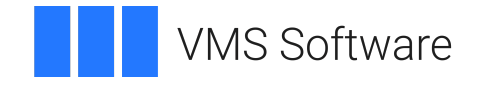

## **VSI OpenVMS**

## **DECnet-Plus FTAM Programming**

Document Number: DO-FTAMPG-01A

Publication Date: August 2021

**Revision Update Information:** This is a new manual.

**Operating System and Version:** VSI OpenVMS Integrity Version 8.4-2 VSI OpenVMS Alpha Version 8.4-2L1

### **DECnet-PlusFTAM Programming**

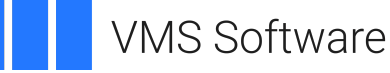

Copyright © 2021 VMS Software, Inc. (VSI), Burlington, Massachusetts, USA

#### **Legal Notice**

Confidential computer software. Valid license from VSI required for possession, use or copying. Consistent with FAR 12.211 and 12.212, Commercial Computer Software, Computer Software Documentation, and Technical Data for Commercial Items are licensed to the U.S. Government under vendor's standard commercial license.

The information contained herein is subject to change without notice. The only warranties for VSI products and services are set forth in the express warranty statements accompanying such products and services. Nothing herein should be construed as constituting an additional warranty. VSI shall not be liable for technical or editorial errors or omissions contained herein.

HPE, HPE Integrity, HPE Alpha, and HPE Proliant are trademarks or registered trademarks of Hewlett Packard Enterprise.

Intel, Itanium and IA-64 are trademarks or registered trademarks of Intel Corporation or its subsidiaries in the United States and other countries.

UNIX is a registered trademark of The Open Group.

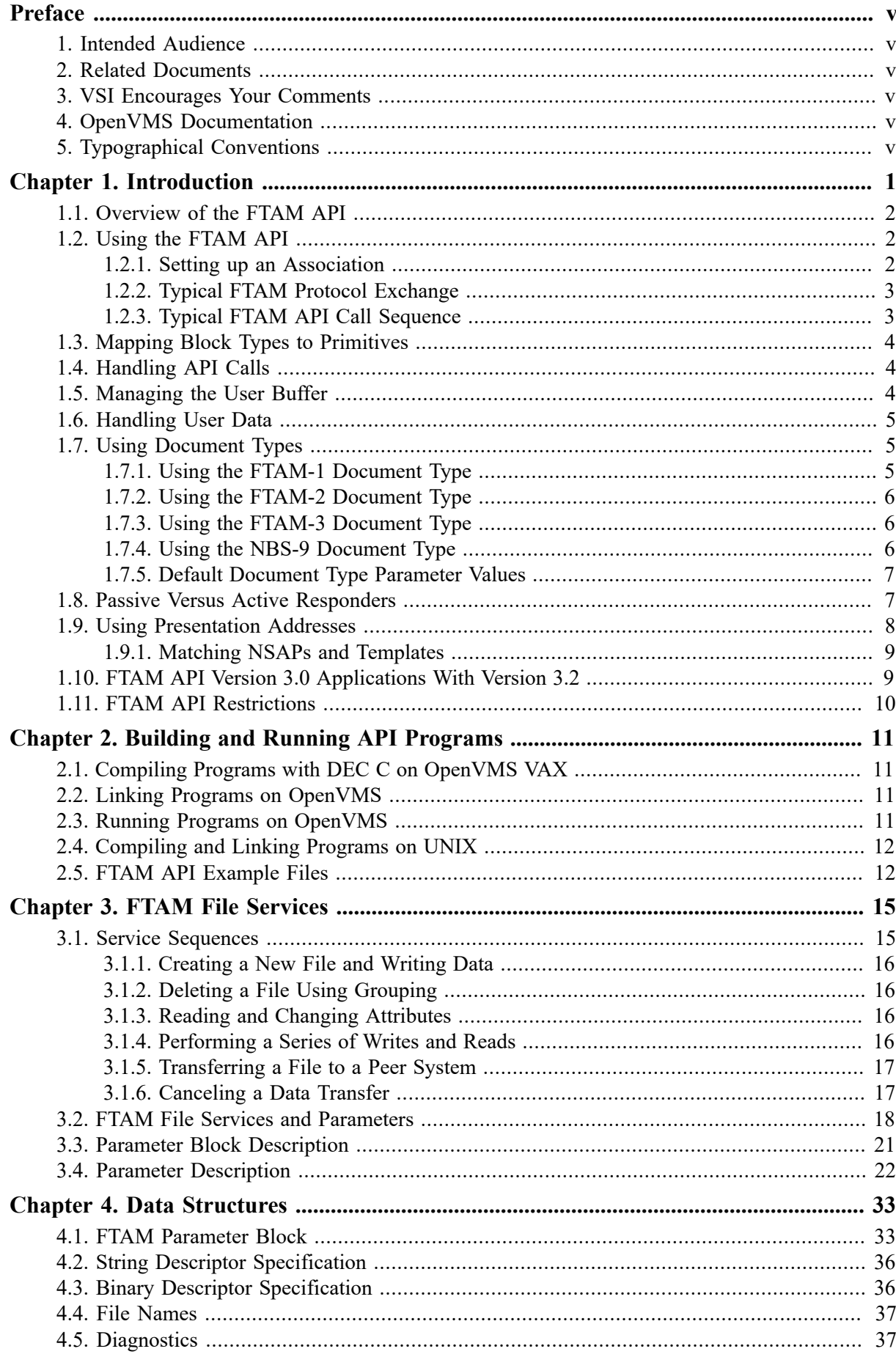

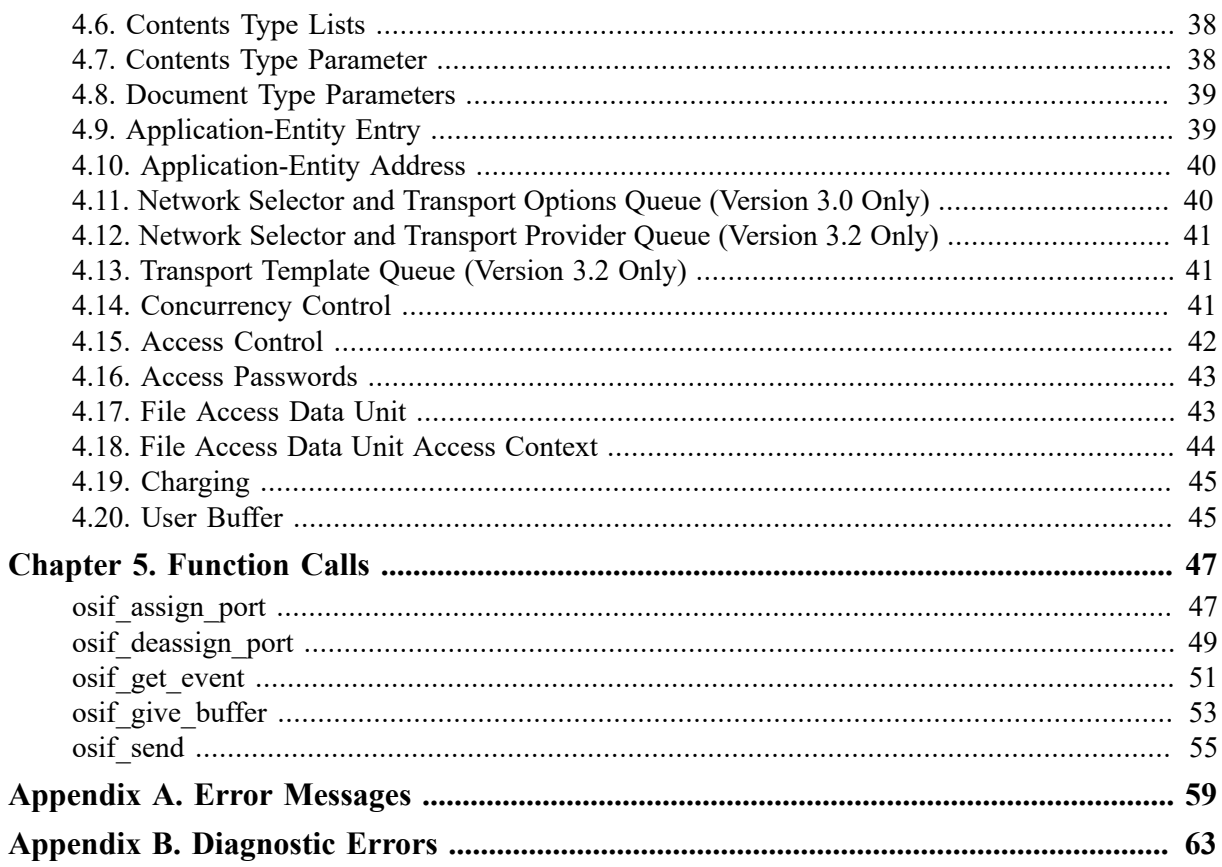

## <span id="page-4-0"></span>**Preface**

This manual provides information about the FTAM application programming interface (FTAM API) that is part of the DECnet-Plus product set.

## <span id="page-4-1"></span>**1. Intended Audience**

The audience for this manual is OSI application programmers who require a basic understanding of the upper-layer standards implemented by FTAM (File Transfer, Access, and Management) product.

## <span id="page-4-2"></span>**2. Related Documents**

*VSI DECnet-Plus FTAM and Virtual Terminal Use and Management* provides additional information on the FTAM software.

Read the *Release Notes* before you read any other document in this set.

## <span id="page-4-3"></span>**3. VSI Encourages Your Comments**

You may send comments or suggestions regarding this manual or any VSI document by sending electronic mail to the following Internet address: <docinfo@vmssoftware.com>. Users who have OpenVMS support contracts through VSI can contact <support@vmssoftware.com> for help with this product.

## <span id="page-4-4"></span>**4. OpenVMS Documentation**

The full VSI OpenVMS documentation set can be found on the VMS Software Documentation webpage at https://vmssoftware.com/resources/documentation/.

## <span id="page-4-5"></span>**5. Typographical Conventions**

VMScluster systems are now referred to as OpenVMS Cluster systems. Unless otherwise specified, references to OpenVMS Cluster systems or clusters in this document are synonymous with VMScluster systems.

The contents of the display examples for some utility commands described in this manual may differ slightly from the actual output provided by these commands on your system. However, when the behavior of a command differs significantly between OpenVMS Alpha and Integrity servers, that behavior is described in text and rendered, as appropriate, in separate examples.

In this manual, every use of DECwindows and DECwindows Motif refers to DECwindows Motif for OpenVMS software.

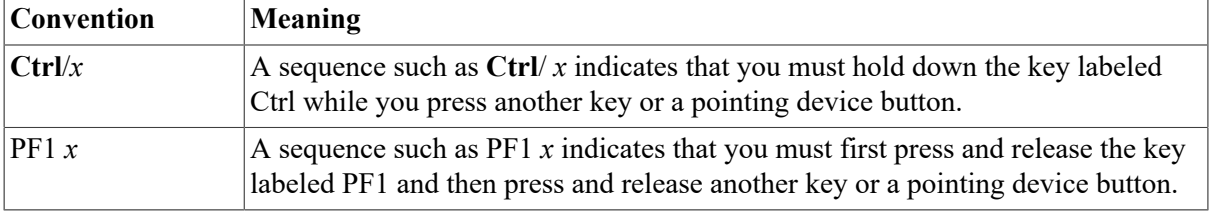

The following conventions are also used in this manual:

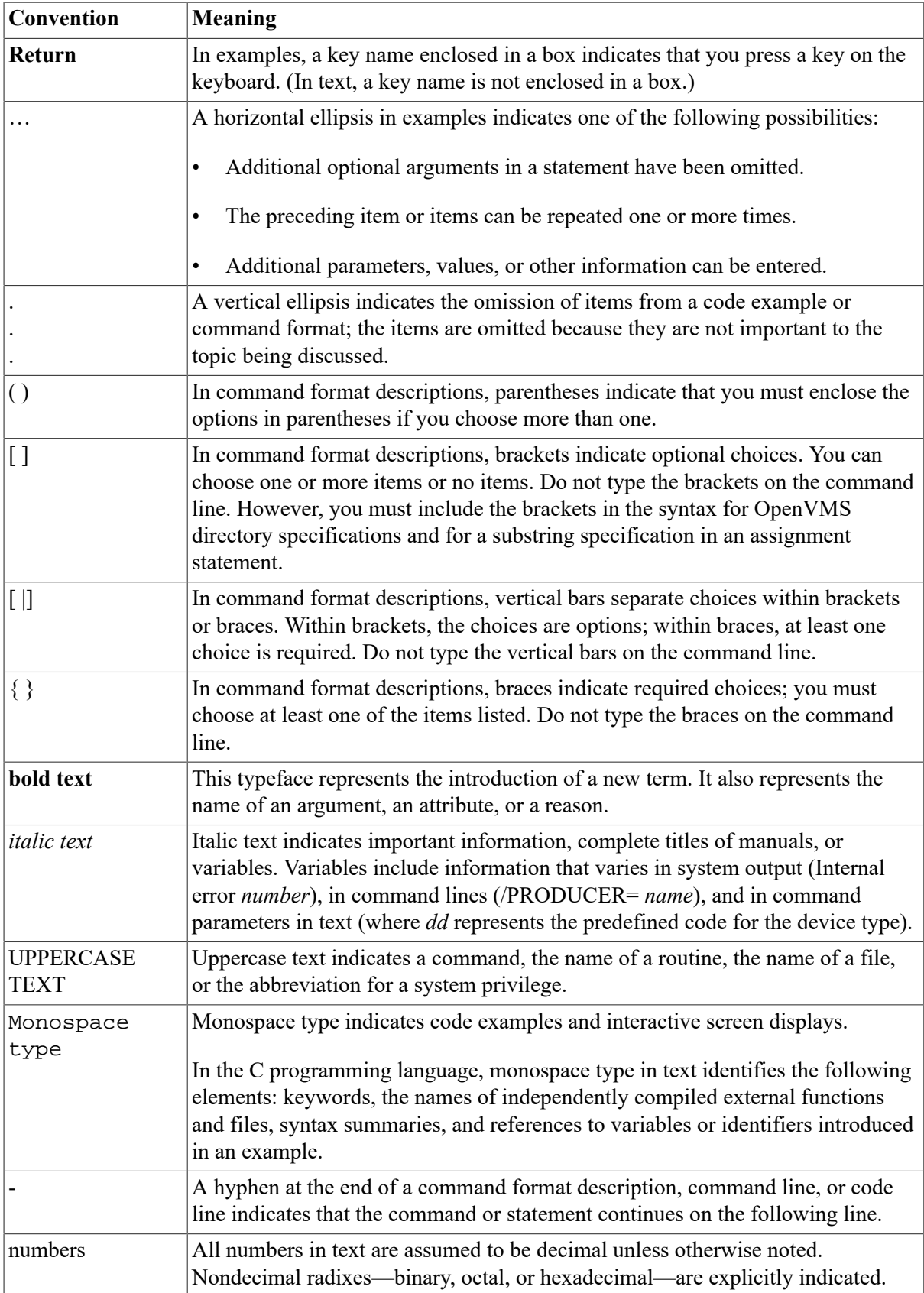

Other conventions are:

• All numbers are decimal unless otherwise noted.

• All Ethernet addresses are hexadecimal.

## <span id="page-8-0"></span>**Chapter 1. Introduction**

Accessing the FTAM protocol through a programmable interface, such as FTAM application programming interface (FTAM API), requires a basic understanding of the portions of the complex FTAM protocol that are supported by FTAM products. This manual explains the syntax and programming codes of the FTAM API.

FTAM products are communications products that support file transfer and basic file management between open systems. An open system is a computer system that contains implementations of the seven layers of the Open Systems Interconnection (OSI) Reference Model for communications.

The FTAM API provides an interface to the FTAM protocol machine. The FTAM API is consistent with all the specified FTAM file service primitives and with the structure and scope of other OSI upper layer programming interfaces.

The FTAM API provides the functions specified in the FTAM standard (ISO 8571-3) by supporting the following:

- Functional Units
	- Read
	- Write
	- File Access
	- Limited File Management
	- Enhanced File Management
	- Grouping
	- FADU Locking
- Service Classes
	- Unconstrained
	- Management
	- Transfer
	- Transfer and Management
	- Access
- Attribute Groups
	- Storage
	- Security
- Document Types
	- FTAM-1
- FTAM-2
- FTAM-3
- NBS-9

#### **Note**

This document describes both the FTAM API Version 3.0 and the FTAM API Version 3.2. Sections specific to either Version 3.0 or Version 3.2 are designated in the text. See [Section 1.10](#page-16-1) for issues around using FTAM API applications written to earlier versions of the FTAM API with Version 3.2.

## <span id="page-9-0"></span>**1.1. Overview of the FTAM API**

The FTAM API is a low-level interface providing access to the FTAM protocol machine. To use the FTAM API, you must have a good working knowledge of the FTAM standard. You should obtain a copy of the FTAM standard (ISO 8571) for active reference purposes.

The FTAM API consists of the following function calls. [Chapter 5](#page-54-0) describes these calls in detail.

- osif\_assign\_port and osif\_deassign\_port are used to create and tear down the connection to the remote system.
- osif\_give\_buffer is used locally to pass buffers to the FTAM API.
- osif\_send and osif\_get\_event are used to send and receive FTAM service primitives to and from the remote system.

Similar to the OSAK API, the FTAM API is a parameter block interface. That parameter block is the osifpb structure. The osifpb is used by the FTAM API user to specify which FTAM service primitive to send and what the parameters should be. It is also used by the FTAM API to tell the API user which FTAM service primitive was received and what the parameters are. The osifpb structure contains a field for each parameter in any of the FTAM primitives. In this document, **parameter** refers to a field of the osifpb structure.

[Chapter 4](#page-40-0) describes the osifpb structure and the other structures used by the FTAM API.

## <span id="page-9-1"></span>**1.2. Using the FTAM API**

This section shows a typical way that the FTAM API can be used to establish an association and perform a protocol exchange sequence with the peer entity.

### <span id="page-9-2"></span>**1.2.1. Setting up an Association**

The first call to the FTAM API is to the routine osif\_assign\_port. This routine returns a port identifier which is the local identifier of the association.

Before requesting any additional services, use the osif give buffer call to provide FTAM with buffers for receiving inbound events. FTAM returns these buffers on subsequent osif get event calls.

### <span id="page-10-0"></span>**1.2.2. Typical FTAM Protocol Exchange**

A typical FTAM protocol exchange can resemble the following:

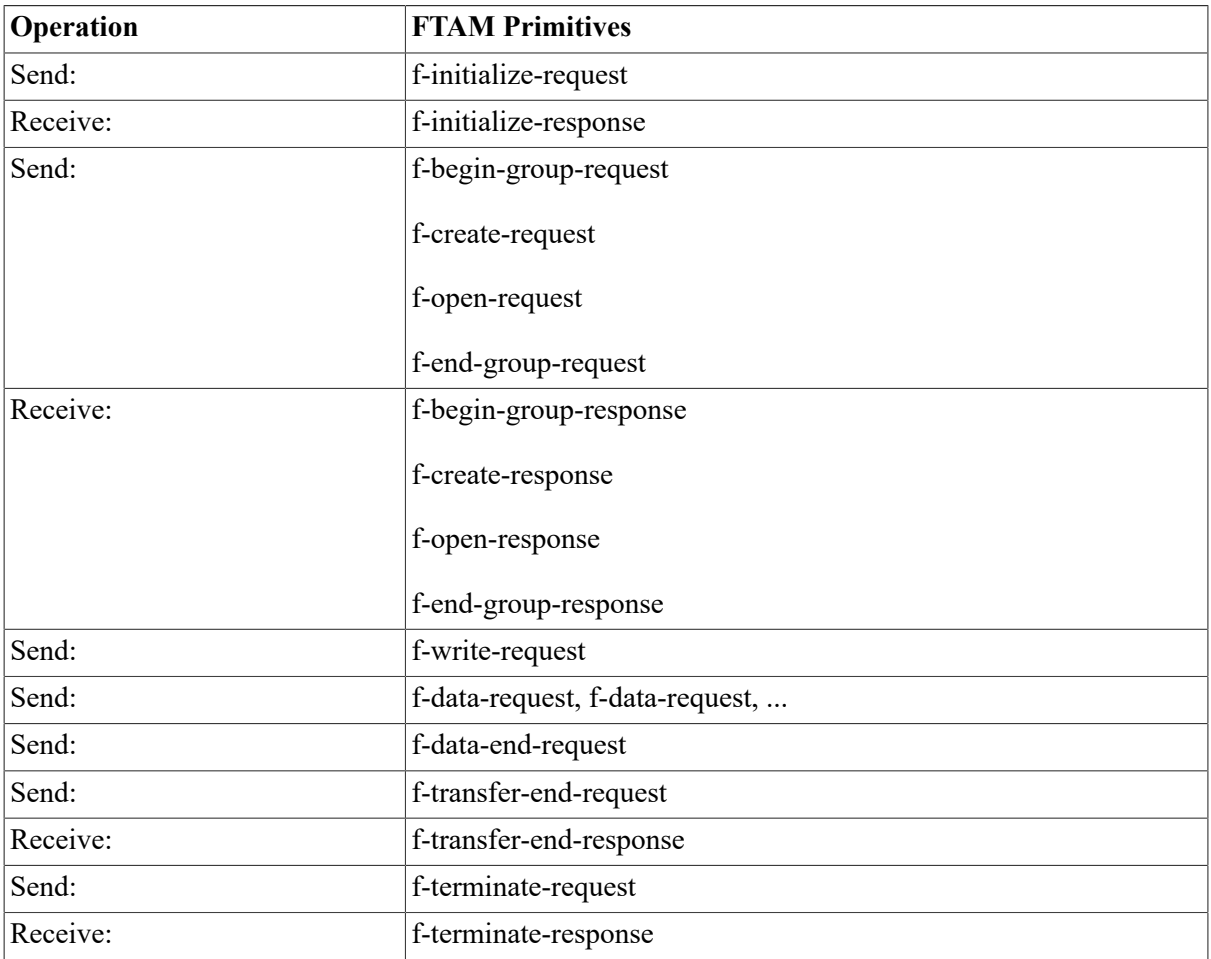

### <span id="page-10-1"></span>**1.2.3. Typical FTAM API Call Sequence**

To implement this typical protocol exchange, you should expect to see the following calls to the FTAM API:

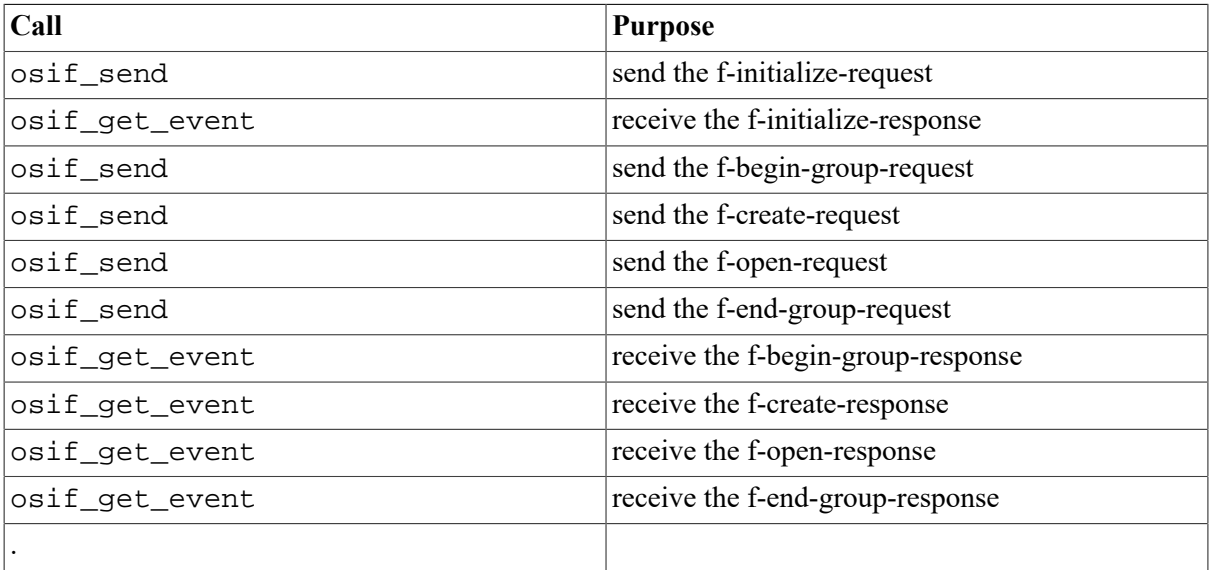

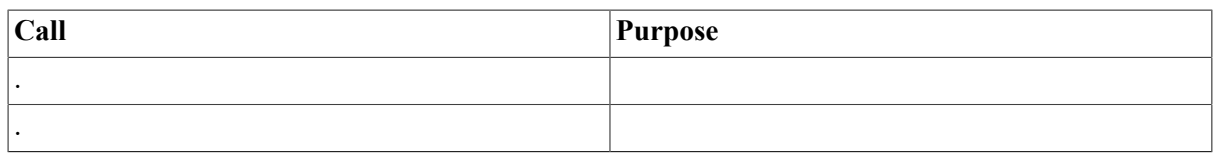

### <span id="page-11-0"></span>**1.3. Mapping Block Types to Primitives**

The FTAM service primitives available through the FTAM API map to a set of constants that must be set in the osif\_block\_type parameter of the osifpb structure. These constants are described in [Section 4.1](#page-40-1).

These values determine the type of FTAM service primitive that a particular osifpb structure represents. The block type will be set to one of the defined constants upon receipt of an incoming FTAM event. A single value refers to either a request or an indication depending on the context in which the osifpb structure is used.

For example, if an F-INITIALIZE-request is to be sent to an FTAM responder,then the osif\_block\_type parameter must be set to OSIF\_PBDEF\_INIT\_REQ. The osif\_send function call can then be used to send the F-INITIALIZE-request to the remote responder. If the responder receives an osifpb as part of an osif\_get\_event function call and the osif\_block\_type parameter is set to OSIF\_PBDEF\_INIT\_REQ, then the osifpb received describes an F-INITIALIZE-indication.

## <span id="page-11-1"></span>**1.4. Handling API Calls**

Except for the  $\text{osit\_get\_event}$  call, all API calls are blocking in nature. Blocking means that control does not return to the user program until the requested call has completed successfully or unsuccessfully. The  $\text{osit\_get\_event}$  call may be used either in blocking or non-blocking mode. If it is used in non-blocking mode, the osif\_get\_event call can poll for events by using the timeout parameter.

## <span id="page-11-2"></span>**1.5. Managing the User Buffer**

The API must be provided with buffers after a port is assigned but before any other operations. This is accomplished with calls to osif\_give\_buffer. Once you give the API a buffer and the structure that points at the buffer ( osif\_buffer\_list structure) through the osif\_give\_buffer function call, the API owns the buffer. You should not try to use the buffer until the APIreturns the buffer to you. Buffers are returned to the user when you deassign the port using the buffer list argument of the osif\_deassign\_port function call or when an event is received by the osif\_get\_event function call.

If the API has insufficient buffers to complete an osif get event request, the call returns an OSIF\_FAILURE status and the OSIF\_NOBUFFS error. If this situation occurs, your application should provide additional buffers using the osif\_give\_buffer call and retry the osif\_get\_event call.

To avoid this situation, use the osif\_give\_buffer call before each call to osif\_get\_event:

osif\_give\_buffer(...)osif\_get\_event(...)

When an event is received successfully, the  $\text{osif\_get\_eventcall}$  might return user buffers in the osifpb structure using the osif\_returned\_buffer parameter. The osif\_returned\_buffer parameter might also return a null value. The

osif\_returned\_buffer parameter is a pointer to the osif\_buffer\_list structure which points at the user buffer. Once you have finished using all the parameters in an osifpb structure, you can reuse the buffers that the osif\_returned\_buffer parameter points at by passing them back to the API using the osif\_give\_buffer call. Do not return buffers to the API before you are finished using them, because information might be lost in the process.

### <span id="page-12-0"></span>**1.6. Handling User Data**

The user data, which corresponds to the F-DATA service primitive, is passed to the FTAM API through the osif\_userdata parameter of the osifpb. osif\_userdata is implemented as an osif\_sdesc structure, which contains a pointer to the data buffer containing the user's file data, and an integer which is the buffer length. Only one buffer can be used for each transfer. The FTAM API does not support buffer chains. The FTAM API owns the buffer (that is, the user should not change it) until the call returns. If the buffer contents change, the unpredictable results might cause the call to fail.

For outgoing F-DATA requests, the buffer used is supplied by the user. Its allocation is a local matter. The data buffer becomes available to the user when the  $\sigma$ sif send function returns.

For incoming F-DATA indications, the specified buffer in the  $\sigma$ sif userdata parameter is taken from the osif\_give\_buffer pool. The buffer may or may not become available to the user upon receipt of the F-DATA-indication (osif\_get\_event call). Buffers will be owned by the API until the API relinquishes control of the buffer through the use of the osif returned buffer parameter.

### <span id="page-12-1"></span>**1.7. Using Document Types**

Document types provide information about a file, including its intended use, structure, and scope. The four supported document types are:

- FTAM-1 Unstructured text files
- FTAM-2 Sequential text files
- FTAM-3 Unstructured binary files
- NBS-9 NBS file directories

### <span id="page-12-2"></span>**1.7.1. Using the FTAM-1 Document Type**

An FTAM-1 document type indicates that data is sent as a stream of characters. The buffer and buffer length must be specified in the osif\_userdata parameter. Carriage control conversion is not supplied by the API and must be performed by the API user before passing the F-DATA to the API. The FTAM protocol machine handles the encoding of the data. Optional escape sequences specifying ISO character set designation are stripped from incoming data before it is delivered to the user by the FTAM protocol machine.

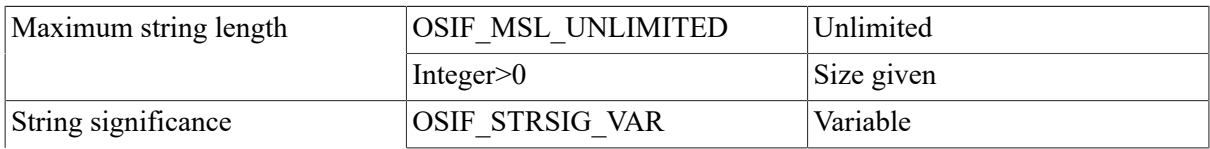

The following values are supported for the FTAM-1 document type parameters:

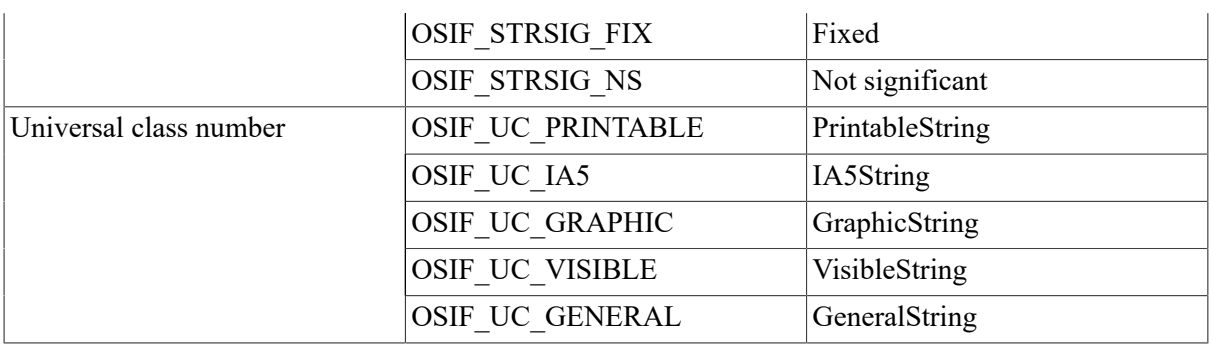

### <span id="page-13-0"></span>**1.7.2. Using the FTAM-2 Document Type**

An FTAM-2 document type indicates that data is delivered to the user one file access data unit (FADU) at a time. The user receives one osifpb structure per FADU which points to the FADU through the osif\_userdata parameter.

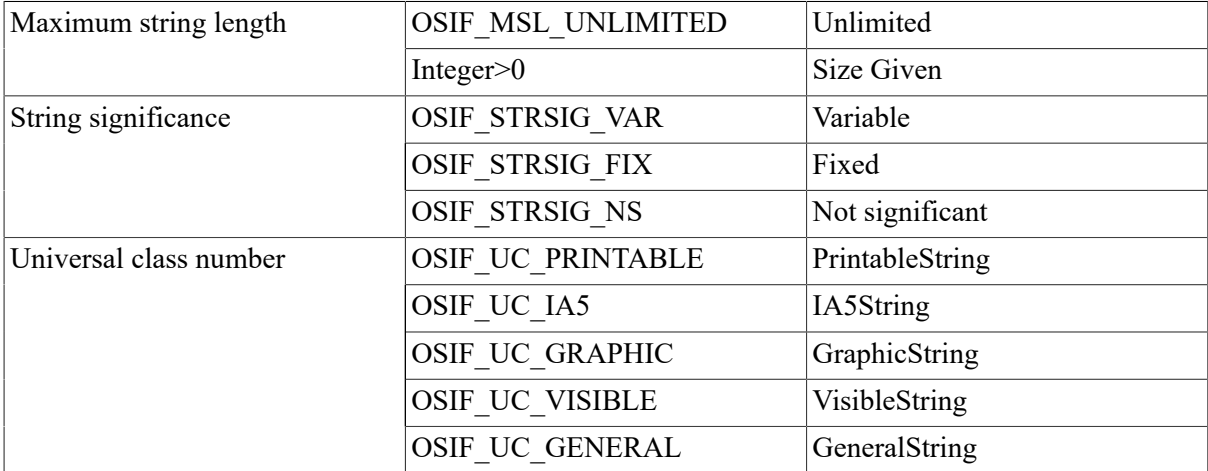

The following values are supported for the FTAM-2 document type parameters:

### <span id="page-13-1"></span>**1.7.3. Using the FTAM-3 Document Type**

An FTAM-3 document type indicates that data is sent as a stream of octets. The buffer and buffer length must be specified in the osif\_userdata parameter. The FTAM protocol machine handles the encoding of the data. Optional escape sequences specifying ISO character set designation are stripped from incoming data before it is delivered to the user by the FTAM protocol machine.

The following values are supported for the FTAM-3 document type parameters:

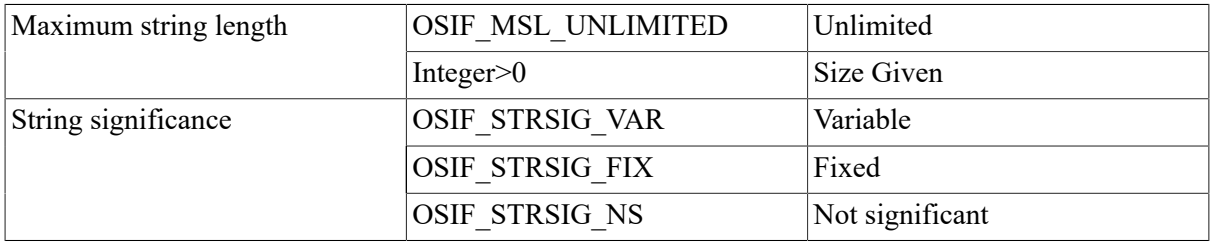

### <span id="page-13-2"></span>**1.7.4. Using the NBS-9 Document Type**

An NBS-9 document type indicates that FTAM initiators can read the contents of a remote directory file. More information on the NBS-9 document type is in the NIST special publication, *Stable*

*Implementation Agreements for Open Systems Interconnection Protocols Version 2 Edition 1*. The file contents are defined by the following abstract syntax (NBS-AS2):

```
 NBS_AS2 DEFINITIONS ::=
 BEGIN
 FileDirectoryEntry ::=[PRIVATE 2] Read-Attributes
 ReadAttributes ::=ISO8571-FTAM.ReadAttributes
 End
```
Thus, the file contents consist of records that are made up of the syntax of an F-READ-ATTRIBUTEresponse primitive. As a result, API users receiving NBS-9 data receive an osifpb structure with all the relevant F-READ-ATTRIBUTE-response parameters filled in for each entry in the remote directory.

The NBS-9 document type parameters are defined as a bit string in the osif attribute names parameter of the osifpb. The bit string consists of the following bits:

```
read-filename(0)
read-permitted-actions(1)
read-contents-type(2)
read-storage-account(3)
read-date-and-time-of-creation(4)
read-date-and-time-of-last-modification(5)
read-date-and-time-of-last-read-access(6)
read-date-and-time-of-last-attribute-modification(7)
read-identity-of-creator(8)
read-identity-of-last-modifier(9)
read-identity-of-last-reader(10)
read-identity-of-last-attribute-modifier(11)
read-file-availability(12)
read-filesize(13)
read-future-filesize(14)
read-access-control(15)
read-legal-qualifications(16)
read-private-use(17)
```
### <span id="page-14-0"></span>**1.7.5. Default Document Type Parameter Values**

For the ISO document types (FTAM-1, FTAM-2, and FTAM-3), the following default parameter values apply if one of the supported values listed for each document type is not specified.

- If the maximum string length parameter is not specified, then the default value is unlimited.
- There is no default for the string significance parameter. If the parameter is not specified, then the length of the character strings is less than or equal to the maximum string length given.
- If the universal class number parameter is not specified, then the default value is GraphicString.

### <span id="page-14-1"></span>**1.8. Passive Versus Active Responders**

With the FTAM API, you can design an FTAM responder that is either an active application or a passive application.

To use a passive application, do the following:

- Specify OSIF\_ASSIGN\_REDIRECT as the value for the port\_flagsargument of the osif\_assign\_port call.
- On OpenVMS, declare your FTAM responder as an OSAK application. Refer to the *VSI DECnet-Plus FTAM and Virtual Terminal Use and Management* for instructions on how to perform this operation. Once your responder is declared, the OSAK Server starts up your responder when a connection request arrives for its address.
- On UNIX, start the FTAM listener and specify your FTAM responder as the responder to use. Refer to the *VSI DECnet-Plus FTAM and Virtual Terminal Use and Management* for information about starting up a listener.

Once started, the FTAM listener starts up your responder when a connection request arrives for the specified address.

To use an active application, do the following:

- Specify OSIF\_ASSIGN\_RESPONDER as the value for the port\_flags argument of the osif\_assign\_port call.
- On both OpenVMS and UNIX, start the responder by running the responder executable image directly in a process.

### <span id="page-15-0"></span>**1.9. Using Presentation Addresses**

A presentation address (p-address) specifies service access points (SAPs) for the service providers of all the upper layers to be accessed. For FTAM product, a p-address always contains presentation, session, and transport selectors. It also must have an NSAP. This information is contained in the osif\_local\_p\_addrs and osif\_peer\_p\_addrs parameters of the osifpb. The osif\_ae\_entry structure is used for these parameters.

The field p\_address of the osif\_ae\_entry structure is used for the upper layer SAPs. The SAPs should be specified in the following format:

psap.ssap.tsap.

Field descriptions:

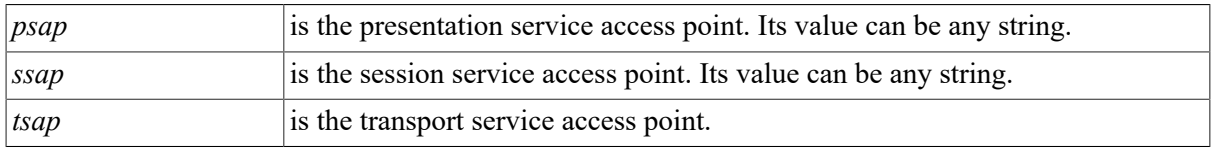

The p-address value can include character strings or octet strings. Octet strings must be preceded by %x (or %X). Each selector is terminated on its right by a delimiter (.). If a particular selector is not required, the delimiter (.) must still be included.

For example, if the SSAP is not required, then the format of the p-address might resemble the following:

PSAP..TSAP.

For the FTAM API Version 3.0, the nsap\_queue field of the osif\_ae\_entry structure contains the NSAP, provider, and template information, where:

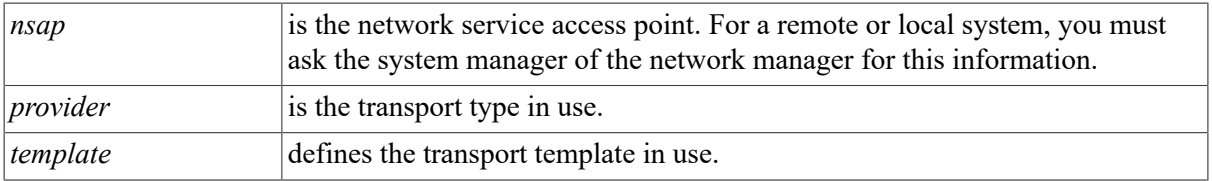

For the FTAM API Version 3.2, the NSAP and provider information is contained in a linked list pointed to by the nsap\_queue\_ptr field of the osif\_ae\_entry structure. The template information is contained in a linked list pointed to by the template\_queue\_ptr field of the osif\_ae\_entry structure. [Chapter 3](#page-22-0) provides more details about these data structures.

### <span id="page-16-0"></span>**1.9.1. Matching NSAPs and Templates**

FTAM API Version 3.2 provides the ability to disassociate specific NSAPs from specific templates. That is, there is no one-to-one correlation between NSAP and template as there is in Version 3.0. The user provides a list of potential NSAPs, along with the type of network service that each NSAP is expected to use, and a list of potential transport templates.

The OSAK constants OSAK\_C\_CLNS, OSAK\_C\_CONS or OSAK\_C\_RFC1006 are used to indicate whether the NSAP is appropriate for a CLNS, CONS or RFC 1006 network service. Note that OSAK\_C\_RFC1006 is only valid for use on DECnet-Plus for UNIX or DECnet-Plus for OpenVMS Version 6.0 or later.

When the FTAM API passes the NSAP and template lists to OSAK, OSAK attempts to establish an association with each appropriate NSAP/template pair.

For example, suppose two NSAPs and two templates are passed:

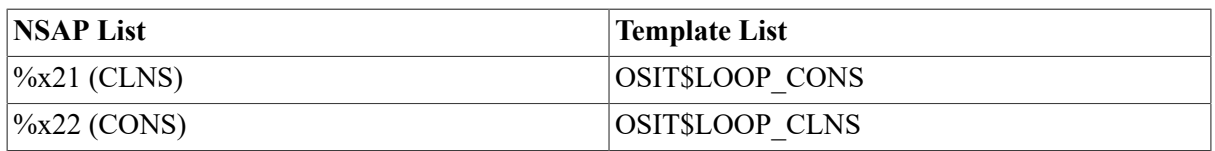

OSAK matches the first template in the list with an appropriate NSAP (in this case, the second NSAP in the list), and constructs a final address to attempt an association. Using our example, the address looks something like:

#### OSIT\$LOOP\_CONS%x22

If the association attempt fails with this particular template/NSAP pair, OSAK continues searching the NSAP list looking for another NSAP appropriate for a CONS connection. Once OSAK attempts all possible combinations within the NSAP list for the first template, OSAK attempts an association with the next template in the template list, repeating the template/NSAP pairing operation until an association is established, or until all valid combinations of template/NSAPs have been attempted.

### <span id="page-16-1"></span>**1.10. FTAM API Version 3.0 Applications With Version 3.2**

As discussed in [Section 1.9,](#page-15-0) with FTAM API Version 3.2, the osif ae entrystructure is enhanced to provide additional addressing capabilities. In Version 3.2, the  $\text{osif\_ae\_entry}$ structure contains two additional fields (see [Section 4.9\)](#page-46-1).

This change requires that FTAM API applications written to earlier versions of the API be recompiled and relinked. However, no code changes are required unless you want to use the new addressing capabilities.

The FTAM API checks the nsap\_queue[0].nsap.lengthfield of the osif ae\_entry structure to determine which API format is in use. If the value of length is non-zero, the API determines that the FTAM Version 3.0 format is being used and ignores the new fields in the osif ae entry structure. If the value of length is zero, the API determines that the Version 3.2 format is being used. In this case, the API ignores the nsap\_queue array and instead looks for information in the new fields.

## <span id="page-17-0"></span>**1.11. FTAM API Restrictions**

The following list describes known restrictions.

- This manual describes FTAM parameters that are part of attribute groups not supported in the FTAM API code. Parameters for unsupported attribute groups should not be used when programming with the FTAM API. For example, the use of abstract-syntax names and constraint set names causes unknown results and should not be used.
- The osif\_protocol\_error vector and the osif\_prot\_error\_count variable are not filled in if OSIF\_PROTOCOL\_ERROR is returned by any function call. OSIF\_PROTOCOL\_ERROR is used to signal that an error has occurred at a lower layer. The osif\_protocol\_error vector is used to list all the errors that have occurred in the lower layers.
- The FTAM API only supports a buffer list with one buffer. In other words, one P\_DATA must be contained in one user buffer. The size of user buffers passed to the FTAM API must be at least 8K bytes. If the buffer is less than 8K, then the user receives the OSIF\_NOBUFFS error for the osif\_get\_event function call.
- If a contents type list is not specified in the F-INITIALIZE-request primitive, the FTAM API sends all the supported document types.
- The checkpoint window parameter defaults to one even though the recovery functional unit is not supported.
- An error should be returned by the service provider when a universal class number is specified with FTAM-3 files on F-OPEN and F-CREATE requests. Currently, the universal class number information is ignored and no error is returned.
- The osif fadu locking parameter of the F-OPEN-request primitive is specified in the documentation and the  $\circ$ sif.h file, but it is not used by the FTAM API.

## <span id="page-18-0"></span>**Chapter 2. Building and Running API Programs**

The programs that you have written for the FTAM application programming interface (FTAM API) can be built on different operating systems. The following sections detail the differences you need to consider for the supported operating systems. For examples of the items discussed, see the FTAM API example files described in [Section 2.5](#page-19-1).

### <span id="page-18-1"></span>**2.1. Compiling Programs with DEC C on OpenVMS VAX**

The FTAM API object library on OpenVMS VAX is built with VAX C. If you are compiling your FTAM API application with DEC C, you must specify certain qualifiers on the CC command, as follows:

\$ CC/EXTERN\_MODEL=COMMON\_BLOCK/SHARE\_GLOBALS example.c

example.c is the name of your program that uses the FTAM API.

### <span id="page-18-2"></span>**2.2. Linking Programs on OpenVMS**

To link programs using the OpenVMS operating system, use the following command:

```
$ LINK example.obj, API.OPT/OPTION
```
example.obj is the name of your program object file. API.OPT is a file containing the following lines for OpenVMS VAX:

```
sys$library:osif$fmsg_ptr.obj, -
sys$library:osif$api.olb/lib, -
sys$library:osif$asn1code.olb/lib, -
sys$share:osak$osakshr.exe/share, -
sys$share:osak$prv.exe/share, -
sys$share:vaxcrtl.exe/share
```
Note that even if you are using DEC C instead of VAX C on your VAX system, you must link with VAXCRTL.EXE. For OpenVMS Alpha, API.OPT is the same except do not link with VAXCRTL.EXE (DECC\$SHR.EXE is pulled in automatically for you).

### <span id="page-18-3"></span>**2.3. Running Programs on OpenVMS**

The following items must be set up properly in order for FTAM API programs to run on OpenVMS.

- FTAM must be able to find the contents type database. This database is contained in the file SYS\$LIBRARY:OSIF\$OIDS.TXT. You may either create the logical name FTAMOIDS that points to the database, or copy the database to the file FTAMOIDS in the directory where the API application is run.
- OSAK requires the following privileges to be turned on in the process that is running the FTAM API program:

```
NETMBX, TMPMBX, SYSNAM, SYSLCK, PRMMBX
```
## <span id="page-19-0"></span>**2.4. Compiling and Linking Programs on UNIX**

FTAM on UNIX Version 3.0 and later ships with a sharable library (the FTAM API on previous versions shipped a static library for the API). The following example shows how to build with the sharable library. See also the makefile for the FTAM API example files for an example of how to build.

To compile and link C programs using the UNIX operating system Version 3.0 and later, use the following command:

cc example.c -lftam -o example

where

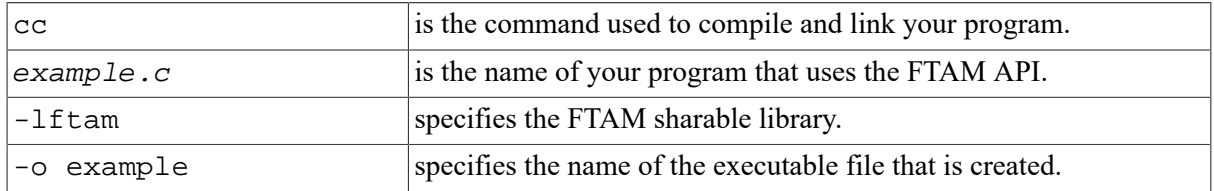

### <span id="page-19-1"></span>**2.5. FTAM API Example Files**

Sample programs are provided written in C to demonstrate how to use the FTAM API calls. Build files are provided to demonstrate how to compile and link programs that use the FTAM API. These example programs create, rename, and delete a file on the system running the example responder. The example programs are located in the following files:

On OpenVMS:

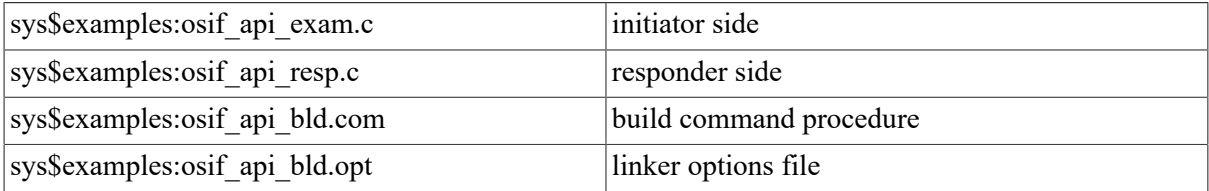

On UNIX:

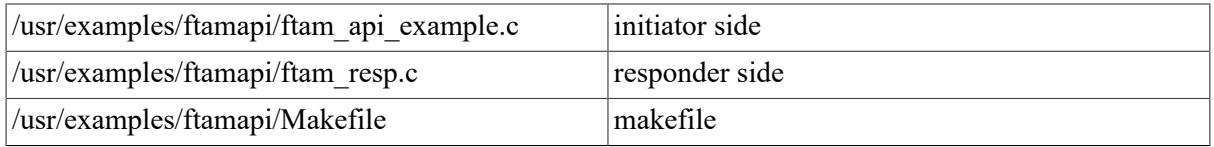

On OpenVMS, the address information supplied in the example programs work without modification if the example initiator and example responder are run on the same OpenVMS system.

On UNIX, most of the address information supplied in the example programs work without modification when running on the same system. However, you must set the following variable in the initiator to be the NSAP of the system:

REMOTE\_NSAP NSAP of system running responder

If you wish to run the initiator and responder on different systems, see comments in the example programs themselves for instructions.

To compile and link the example program, use the provided build files as follows.

#### On OpenVMS:

\$ set default sys\$common:[syshlp.examples]\$ @osif\_api\_bld.com

On UNIX:

# cd /usr/examples/ftamapi# make

To run the example programs, first run the example responder in one process, then run the example initiator in a second process. Note that the example responder does not use the OSAK server on OpenVMS or the ftam\_listener on UNIX. The example responder executable is an active application (see [Section 1.8](#page-14-1) for a discussion of passive versus active responders).

# <span id="page-22-0"></span>**Chapter 3. FTAM File Services**

This chapter describes FTAM services and the sequences in which FTAM services can or must occur. It also describes the parameters used by the services. For additional details, refer to the FTAM standard (ISO 8571-3 and ISO 8571-4).

### <span id="page-22-1"></span>**3.1. Service Sequences**

In using the FTAM API, you must be aware of service sequences. These sequences are closely tied to the FTAM regimes. The following list summarizes the sequences and functions of FTAM phases. It also shows the correlations between different phases. For example, Phase 1 is associated with Phase 8 because establishing and ending an association are two activities that are closely related.

- Phase 1: Establishing an association
	- Phase 2: Selecting or creating a file
		- Phase 3: Opening a file
			- Phase 4: Locating a FADU
			- Phase 5: Transferring FADUs and erasing a FADU
		- Phase 6: Closing a file
	- Phase 7: Releasing a file
- Phase 8: Ending an association

Each of these phases provides specific services as follows.

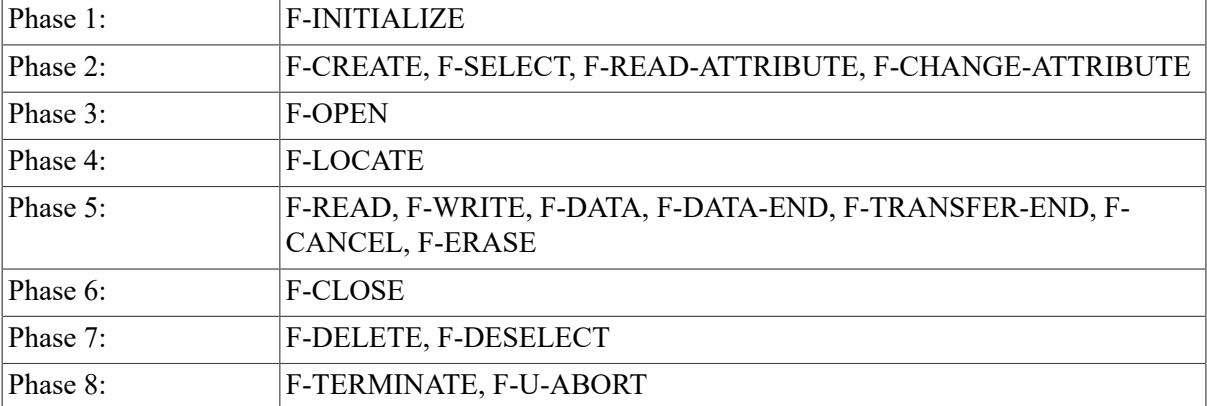

Grouping is a convenience that allows you to combine several services into a single communications unit. Grouping functions can occur at many points within an association. Note that the service specifications used here represent the full series of service primitives associated with each service.

When using grouping, you must understand that service classes introduce restrictions. Service classes are defined as combinations of functional units. As a result, grouping can occur only in certain sequences as outlined in the FTAM standard (ISO 8571-3, Annex E). Matching F-BEGIN-GROUP and F-END-GROUP services must occur within the same regime.

The following sections show some sample service sequences that you might use when performing various operations.

### <span id="page-23-0"></span>**3.1.1. Creating a New File and Writing Data**

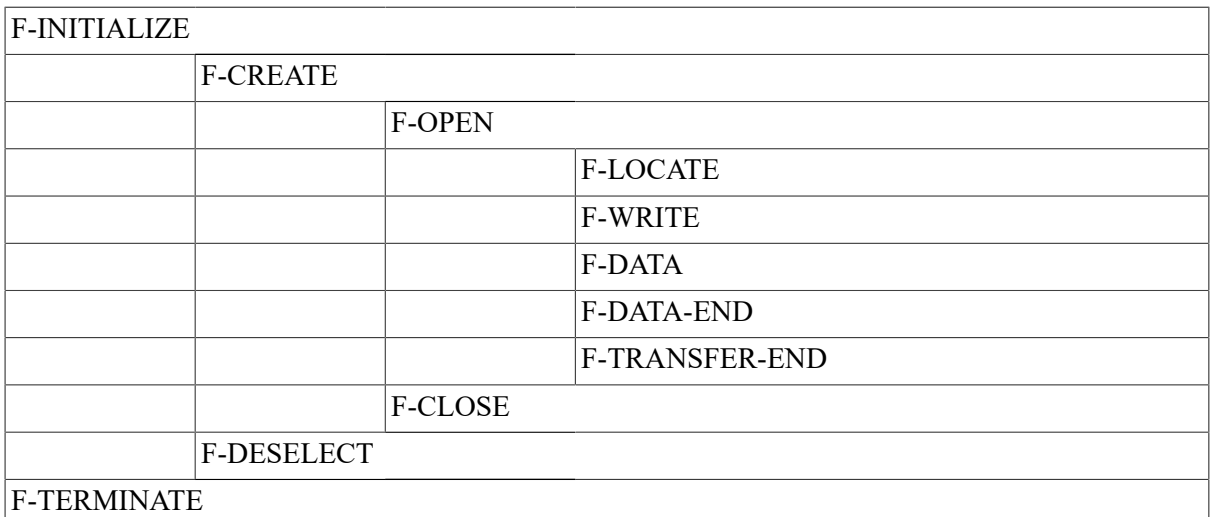

### <span id="page-23-1"></span>**3.1.2. Deleting a File Using Grouping**

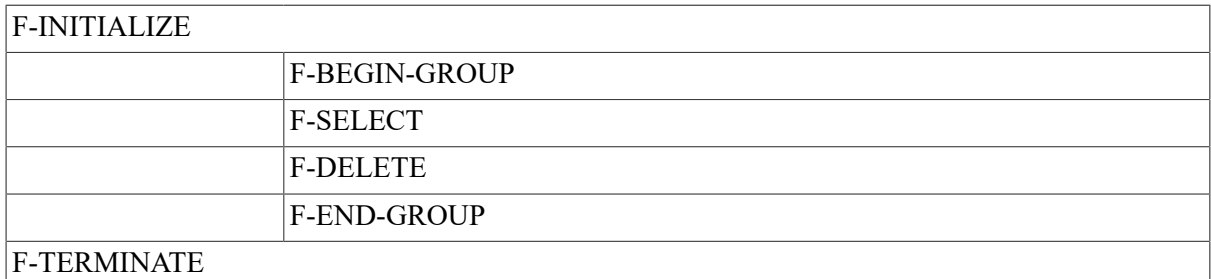

### <span id="page-23-2"></span>**3.1.3. Reading and Changing Attributes**

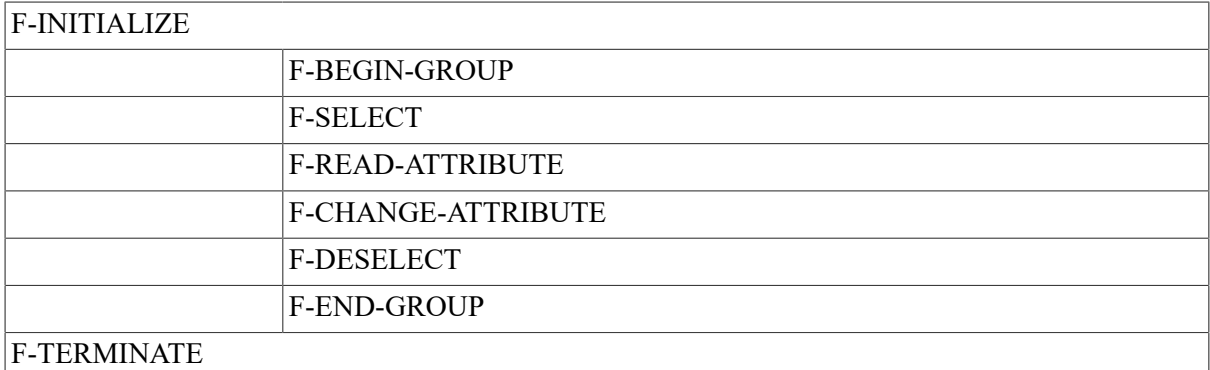

### <span id="page-23-3"></span>**3.1.4. Performing a Series of Writes and Reads**

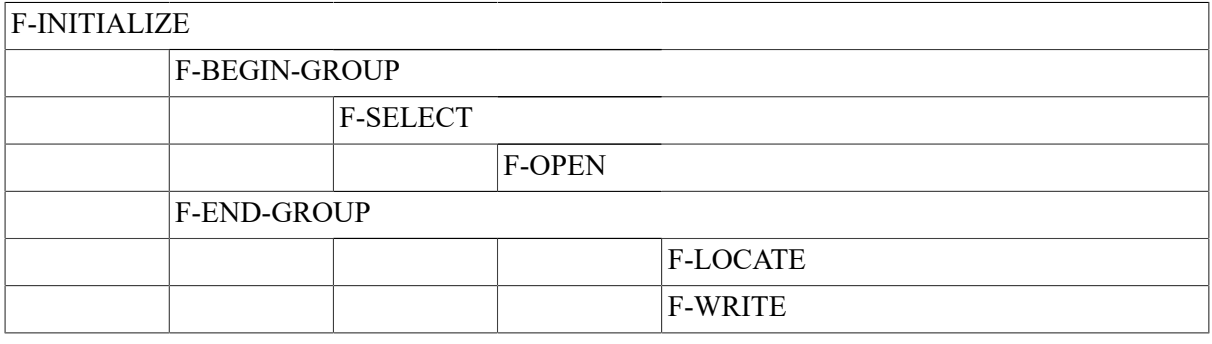

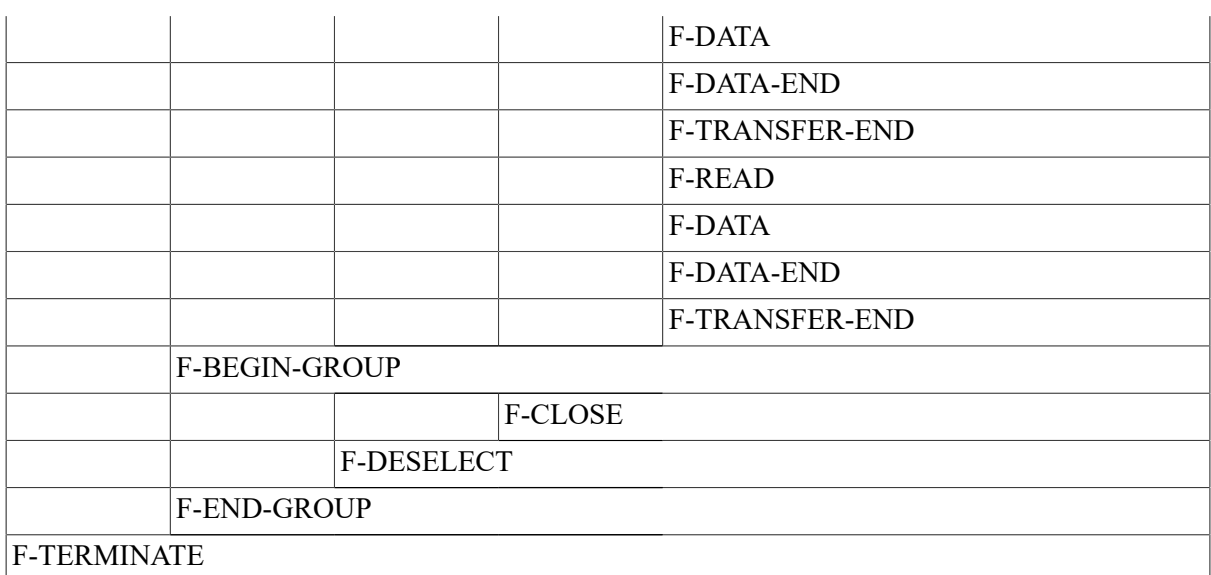

### <span id="page-24-0"></span>**3.1.5. Transferring a File to a Peer System**

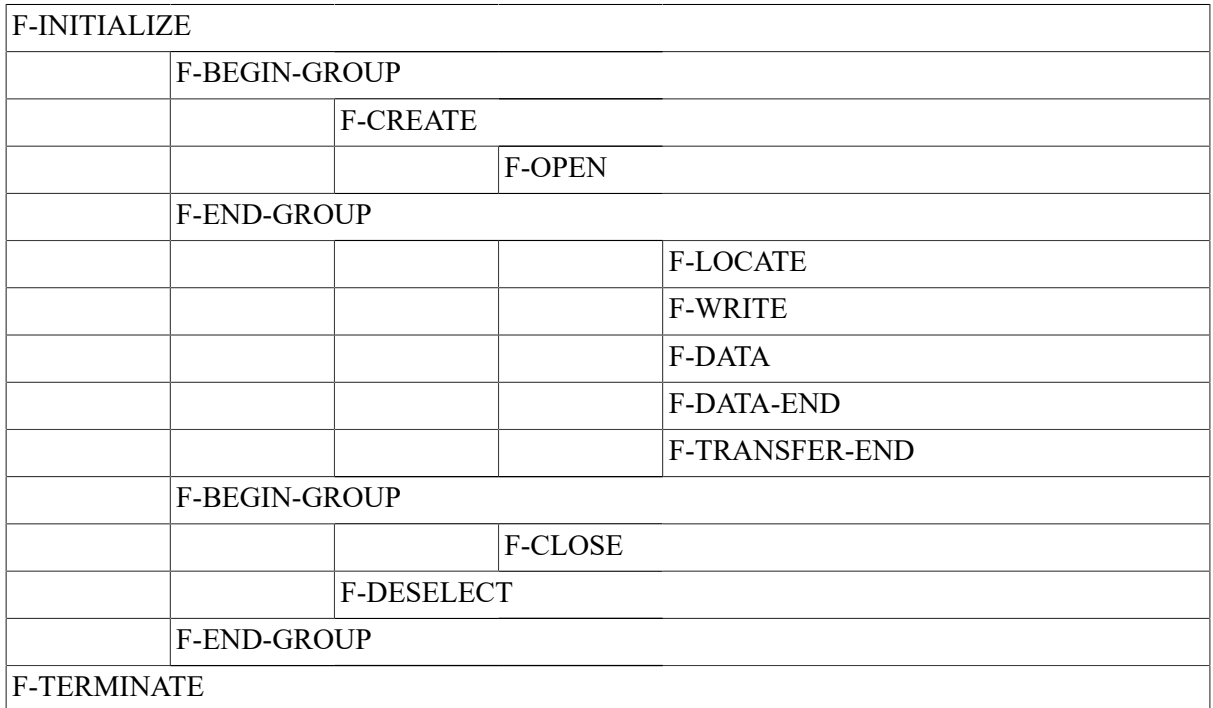

### <span id="page-24-1"></span>**3.1.6. Canceling a Data Transfer**

In this service sequence, the F-CANCEL can be issued during the data transfer phase, in place of F-DATA or F-DATA-END.

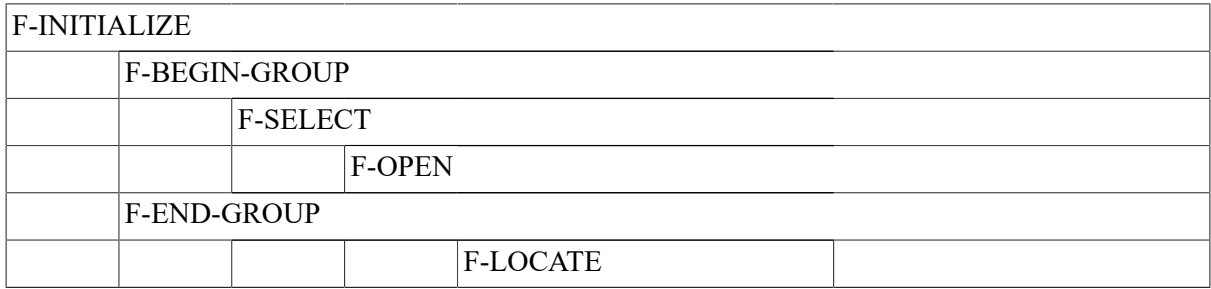

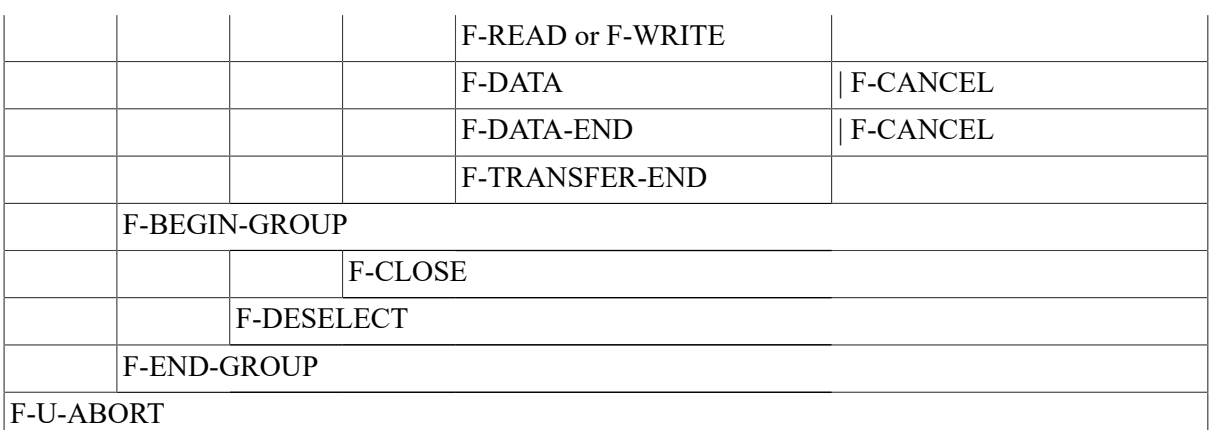

### <span id="page-25-0"></span>**3.2. FTAM File Services and Parameters**

When programming with the FTAM application programming interface (FTAM API), you must be aware of how the FTAM standard is implemented. The FTAM primitives are used in various service sequences to provide the FTAM file services. Each primitive has associated parameters that map to specific descriptors in the osifpb parameter block. These relationships are shown in [Table](#page-25-1) 3.1.

| <b>FTAM Primitive</b> | <b>Parameters</b>         | <b>Descriptors</b>                         |
|-----------------------|---------------------------|--------------------------------------------|
| F-BEGIN-GROUP         | Threshold                 | osif threshold <sup>1</sup>                |
| <b>F-CANCEL</b>       | <b>Action Result</b>      | osif action result                         |
|                       | Diagnostic                | osif diagnostic                            |
| F-CHANGE-ATTRIBUTE    | <b>Action Result</b>      | osif action result <sup>2</sup>            |
|                       | Attributes                | osif filename                              |
|                       |                           | osif storage account                       |
|                       |                           | osif file availability                     |
|                       |                           | osif future filesize                       |
|                       |                           | osif access control                        |
|                       |                           | osif_legal_qualification                   |
|                       | Diagnostic                | $\overline{\text{osif } }$ diagnostic $^2$ |
| <b>F-CLOSE</b>        | <b>Action Result</b>      | osif action result                         |
|                       | Diagnostic                | osif diagnostic                            |
| <b>F-CREATE</b>       | <b>State Result</b>       | $\overline{\text{osif}}$ state result $^2$ |
|                       | <b>Action Result</b>      | $\overline{\text{osif action result}}^2$   |
|                       | Override                  | osif override <sup>1</sup>                 |
|                       | <b>Initial Attributes</b> | osif filename                              |
|                       |                           | osif permitted actions                     |
|                       |                           | osif contents type                         |

<span id="page-25-1"></span>**Table 3.1. FTAM Primitives and Corresponding Parameters**

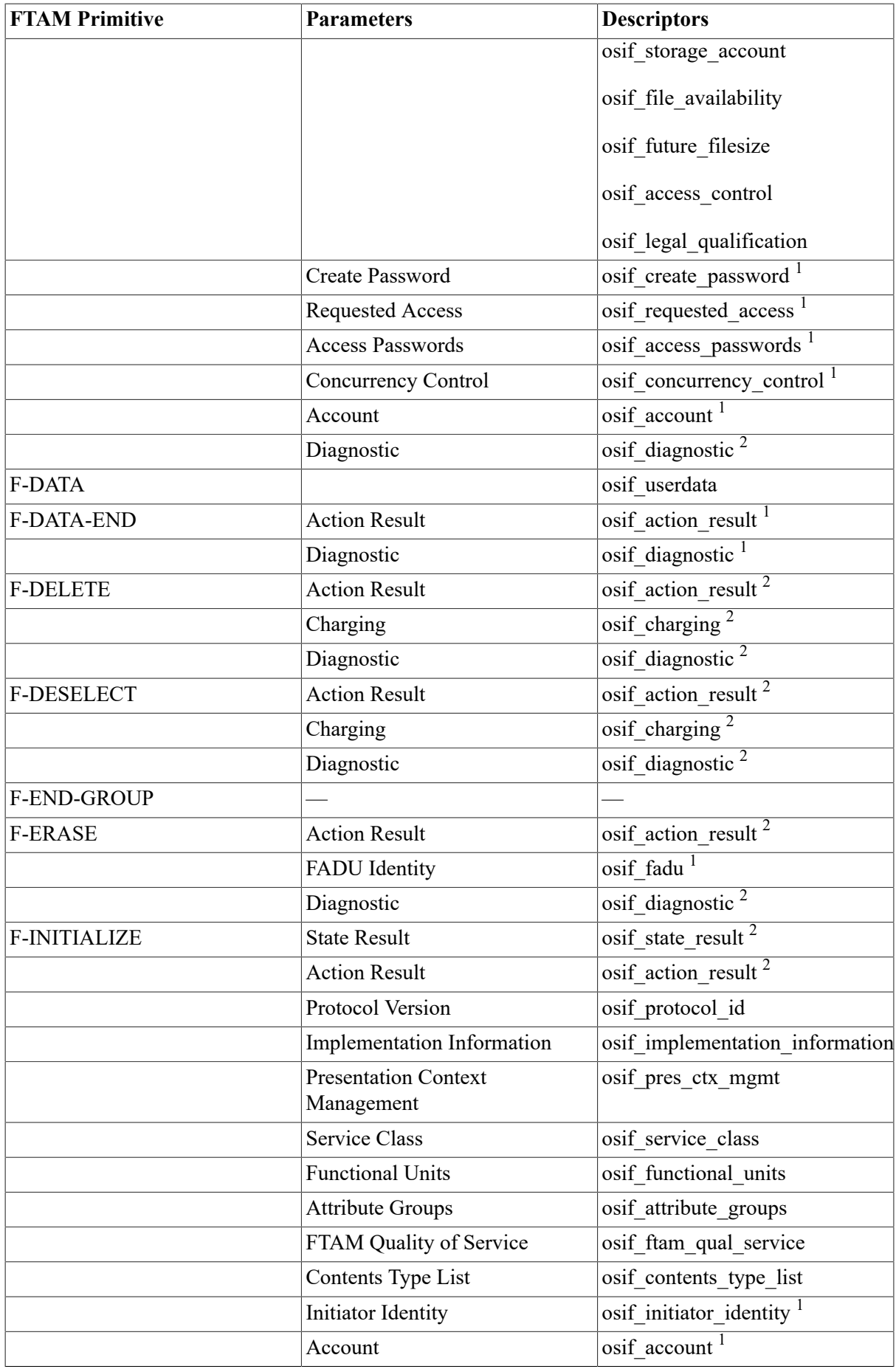

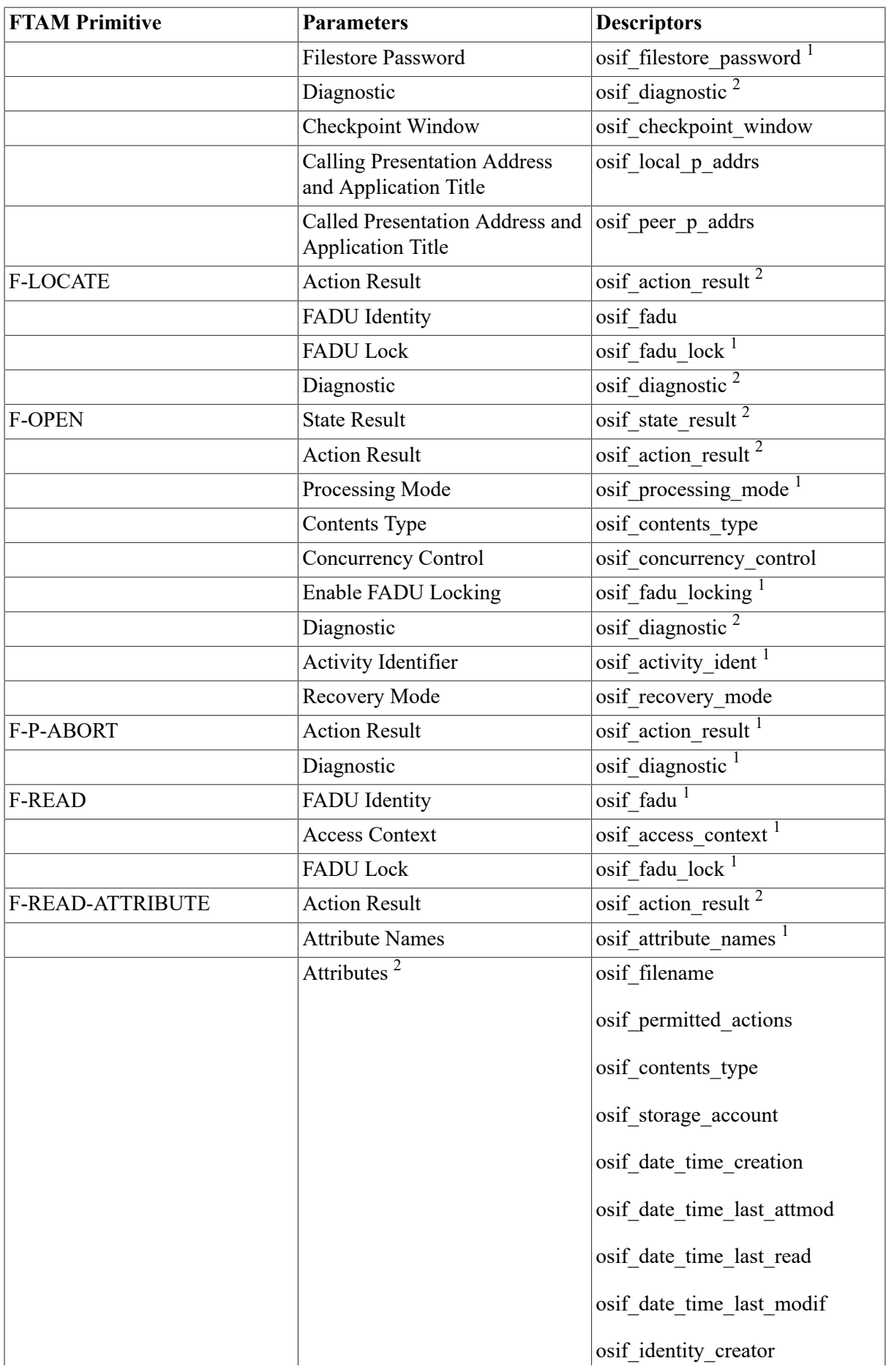

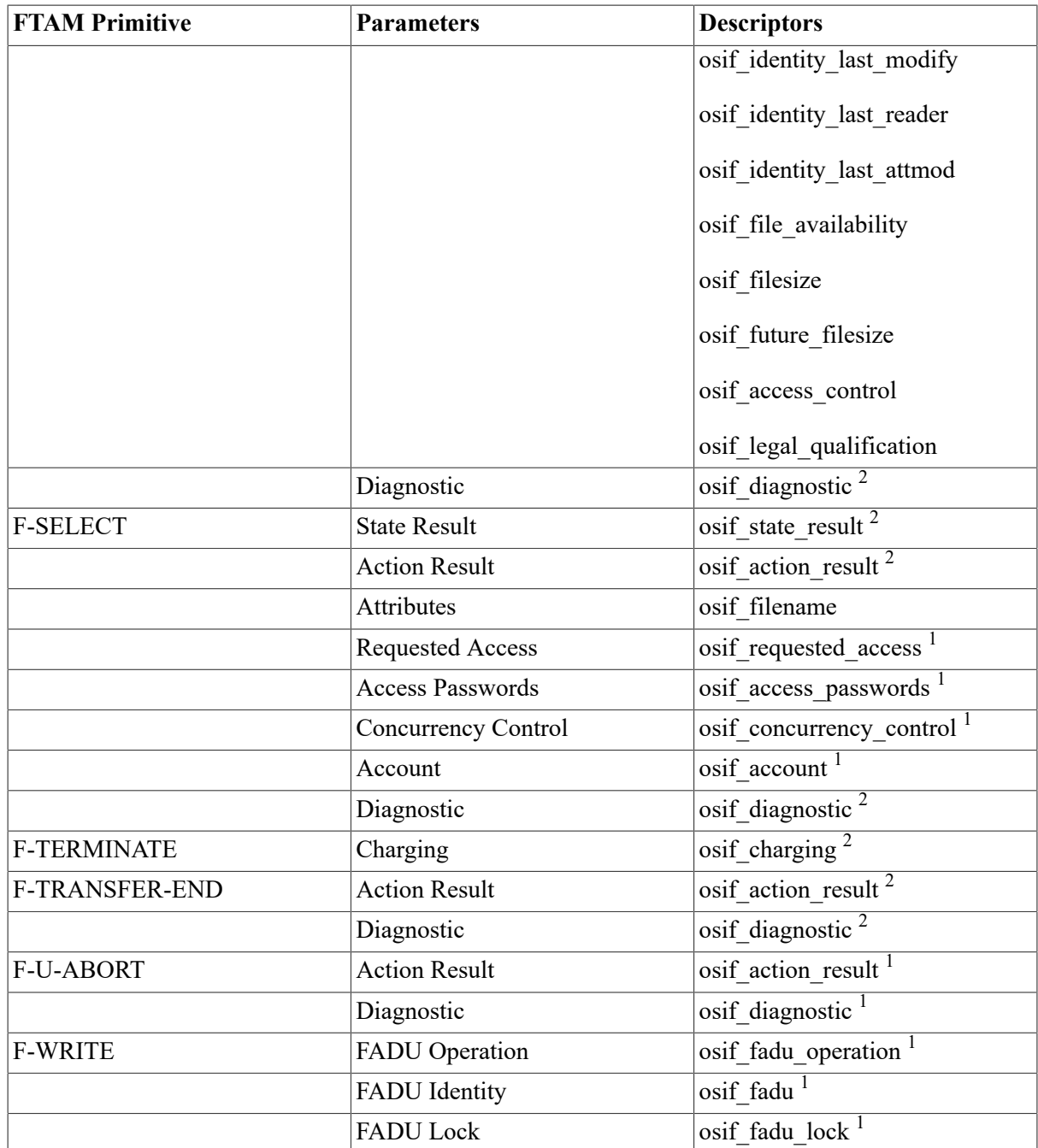

<sup>1</sup>Used for request primitives only.

<sup>2</sup>Used for response primitives only.

### <span id="page-28-0"></span>**3.3. Parameter Block Description**

The API provides all the service primitives offered by ISO 8571 through the use of function calls and data structures. The function calls allow services to be performed, and the data structures provide a way for entering and receiving FTAM parameters from the FTAM protocol machine. The information provided by the parameter block is referenced by the osif\_send and osif\_get\_event calls described in [Chapter 5](#page-54-0).

The FTAM parameter block (osifpb) describes the FTAM protocol data unit transmitted between peer entities. All of the parameters used by the FTAM primitives, the application-wide types, and the file attribute types are associated with a particular descriptor that has a particular format. [Section 3.4](#page-29-0) provides more details about the parameters and descriptors.

Parameters are assigned to the  $\circ$ sifpb parameter block through simple assignment statements. The address or value of the parameters must be stored in the address or value field of the descriptor in osifpb, depending on whether it is a string or an integer. If the value is a bit string, the value field of the descriptor is filled in directly. The length of the parameters must also be assigned. If the length is not assigned, the parameter is ignored.

If your parameter requires a choice of values, there is a type field that must be used to specify the type of data. For example, if a parameter can be encoded as an octet string or a graphic string, the type field must reflect the type. The type field is also used to specify a Null type parameter. The possible values for the type field and their ASN.1 universal codes are:

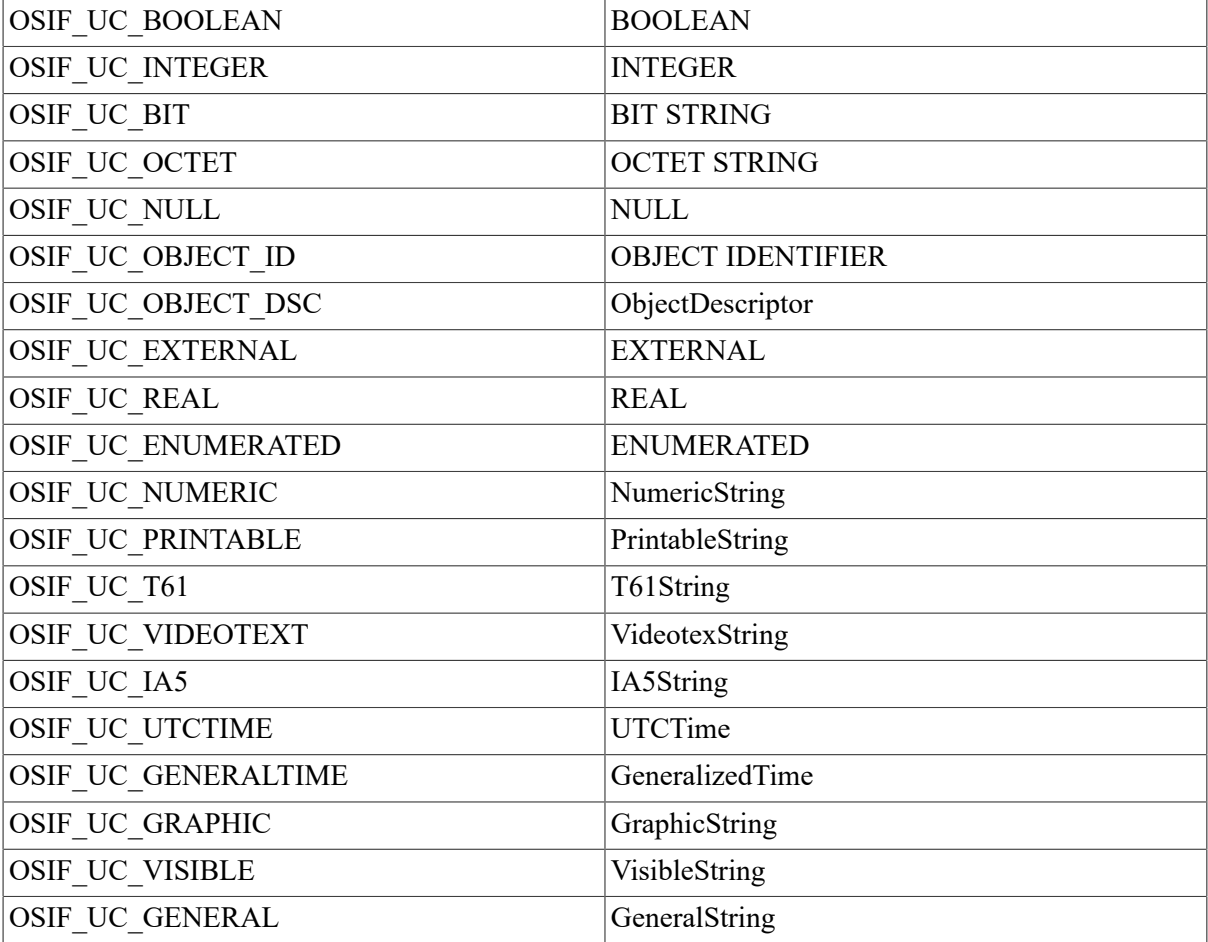

If the parameter has a default and the length is zero, the default is applied by the API. If the length is a non-zero value, then the default is not applied.

[Chapter 4](#page-40-0) provides more details on the FTAM parameter block data structure (osifpb) and the other data structures used by the API to pass parameter information.

### <span id="page-29-0"></span>**3.4. Parameter Description**

This section describes the parameters of  $osifpb$  and their possible values. The parameters are listed alphabetically. For more details about their usage, refer to the FTAM standard (ISO 8571-3 and ISO 8571-4).

#### **osif\_access\_context (Access Context)**

Specifies the file access structure for read operations. See [Section 4.18](#page-51-0) for more information.

#### **osif\_access\_control (Access Control attribute)**

Defines conditions under which file access is valid. This value is set at file creation, but it can be altered by the change attribute action. A condition consists of one or two terms stating the type of access allowed (an action list term or a concurrency access term), together with a set of zero to three terms testing for matching attribute values (initiator identity, access passwords, or calling AE-title). See [Section 4.15](#page-49-0) for more information.

#### **osif\_access\_passwords (Access Passwords)**

Provides passwords for the actions specified in the requested access parameter. This parameter is available only if the security attribute group has been negotiated. See [Section 4.16](#page-50-0) for more information.

#### **osif\_account (Account)**

Identifies the account to charge for the cost of a regime establishment. It is used to set the current account activity attribute. If this parameter is not specified, the activity attribute is unset or retains its previous value. The current account activity attribute reverts to its previous value at the end of a regime.

#### **osif\_action\_result (Action Result)**

Passes on summarized information that is available in the diagnostic parameter. It has the following possible values.

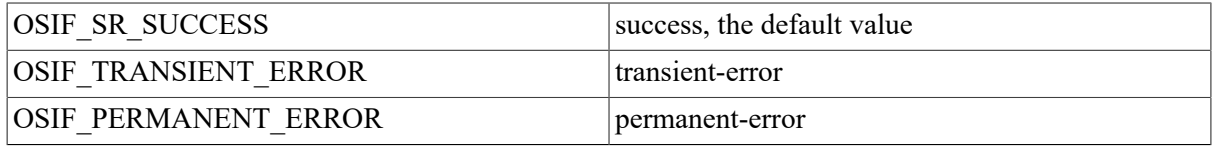

#### **osif\_activity\_ident (Activity Identifier)**

Used only when the recovery functional unit has been negotiated on F-INITIALIZE. Its value (an integer) is used in reestablishing the data-transfer regime after a failure.

#### **osif\_application\_context (Application Context Name)**

Represents the properties of the association. The initiator proposes a name that the responder may accept and return or the responder may return a different name. The application context name returned by the responder is used for the established association.

#### **osif\_attribute\_groups (Attribute Groups)**

Negotiates the set of optional file attribute groups available for the association. The default value is null (empty). The following values are also possible.

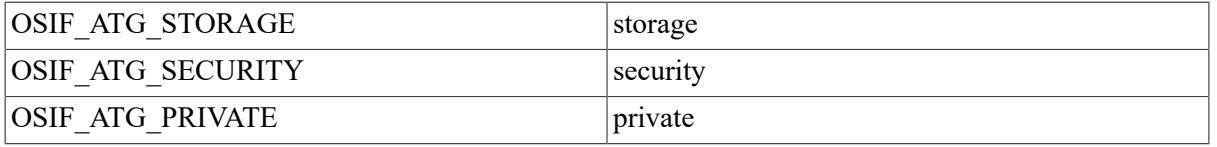

#### **osif\_attribute\_names (Attribute Names)**

Indicates which file attributes from the kernel or negotiated attribute groups are read. The possible groups are the kernel group, the storage group, the security group, and the private group.

The kernel group has the following possible values for file attributes.

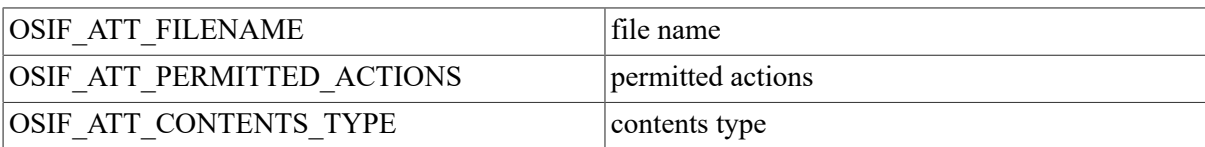

The storage group has the following possible values for file attributes.

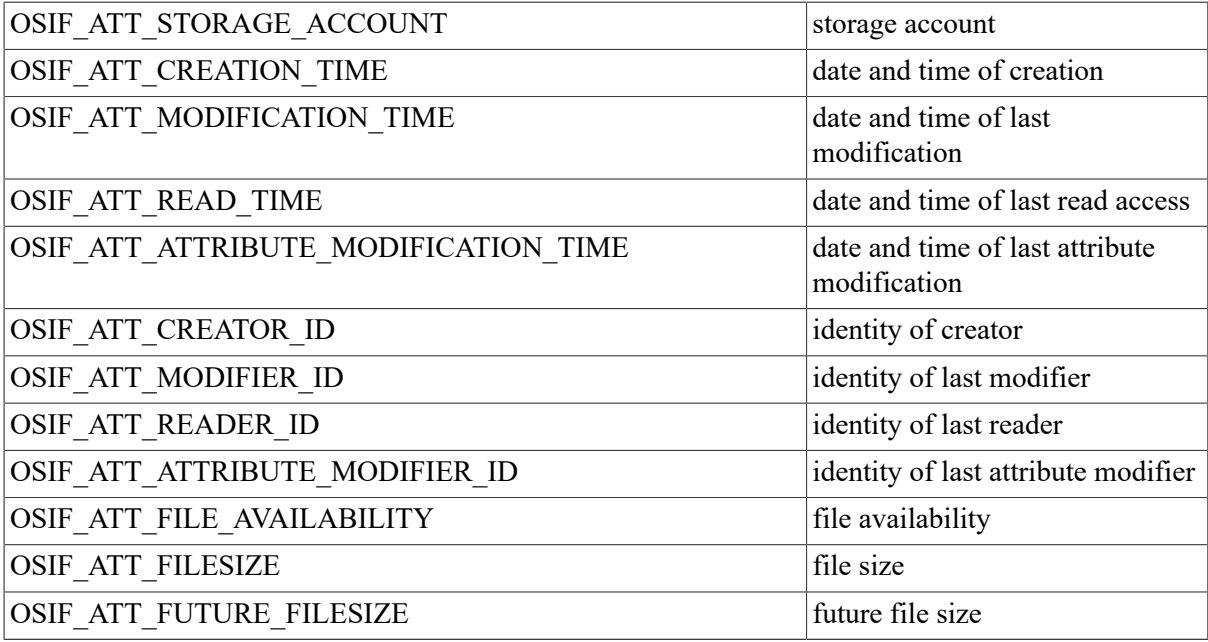

The security group has the following possible values for file attributes.

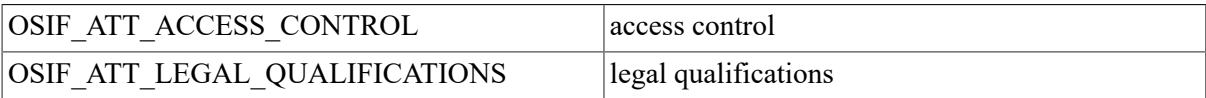

The private group has the following possible value for file attributes.

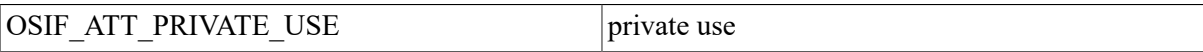

#### **osif\_block\_size**

Passes the size of the osifpb parameter block.

#### **osif\_block\_type**

Passes the function code for the FTAM primitive. See [Section 4.1](#page-40-1) for more information.

#### **osif\_character\_sets**

Describes the character sets used in the file if they are different from the default, ISO 646.

#### **osif\_charging (Charging)**

Passes cost information attributed to the account during the regime being released. This parameter can be used only if the account parameter was specified at the beginning of the regime. See [Section 4.19](#page-52-0) for more information.

#### **osif\_checkpoint\_window (Checkpoint Window)**

Used only when the recovery functional unit has been negotiated, this parameter indicates the maximum number of checkpoints that may remain unacknowledged. This integer value is inserted only by the sender and is used for F-INITIALIZE-request and F-INITIALIZE-response.

#### **osif\_concurrency\_control (Concurrency Control)**

Defines the possible actions on a file and their respective access locks during a file-select or file-open regime. See [Section 4.14](#page-48-2) for more information.

#### **osif\_contents\_type (Contents Type attribute)**

Identifies the abstract data type of the file contents. Its value is either a document type with optional parameters or an abstract syntax and a constraint set name. See [Section 4.7](#page-45-1) for more information.

#### **osif\_contents\_type\_list (Contents Type List)**

Lists the document types and abstract syntaxes and allows the negotiation of presentation context when establishing the FTAM regime. This parameter is mandatory in certain classes if the presentation context management functional unit is not being negotiated. See [Section 4.6](#page-45-0) for more information.

#### **osif\_create\_password (Create Password)**

Describes the access control parameter create-password used by F-CREATE-request as a character or octet string.

#### **osif\_date\_time\_creation (Date and Time of Creation attribute)**

Indicates when the file was created in GeneralizedTime. It is set by the responder when the file is created and refers to the local date and time of the responder. If this parameter is not supported, set the type field of the descriptor to OSIF\_UC\_NULL. It cannot be altered by the change attribute action.

#### **osif\_date\_time\_last\_attmod (Date and Time of Last Attribute Modification attribute)**

Indicates when a file attribute value was last modified in GeneralizedTime. If this parameter is not supported, set the type field of the descriptor to OSIF\_UC\_NULL. It is altered by the responder whenever the change attribute action is successfully performed on one or more attributes. This attribute is not modified by an implicit change to an attribute and it cannot be altered by the change attribute action.

#### **osif\_date\_time\_last\_modif (Date and Time of Last Modification attribute)**

Indicates when the file contents were last modified in GeneralizedTime. If this parameter is not supported, set the type field of the descriptor to OSIF\_UC\_NULL. It is altered by the responder whenever the file has been opened for modification or extension and is closed. This attribute is not altered unless the file is opened to allow change of the contents. It is not altered when the file attributes are changed.

#### **osif\_date\_time\_last\_read (Date and Time of Last Read Access attribute)**

Indicates when the file contents were last read in GeneralizedTime. If this parameter is not supported, set the type field of the descriptor to OSIF\_UC\_NULL. It is altered by the responder whenever the file has been opened for reading and is closed. This attribute is not altered unless the file is opened and it cannot be altered by the change attribute action.

#### **osif\_diagnostic (Diagnostic)**

Provides more details about the information given in the action result parameter for a successful action, a transient error, or a permanent error. See [Section 4.5](#page-44-1) for more information.

#### **osif\_fadu (FADU Identity)**

Specifies the target FADU to be used for file operations. The value of this parameter depends on the file operation. See [Section 4.17](#page-50-1) for more information.

#### **osif\_fadu\_lock (FADU Lock)**

Sets individual FADU locks on or off. If this parameter is not specified, the locks remain unchanged. Setting the locks ON changes the value from "not required" to "no access" and from "shared" to "exclusive" until the lock is set OFF, the FADU is erased, or the file is closed. Setting the lock OFF causes the lock to change back to its original value. The values for setting the locks ON and OFF are:

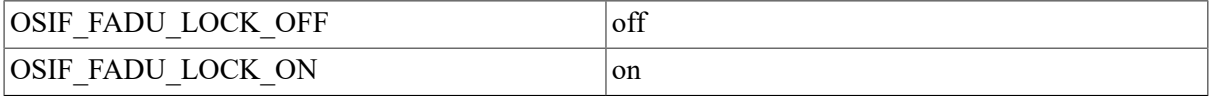

#### **osif\_fadu\_locking (Enable FADU Locking)**

Indicates whether locking is on a per-FADU basis or on a file basis as a Boolean value. This parameter is available only if the storage attribute group has been negotiated and the concurrency control parameter is present.

#### **osif\_fadu\_operation (FADU Operation)**

Indicates the action to be taken by the filestore provider on receiving transferred data.

#### **osif\_file\_availability (File Availability attribute)**

Indicates the availability of the file. This parameter appears only in response PDUs and has the following possible values:

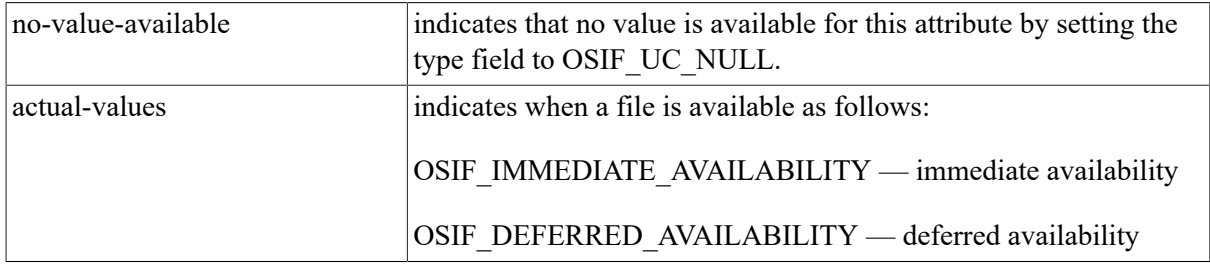

#### **osif\_filename (File name attribute)**

Describes a list of the file name parameters by providing a pointer to the  $\text{osit}_{\text{f}}$ n structure. This attribute is set atfile creation, but can be altered by the change attribute action. See [Section 4.4](#page-44-0) for more information.

#### **osif\_filesize (File size attribute)**

Indicates the size of the file. This parameter appears only in response PDUs and has the following possible values:

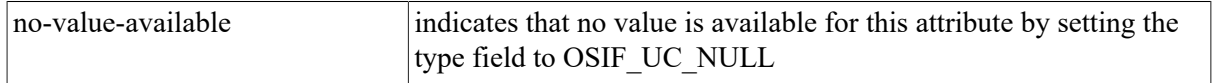

actual-values indicates the size of a file

#### **osif\_filestore\_password (Filestore Password)**

Used by the responder to authenticate the initiator identity parameter. It is a character or octet string.

#### **osif\_ftam\_qual\_service (FTAM Quality of Service)**

Indicates the susceptibility of the external file service user to errors. This parameter has the following possible values:

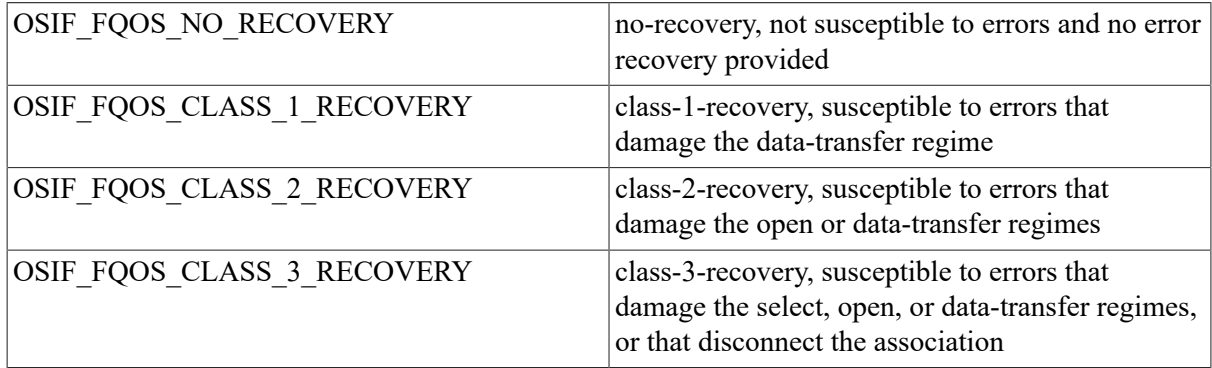

#### **osif\_functional\_units (Functional Units)**

Negotiates the file service functional units (except the kernel) available from the negotiated service class for the association. This parameter has the following values:

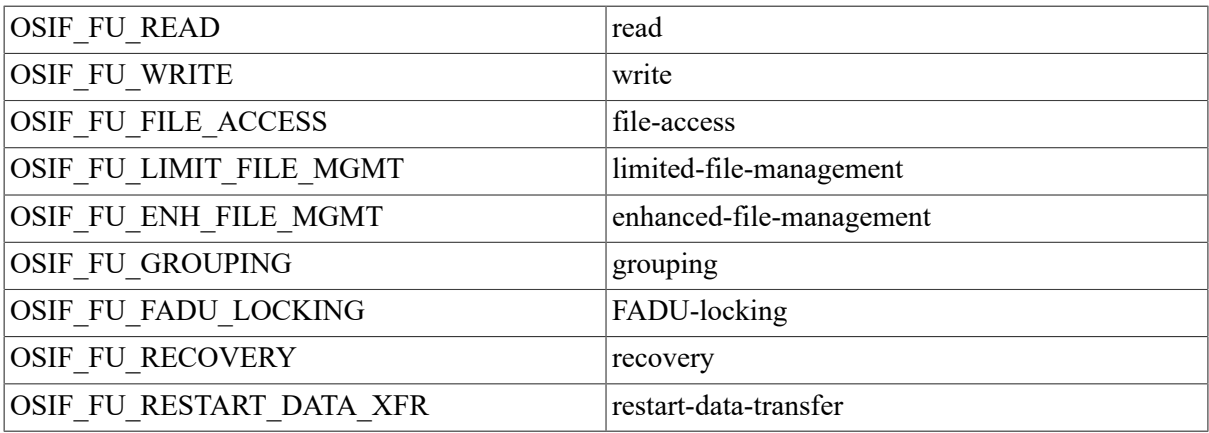

#### **osif\_future\_filesize (Future File size attribute)**

Indicates the size in octets to which a file may grow due to modification and extension. This integer value is set at file creation, but it can be altered by the change attribute action.

#### **osif\_identity\_creator (Identity of Creator attribute)**

Indicates the value of the current initiator identity activity attribute at file creation as a GraphicString. This attribute cannot be altered by using the change attribute action.

#### **osif\_identity\_last\_attmod (Identity of Last Attribute Modifier attribute)**

Indicates the value of the current initiator identity as a GraphicString whenever the change attribute action is successfully performed on one or more attributes. This attribute cannot be changed using the change attribute action.

#### **osif\_identity\_last\_modify (Identity of Last Modifier attribute)**

Indicates the value of the current initiator identity activity attribute as a GraphicString whenever the file has been opened for modification or extension and is closed. This attribute cannot be altered by using the change attribute action.

#### **osif\_identity\_last\_reader (Identity of Last Reader attribute)**

Indicates the value of the current initiator identity activity attribute as a GraphicString whenever the file has been opened for reading and is closed. This attribute cannot be altered using the change attribute action.

#### **osif\_implementation\_information (Implementation Information)**

Needed only if you want to distinguish versions of implementations on different equipment.

#### **osif\_initiator\_identity (Initiator Identity)**

Identifies the calling user as a GraphicString.

#### **osif\_legal\_qualification (Legal Qualification attribute)**

Indicates if the legal qualification for the security attribute group is available. This parameter appears only in response PDUs and has the following possible values:

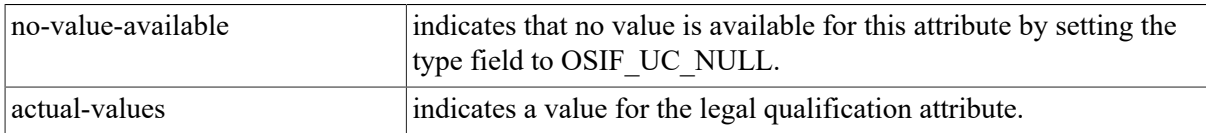

#### **osif\_local\_p\_addrs (Local Address (host system))**

The structure containing the application entity addresses (AP-title and AE-qualifier), presentation selector, session selector, transport selector, and up to five network service access points and transport options (template and provider).

#### **osif\_peer\_p\_addrs (Target Address (system accepting the connection))**

The structure containing the application entity addresses (AP-title and AE-qualifier), presentation selector, session selector, transport selector, and up to five network service access points and transport options (template and provider).

#### **osif\_override (Override)**

Defines the action to take if the named file already exists according to one of the following values:

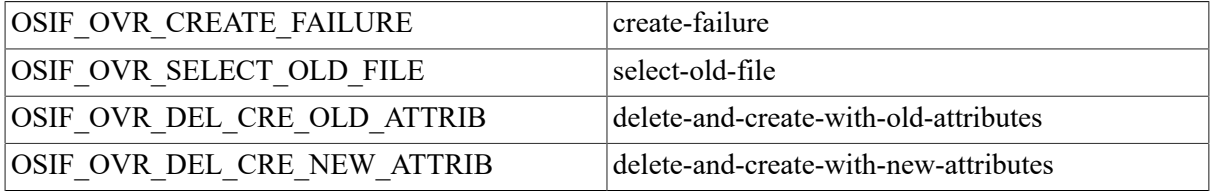

#### **osif\_permitted\_actions (Permitted Actions attribute)**

Optional parameter that indicates the available actions and FADU identity groups with the following values:
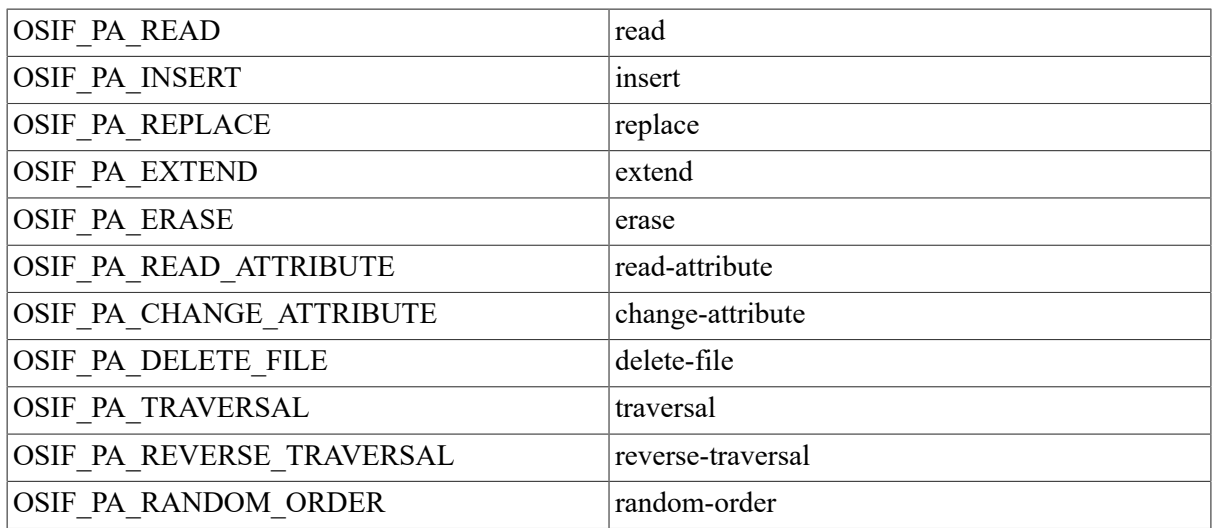

#### **osif\_pres\_ctx\_mgmt (Presentation Context Management)**

Indicates whether the context management functional unit is used during the FTAM open and recovery procedures as a Boolean value.

#### **osif\_processing\_mode (Processing Mode)**

Establishes a subset of the valid actions negotiated in the select regime for use within the open regime being established. It indicates the valid actions performed as a result of access control and bulk data transfer requests and determines the filestore actions that the responding entity can perform. The possible values are:

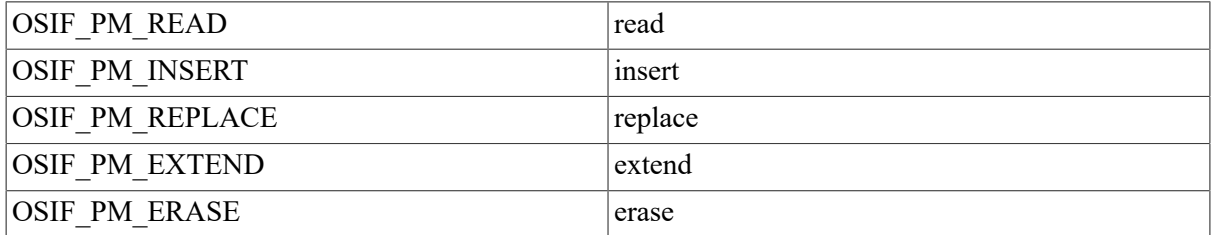

#### **osif\_prot\_error\_count (Protocol Error Count)**

Indicates the number of returned errors. See [Chapter 5](#page-54-0) for more information.

#### **osif\_protocol\_error**

Contains a list of layer-specific errors. See [Chapter 5](#page-54-0) for more information.

#### **osif\_protocol\_id (Protocol Version)**

Indicates the protocol version. This parameter has a default value of version-1.

#### **osif\_recovery\_mode (Recovery Mode)**

Indicates the error recovery facilities available during the current open regime and the points at which data transfer can resume according to one of the following values:

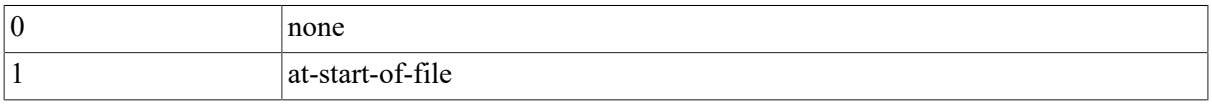

#### 2 at-any-active-checkpoint

#### **osif\_requested\_access (Requested Access)**

Indicates the actions performed when a file is selected or recovered according to the following values:

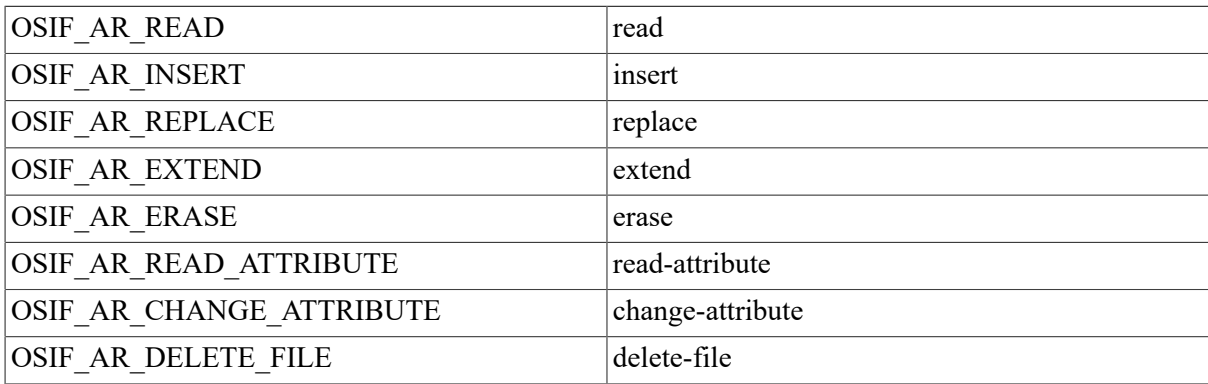

#### **osif\_returned\_buffer**

Is a pointer to osif\_buffer\_list structure. Buffers are returned to the user through this value. A null value can be returned. See [Section 1.5](#page-11-0) for more information.

#### **osif\_scratchpad**

Used by osifpb to manipulate data. See [Section 4.1](#page-40-0) for more information.

#### **osif\_service\_class (Service Class)**

Indicates the capability of the initiator. This parameter has the following possible values:

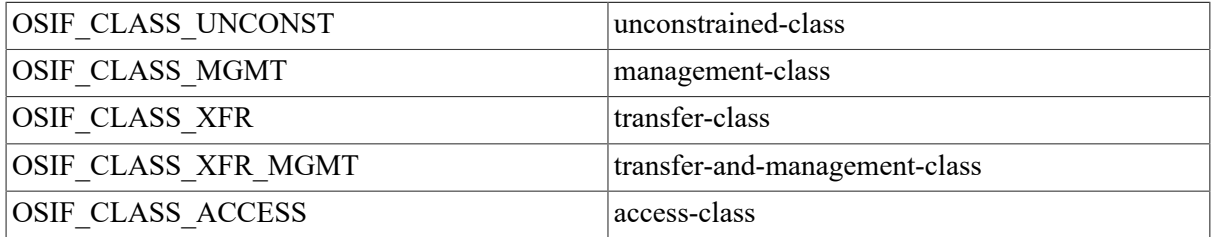

#### **osif\_state\_result (State Result)**

Indicates the result of state changes. This parameter has the following values:

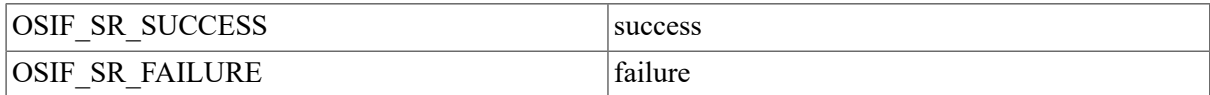

#### **osif\_storage\_account (Storage Account attribute)**

Identifies the accountable authority responsible for accumulated file storage charges as a GraphicString.

#### **osif\_threshold (Threshold)**

Specifies the number of primitives within a group that are analyzed without failing before any part of the group can succeed.

### **osif\_userdata**

Describes the buffer containing the F-DATA as a string descriptor.

# **Chapter 4. Data Structures**

The data structures described in this chapter allow the FTAM API to enter and receive FTAM parameters from the FTAM protocol machine. You will find that within the structures, ASN.1 sequences and sets are implemented as linked lists.

## <span id="page-40-0"></span>**4.1. FTAM Parameter Block**

The osifpb structure is the main data structure of the FTAM API. This structure contains a parameter for each parameter in any of the FTAM primitives. The FTAM primitives are distinguished by the osif\_block\_type parameter. The set of valid block types are:

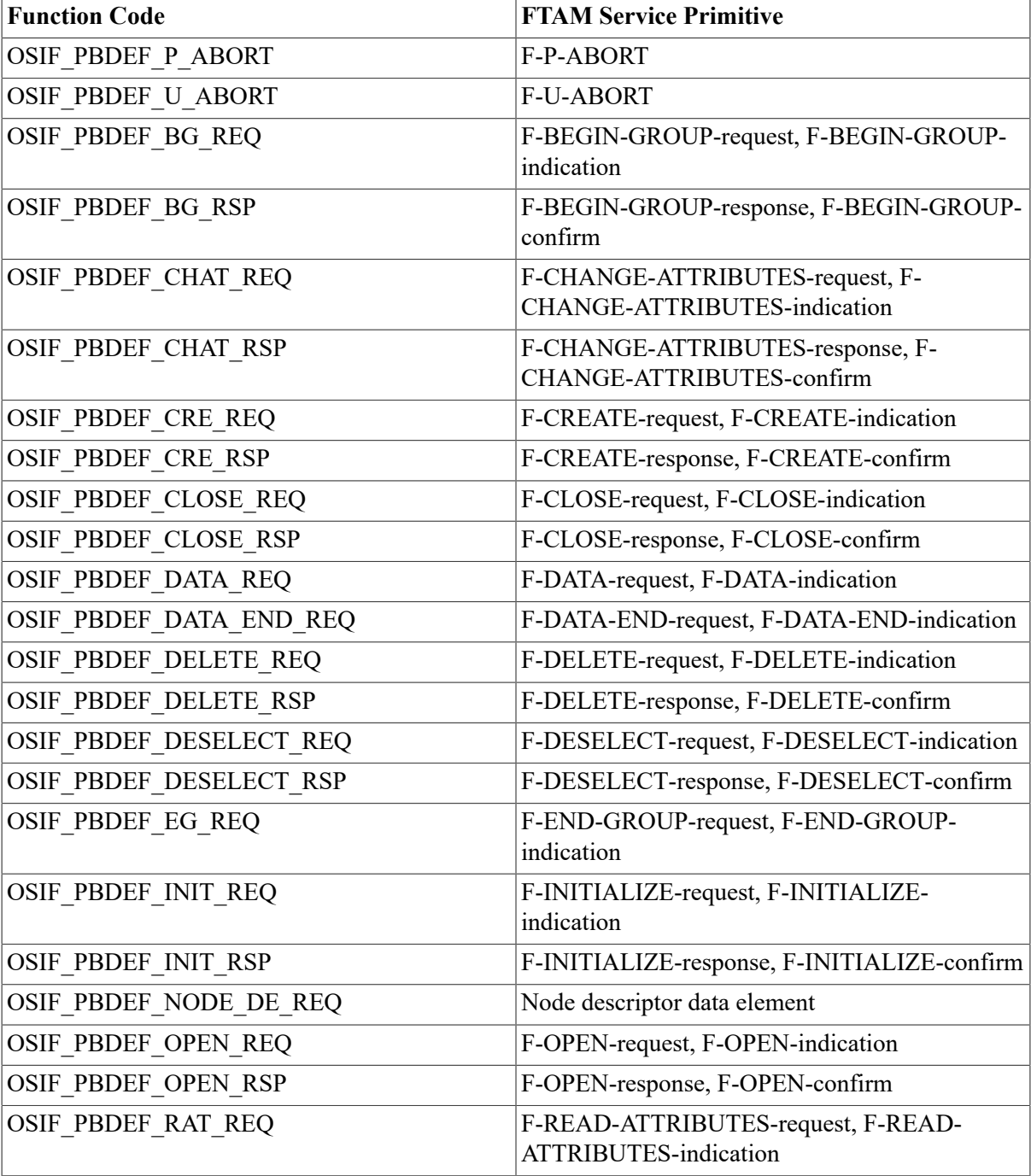

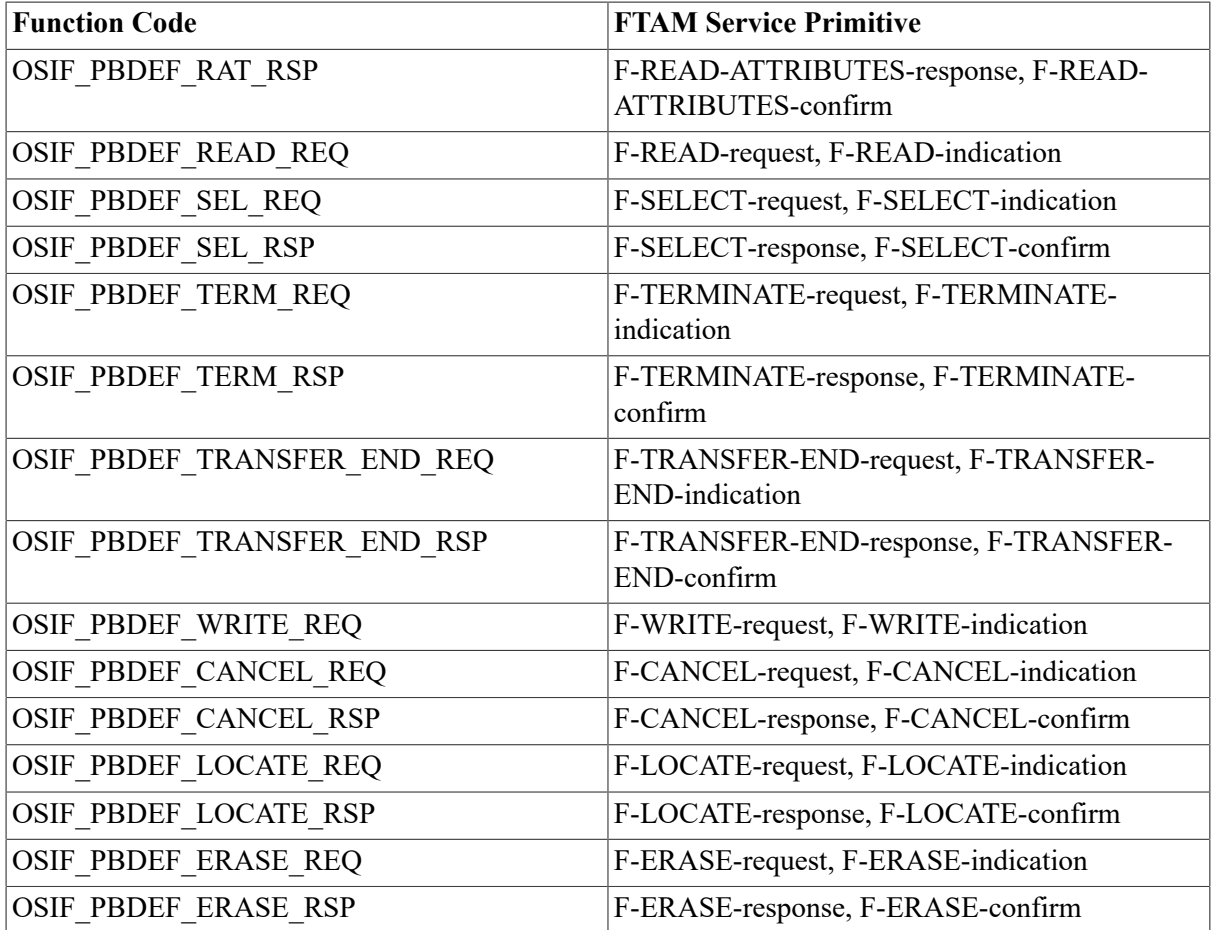

The use of the parameters is dependent on the FTAM primitive type. Any parameters that are not within the scope of the specific FTAM primitive type are ignored by the FTAM API. The relationship between the FTAM primitives and the parameters is shown in [Table](#page-25-0) 3.1.

The osifpb structure has two parts — one for specific parameters and one for variable data. The osif\_scratchpaddescriptor is used to distinguish these parts.

For specific parameters, usage of the scratch pad for request and response primitives is a local issue for the FTAM API user. The allocated data can be passed to the FTAM API locally through static or dynamic means or the data can be referenced by the osifpb descriptors and stored in the scratch pad.

For variable data, the usage of the scratch pad for indication and response primitives is different. The scratch pad is filled in by the FTAM API and the underlying FTAM protocol machine. As a result, the osifpb structures may point into the buffer supplied by the osif\_give\_buffercall or they may point to the scratch pad. The buffers from the osif\_give\_buffer call are returned to the FTAM API user in the osif returned buffer descriptor.

The following osifpb structure includes all the parameters that can be used by the FTAM API.

```
struct osifpb {
```

```
 unsigned int osif_block_type; /* block identifier */
unsigned int 0 \text{ sif\_block\_size}; /* size of the block */
 struct osif_buffer_list *osif_returned_buffer;
struct osif_prot_err osif_protocol_error;
 int osif_prot_error_count;
```

```
 struct osif_faduac osif_access_context;
 struct osif_access_ctl osif_access_control;
struct osif_apwd osif_access_passwords;
struct osif_sdesc osif_account;
struct osif_bdesc osif_action_result;
struct osif_bdesc osif_activity_ident;
struct osif sdesc osif application context;
struct osif_sdesc osif_arc_length;
struct osif_bdesc osif_attribute_groups;
struct osif bdesc osif attribute names;
struct osif bdesc osif character sets;
 struct osif_charging_pb *osif_charging;
struct osif bdesc osif checkpoint window;
struct osif cc osif concurrency control;
struct osif_ct osif_contents_type;
 struct osif_ctl *osif_contents_type_list;
struct osif sdesc osif create password;
struct osif sdesc osif date time creation;
struct osif sdesc osif date time last attmod;
 struct osif_sdesc osif_date_time_last_modif;
struct osif sdesc osif date time last read;
struct osif sdesc osif delete password;
struct osif_access_ctl osif_delete_values;
struct osif sdesc osif define context;
struct osif diagnostics pb *osif diagnostic;
 struct osif_sdesc osif_encryption_name;
struct osif faduid osif fadu;
struct osif bdesc osif fadu lock;
struct osif sdesc osif fadu locking;
struct osif bdesc osif fadu operation;
struct osif fn *osif filename;
struct osif_bdesc osif_filesize;
struct osif_bdesc osif_file_availability;
struct osif sdesc osif filestore password;
struct osif sdesc osif ftam coded;
struct osif bdesc osif ftam qual service;
struct osif bdesc osif functional units;
struct osif bdesc osif future filesize;
struct osif sdesc osif initiator identity;
struct osif_sdesc osif_identity_creator;
struct osif sdesc osif identity last attmod;
struct osif sdesc osif identity last modify;
struct osif sdesc osif identity last reader;
 struct osif_sdesc osif_implementation_information;
 struct osif_access_ctl osif_insert_values;
struct osif_sdesc osif_legal_qualification;
struct osif_ae_entry osif_local_p_addrs;
struct osif_bdesc osif_override;
struct osif ae entry osif peer p addrs;
struct osif_bdesc osif_permitted_actions;
struct osif_bdesc osif_pres_ctx_mgmt;
struct osif_bdesc osif_processing_mode;
struct osif_sdesc osif_protocol_id;
 struct osif_sdesc osif_remove_context;
struct osif_bdesc osif_requested_access;
struct osif_bdesc osif_recovery_mode;
struct osif_bdesc osif_service_class;
struct osif_bdesc osif_session_version;
```

```
struct osif_bdesc osif_state_result;
   struct osif_sdesc osif_storage_account;
   struct osif_bdesc osif_threshold;
   struct osif_sdesc osif_user_coded;
   struct osif_sdesc \qquad \qquad osif_userdata; /* User data used to */
    int osif_reserved; /* Reserved for alignment */
    unsigned char osif_scratchpad[ SCRATCHPAD_SIZE ];
};
```
More information on the descriptors and their associated parameters is found in [Section 3.2](#page-25-1) and [Section 3.4](#page-29-0).

### **4.2. String Descriptor Specification**

String parameters can be either character, bit, or octet strings. The following  $osif\_sdesc$  structure is used to specify the string descriptor.

```
struct osif sdesc {
unsigned char *address;
unsigned short length;
unsigned char type;
unsigned char class;
};
```
Field descriptions:

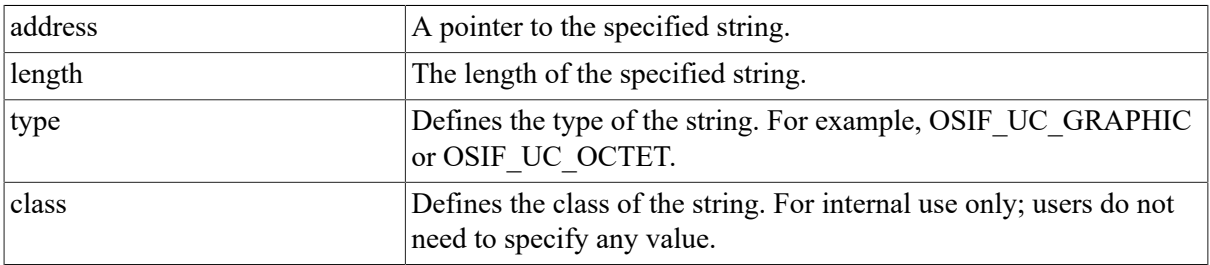

### **4.3. Binary Descriptor Specification**

Binary parameters are integers. The following osif\_bdesc structure is used to specify the binary descriptor.

```
struct osif_bdesc {
unsigned value;
unsigned short length;
unsigned char type;
unsigned char class;
};
```
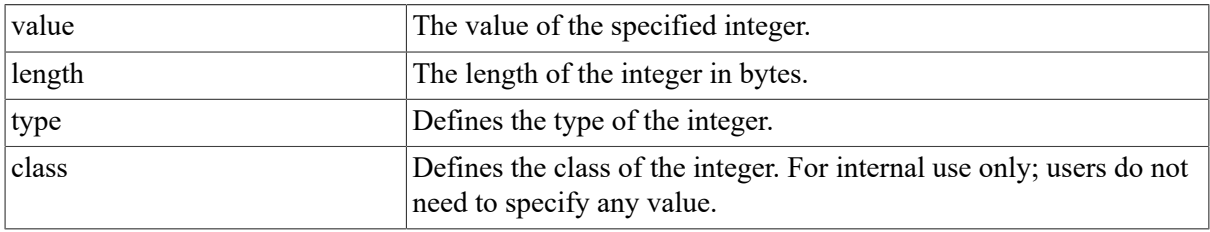

## **4.4. File Names**

File names can be specified as a sequence of graphic strings. Most profiles restrict file names to one element. The following osif\_fnstructure is used to pass a file name to the FTAM protocol machine as a Null terminated linked list.

```
struct osif_fn {
struct osif fn *next;
struct osif sdesc filename;
};
```
Field descriptions:

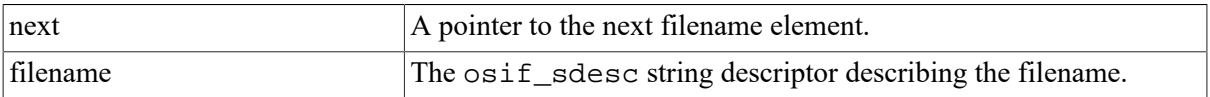

## **4.5. Diagnostics**

Diagnostics are returned as part of a response primitive. Diagnostics can be passed as a sequence that is a Null terminated linked list. The osif\_diagnostics\_pb structure follows.

```
struct osif diagnostics pb {
struct osif_diagnostics_pb *next
struct osif_bdesc diagnostic_type;
struct osif_bdesc error_identifier;
struct osif_bdesc error_observer;
struct osif_bdesc error_source;
struct osif bdesc suggested delay;
struct osif_sdesc further_details;
};
```
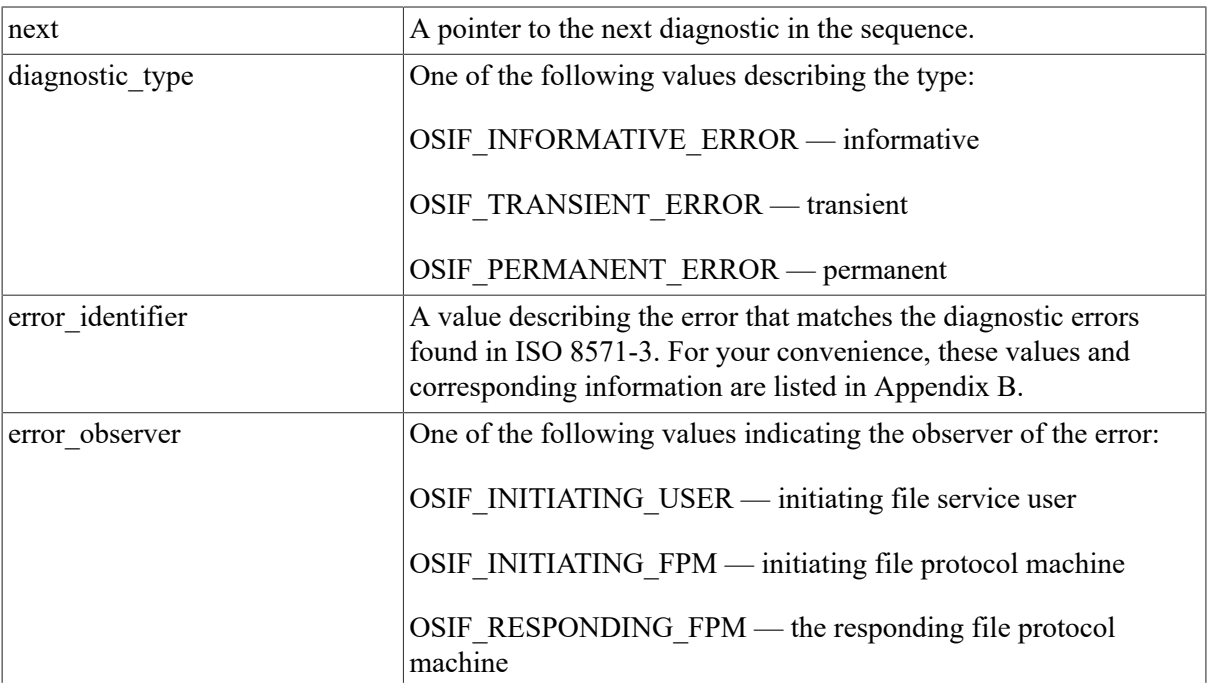

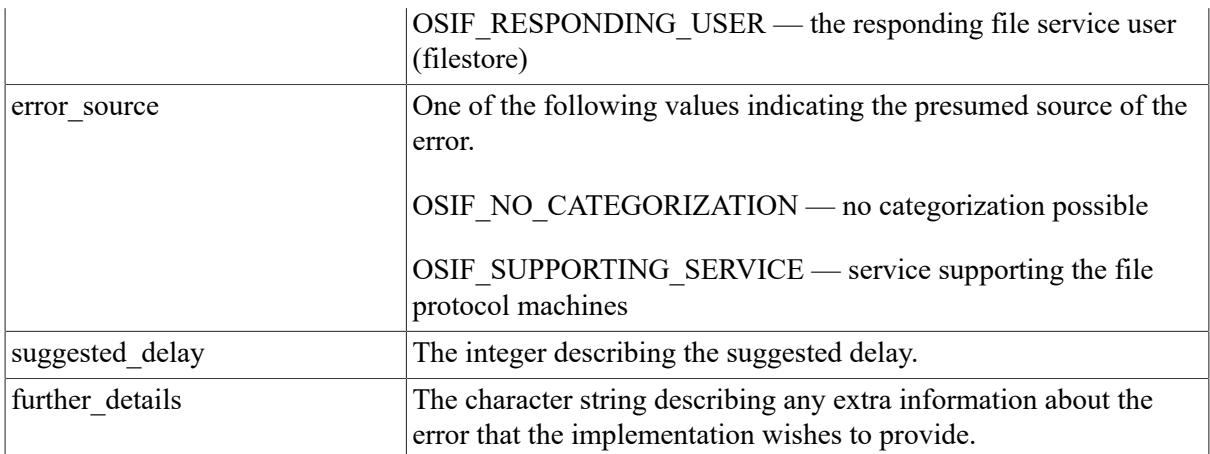

## **4.6. Contents Type Lists**

Contents type lists are part of the F-INITIALIZE service primitive. They are Null terminated linked lists of osif\_ctl structures. They describe the abstract syntaxes supported by FTAM implementations and are used for negotiating the abstract syntaxes between cooperating FTAM providers. The contents type list element contains either a document type name or an abstract syntax name. If both are specified in the same  $osif_cctl$  structure, then the error OSIF\_BAD\_CNTTYLST is returned.

```
struct osif_ctl {
struct osif_ctl *next
struct osif_sdesc abstract_syntax_name;
struct osif_sdesc document_name;
};
```
Field descriptions:

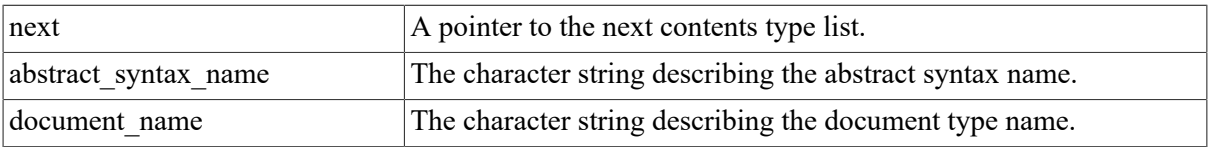

## **4.7. Contents Type Parameter**

The contents type parameter is an optional parameter of the F-CREATE and F-OPEN primitives. The contents type specifies either a document type name with its associated document parameters or an abstract syntax name/constraint set name pair. Do not specify both in the same osif ct structure.

```
struct osif_ct {
struct osif_sdesc abstract_syntax_name;
struct osif_sdesc constraint_set_name;
struct osif_sdesc document_name;
struct osif_dt_subparms document_param;
};
```
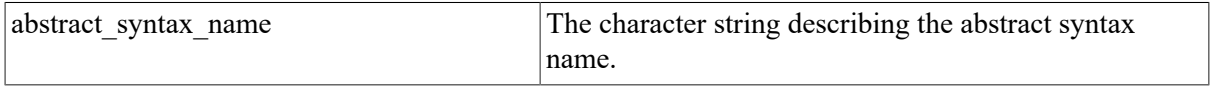

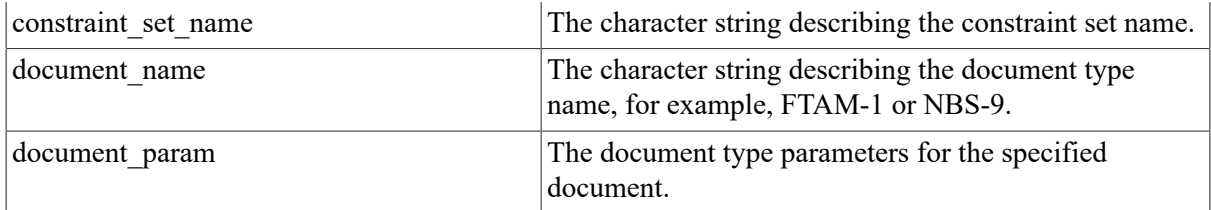

## **4.8. Document Type Parameters**

Document type parameters are specified as part of the contents type structure  $\text{osif}\_\text{ct}$ . These parameters are associated with each specification of the document type and describe the contents of the document type.

```
struct osif_dt_subparms {
struct osif_bdesc max_string_length;
struct osif_bdesc string_significance;
struct osif_bdesc universal_class;
struct osif_bdesc attribute_names;
struct osif_bdesc max_record_length;
struct osif_bdesc record_significance;
};
```
Field descriptions:

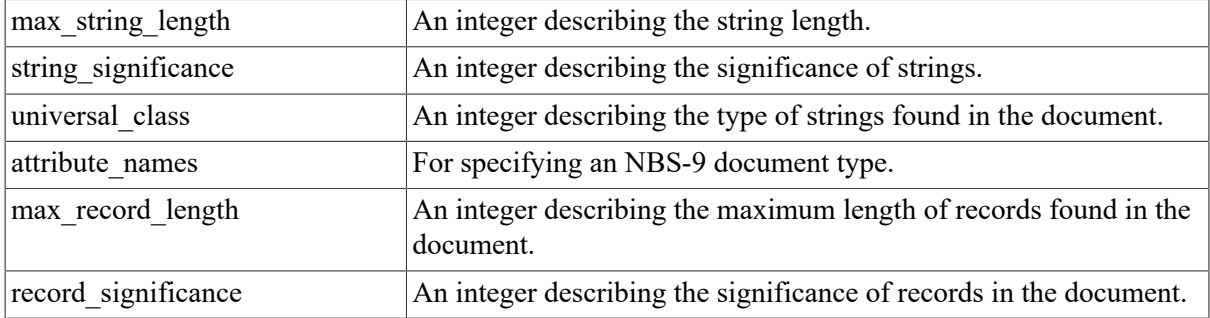

## **4.9. Application-Entity Entry**

The application-entity entry is included as a parameter of the F-Initialize primitive. Some of the fields of this structure are used for FTAM API Version 3.0 and some are used for FTAM API Version 3.2.

```
struct osif ae entry {
struct osif ae addr ae addr;
struct osif sdesc paddress; /* psap.ssap.tsap. */
struct osif nsap_entry nsap_queue[OSIF_MAX_NSAPS];
struct osif_nsap_queue *nsap_queue_ptr;
struct osif template queue *template queue ptr;
};
```
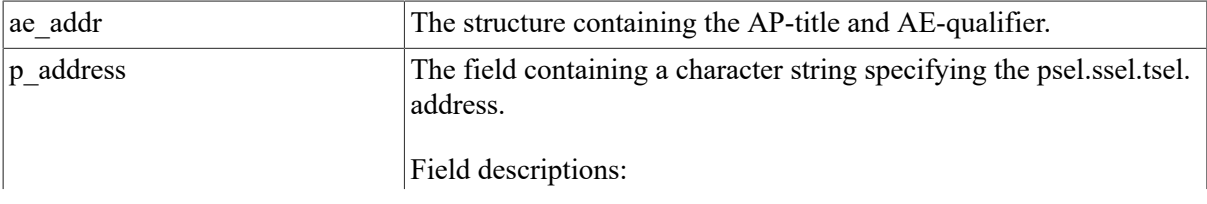

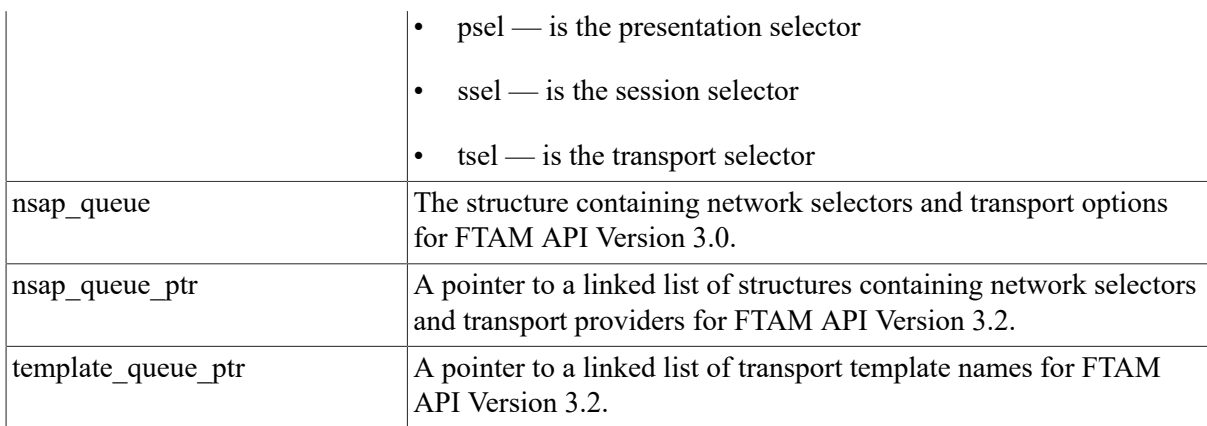

## **4.10. Application-Entity Address**

The applications-entity address consists of both an application-entity qualifier and an application-title:

```
struct osif_ae_addr {
struct osif_sdesc ae_qualifier
struct osif_sdesc ap_title;
}:
```
Field descriptions:

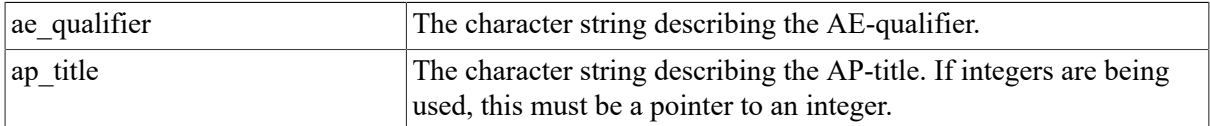

## **4.11. Network Selector and Transport Options Queue (Version 3.0 Only)**

The network selector and transport options queue is defined as follows:

```
struct osif_nsap_entry {
struct osif_sdesc nsap;
struct osif_sdesc template;
struct osif_sdesc provider;
};
```
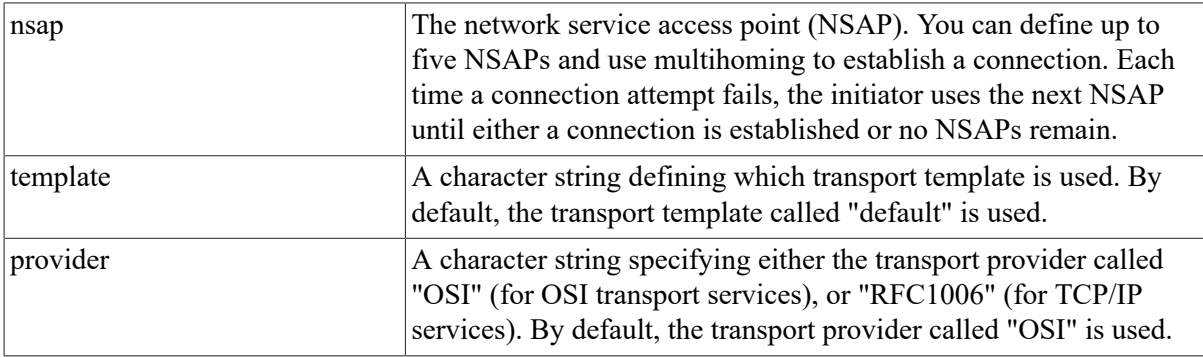

## **4.12. Network Selector and Transport Provider Queue (Version 3.2 Only)**

The network selector and transport provider queue is defined as follows:

```
struct osif nsap queue {
struct osif nsap queue *next;
struct osif sdesc nsap;
struct osif_sdesc provider;
struct osif_bdesc network_svc;
};
```
Field descriptions:

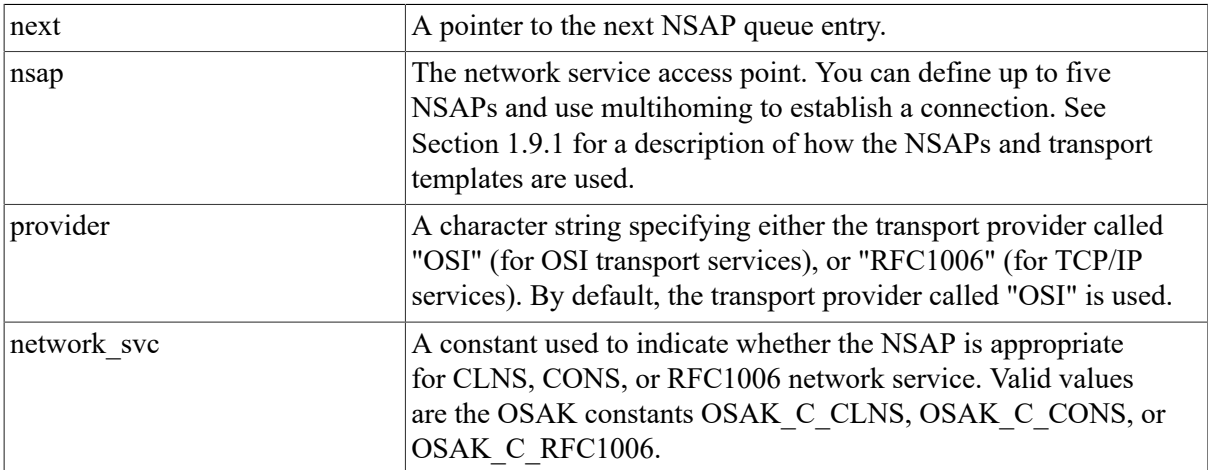

## **4.13. Transport Template Queue (Version 3.2 Only)**

The transport template queue is defined as follows:

```
struct osif_template_queue {
struct osif_template_queue *next;
struct osif_sdesc template_name;
};
```
Field descriptions:

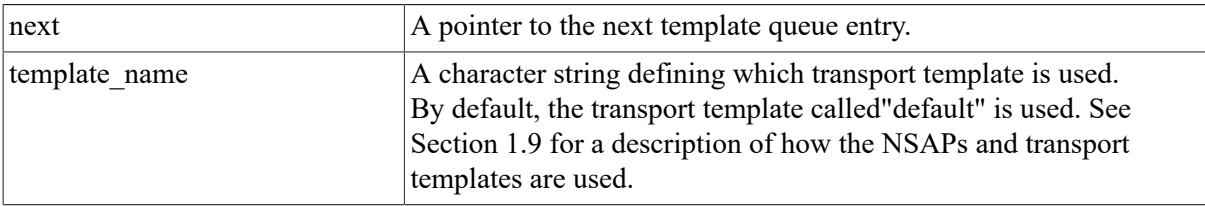

## **4.14. Concurrency Control**

The concurrency control parameter is found in the F-SELECT, F-CREATE, and F-OPEN primitives. It is used by initiators to request locks on actions performed on remote files. The osif\_cc structure follows.

```
struct osif_cc {
struct osif_bdesc change_attrib_cc;
struct osif_bdesc delete_file_cc;
struct osif_bdesc erase_cc;
struct osif_bdesc extend_cc;
struct osif_bdesc insert_cc;
struct osif_bdesc read_attrib_cc;
struct osif_bdesc read_cc;
struct osif_bdesc replace_cc;
};
```
Field descriptions:

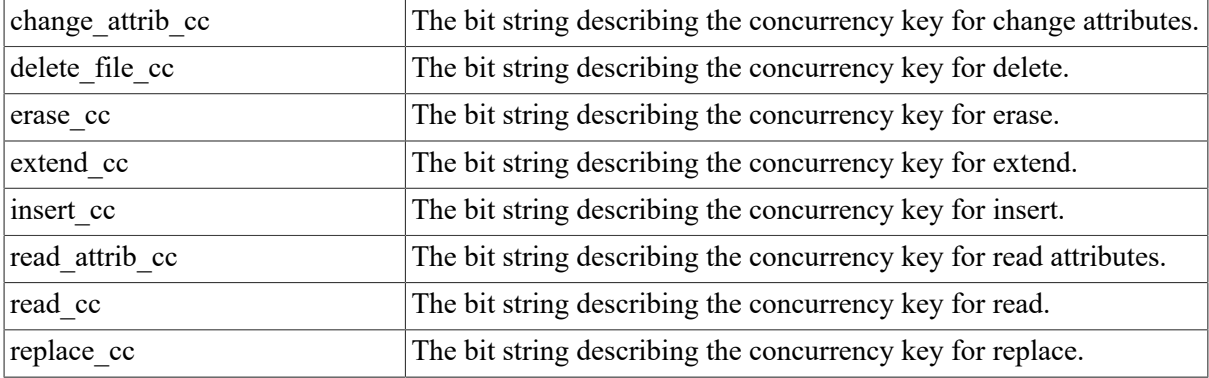

Each field above may have one of these values:

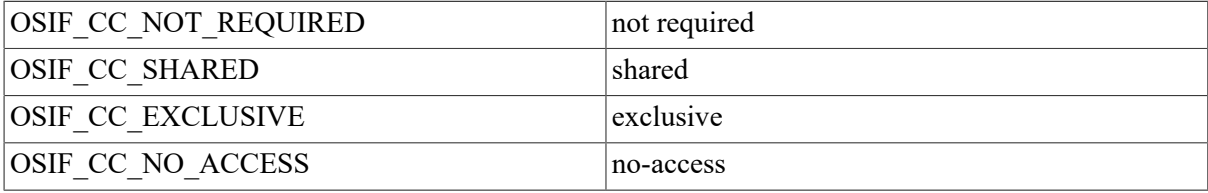

## **4.15. Access Control**

The following osif access ctl structure allows you to specify the security required for file operations.

```
struct osif_access_ctl {
struct osif_access_ctl *next;
struct osif_sdesc no_value_avail
struct osif_bdesc action_list;
struct osif_cc concurrency_access;
struct osif_sdesc identity;
struct osif_apwd passwords;
struct osif_ae_addr location;
};
```
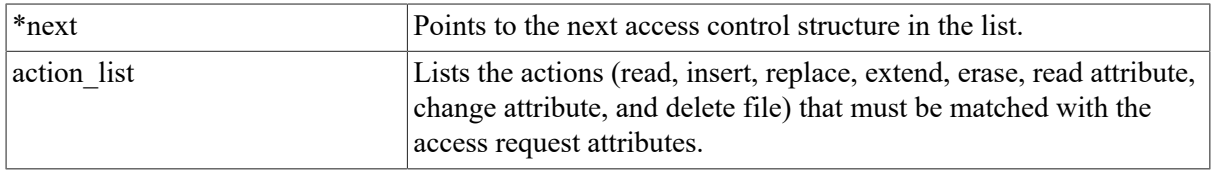

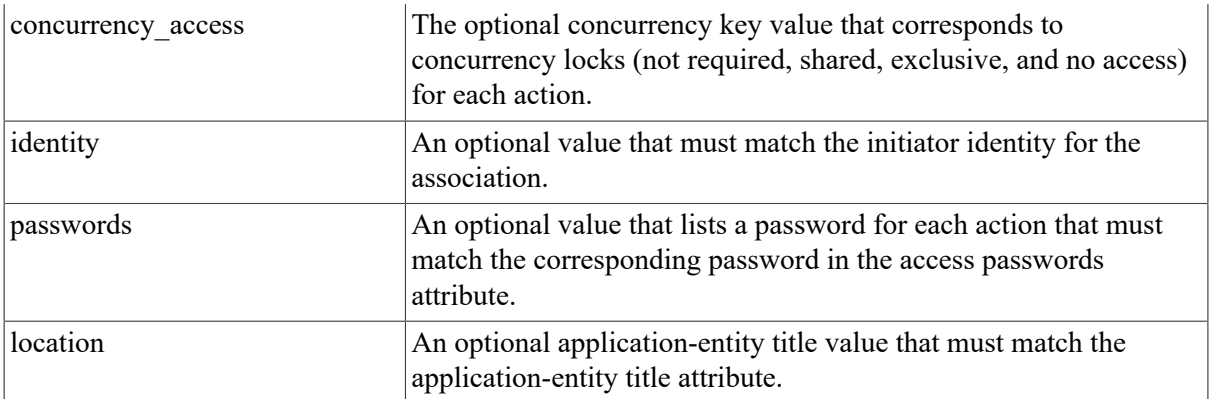

## **4.16. Access Passwords**

Access passwords are part of the access control structure and are part of the F-CREATE and F-READ-ATTRIBUTES primitives. The following osif\_apwd structure provides the mechanism for setting access passwords as required by the security attribute group.

```
struct osif_apwd {
struct osif sdesc chng attrib password;
struct osif sdesc delete password;
struct osif sdesc erase password;
struct osif sdesc extend password;
struct osif sdesc insert password;
struct osif_sdesc read_attrib_password;
struct osif sdesc read password;
struct osif sdesc replace password;
};
```
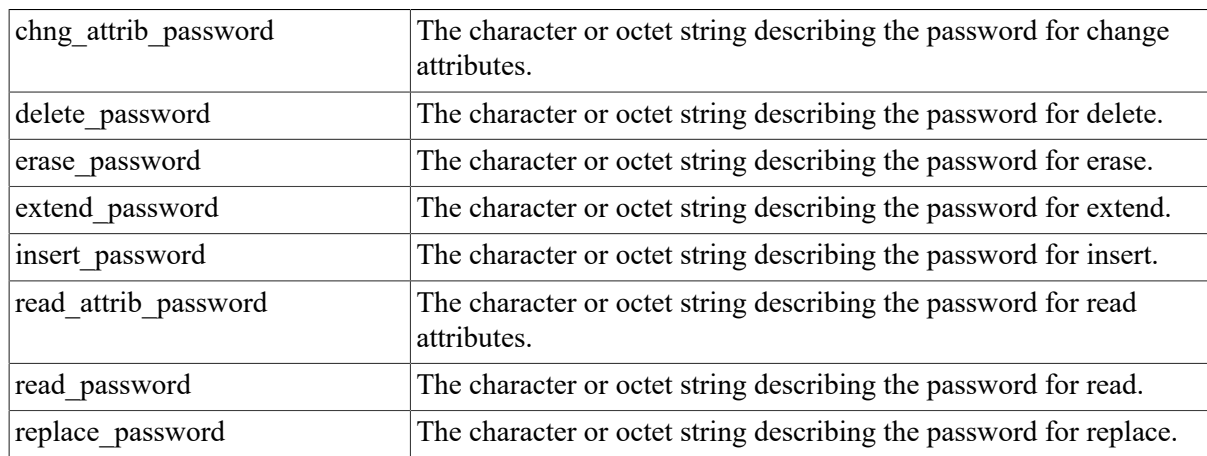

Field descriptions:

Note that the type field of the osif sdesc structure must be set to OSIF UC GRAPHIC or OSIF UC OCTET depending on the semantics of the password.

## **4.17. File Access Data Unit**

The following  $\circ$ sif faduid structure specifies the target FADU to be used for file operations.

```
struct osif_faduid {
struct osif bdesc fadu number;
```

```
struct osif_bdesc fadu_ref_begin_end;
struct osif_bdesc fadu_ref_first_last;
struct osif_bdesc fadu_ref_relative;
struct osif_bdesc name_list;
struct osif_bdesc single_name;
};
```
Field descriptions:

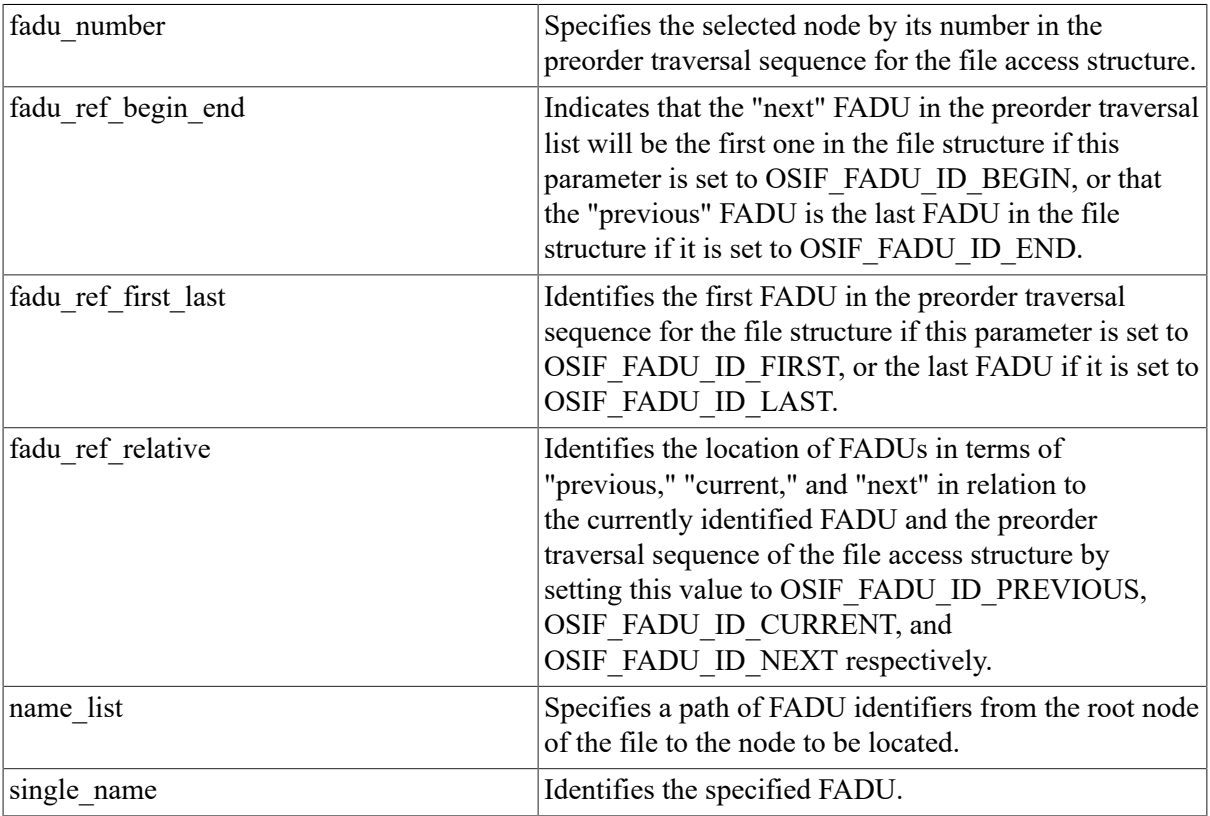

## **4.18. File Access Data Unit Access Context**

The following osif\_faduac structure is used to specify the file access structure for read operations.

```
struct osif_faduac {
struct osif_bdesc fadu_context;
struct osif_bdesc fadu_level;
};
```
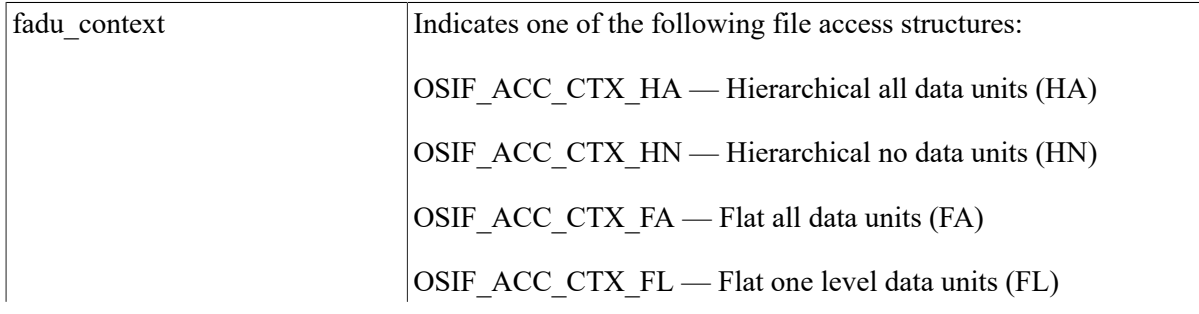

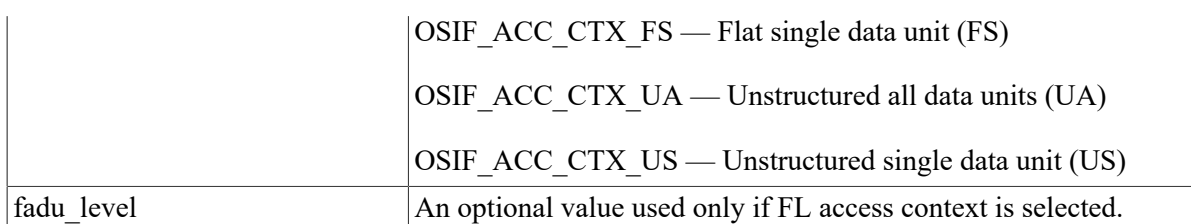

## **4.19. Charging**

The following osif\_charging\_pb structure is a Null terminated linked list that passes cost information attributed to the account during the regime being released.

```
struct osif_charging_pb {
struct osif_charging_pb *next;
struct osif_sdesc charging_unit;
struct osif_bdesc charging_value;
struct osif_sdesc resource_identifier;
};
```
Field descriptions:

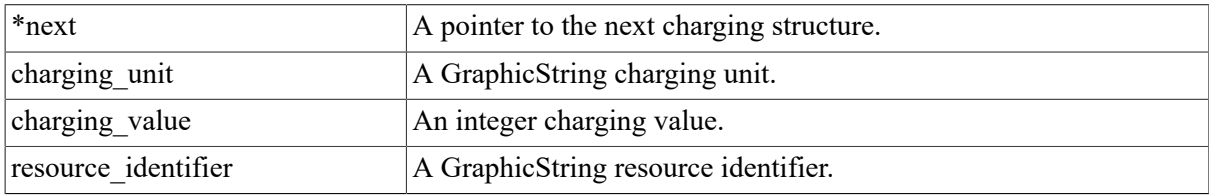

## **4.20. User Buffer**

The osif\_buffer\_list structure is for user data buffers. Information in these buffers is referenced by the osifpb structure. These buffers are returned to the user as a result of a successful osif get event or osif deassign port call.

```
struct osif_buffer_list {
struct osif_buffer_list *next;
int buffer_length;
char *bufferptr;
};
```
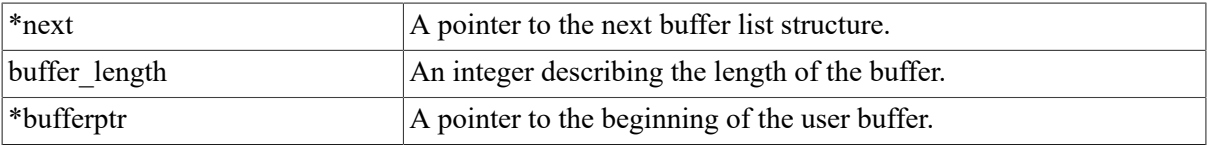

# <span id="page-54-0"></span>**Chapter 5. Function Calls**

This chapter describes the following FTAM application programming interface (FTAM API) function calls:

- osif assign port
- osif deassign port
- osif get event
- osif give buffer
- osif send

A success or failure value is returned as an indicator. Specific information detailing the cause of a failure is returned in the error\_code argument. If the error\_codeargument is set to osif protocol error, then the osif protocol error vector contains a list of layerspecific errors in a null terminated list. The osif\_protocol\_error\_count variable will be set to the number of returned errors.

The rest of this chapter describes the calls and refers to  $\text{osifpb}$  and its descriptors which were described in [Section 4.1](#page-40-0) and [Section 3.4](#page-29-0).

## **osif\_assign\_port**

osif assign port — Creates a communication port.

### **Syntax**

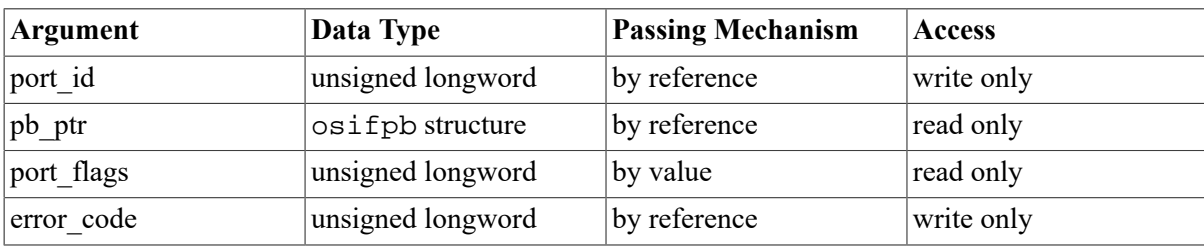

#### **status=osif\_assign\_port(port\_id,pb\_ptr,port\_flags,error\_code)**

### **C Binding**

osif\_assign\_port(port\_id,pb\_ptr,port\_flags,error\_code)

```
unsigned *port id;
struct osifpb *pb ptr;
unsigned port flags;
unsigned *error code;
```
### **Arguments**

### **port\_id**

This argument is a reference to a communication port. It is used as an identifier to map FTAM events to a specific process. Subsequent API functions must use this identifier.

#### **pb\_ptr**

This argument is a pointer to the osifpb structure, which is used to pass values to the API. This argument is required if the program acts as a responder. This argument must be zero (null pointer) if the program acts as an initiator.

#### **port\_flags**

This argument indicates if the initiator or the responder is using  $\sigma$ sif assign port function call. It accepts the following values:

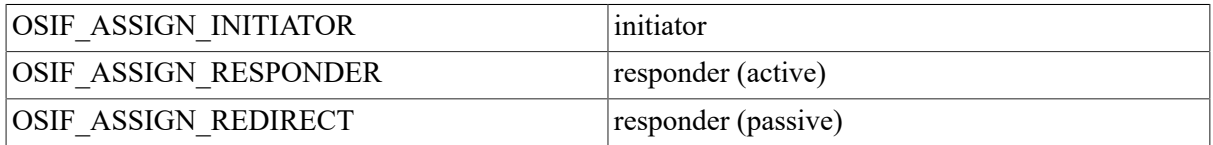

For more information about active and passive FTAM responders, see [Section 1.8.](#page-14-0)

#### **error\_code**

The error\_code argument provides further information if the status returned from the call is OSIF\_FAILURE.

### **Description**

This function call is used to establish a port for communication. A port identifier is returned to the caller to be used in subsequent calls involving the particular association. A port must be assigned for each FTAM initialization regime to be established. This call allows users to open connections to the FTAM protocol machine. It can be used by an initiator or a responder. If the initiator is using this call, the pb\_ptr argument has no values that need to be passed to the API and the error\_code argument is set if an error occurs. If the responder is using this call, the pb\_ptr argument must be passed to the API with the following fields filled in (note that the local NSAP does not have to be specified):

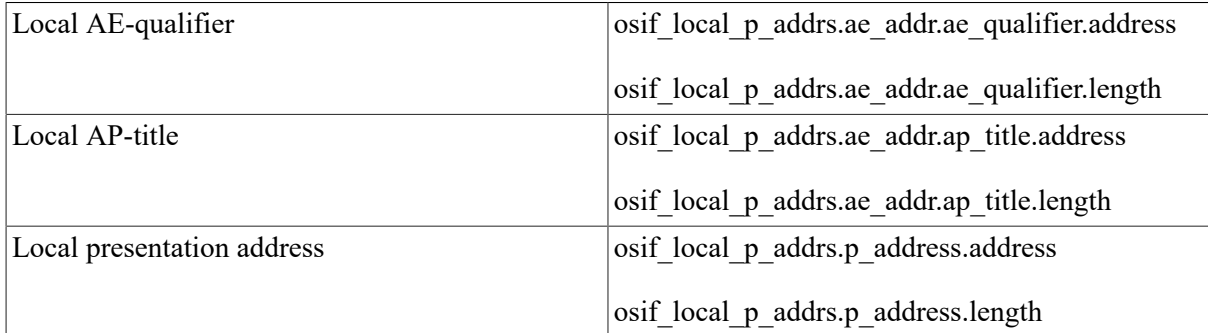

### **Return Values**

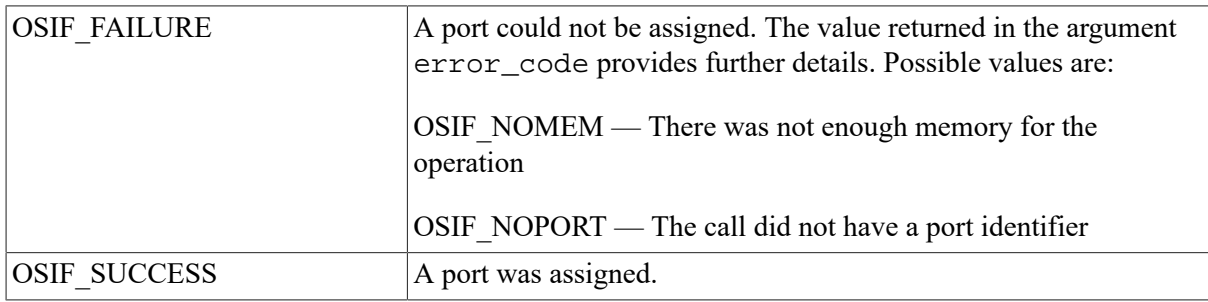

### **Examples**

This example illustrates the use of the osif\_assign\_port function by an initiator.

```
unsigned status;
unsigned error status;
unsigned port_id;
status = osif assign port ( &port id,
                             NULL,
                            OSIF_ASSIGN_INITIATOR,
                             &error_status );
```
This example illustrates the use of the osif\_assign\_port function by a responder. In this case, the local AE-qualifier and AP-title are null.

```
unsigned status;
unsigned error_status;
unsigned port_id;
struct osifpb assign_pb;
memset(&assign_pb, 0, sizeof(assign_pb) );
assign_pb.osif_local_p_addrs.p_address.address =
     (unsigned char *)LOCAL_P_ADDRESS;
assign_pb.osif_local_p_addrs.p_address.length =
     strlen (LOCAL_P_ADDRESS);
status = osif_assign_port( &port_id,
                             &assign_pb,
                             OSIF_ASSIGN_RESPONDER,
                             &error_status );
```
## **osif\_deassign\_port**

osif\_deassign\_port — Destroys a communication port.

### **Syntax**

**status=osif\_deassign\_port(port\_id,user\_buffer\_listptr,port\_flags,error\_code)**

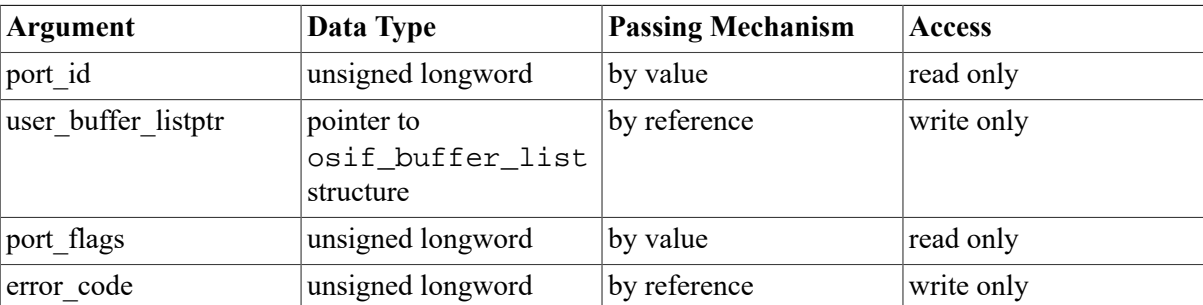

## **C Binding**

osif\_deassign\_port(port\_id,user\_buffer\_listptr,port\_flags,error\_code)

```
unsigned port_id;
struct osif_buffer_list **user_buffer_listptr;
unsigned port_flags;
unsigned *error_code;
```
### **Arguments**

#### **port\_id**

This argument is a reference to a communication port.

#### **user\_buffer\_listptr**

This argument contains a list of the buffers previously owned by the FTAM API that are being returned to the user upon deassignment of the port.

#### **port\_flags**

This argument has a value of OSIF\_ASSIGN\_INITIATOR or OSIF\_ASSIGN\_ RESPONDER and indicates if the initiator or the responder is using the osif\_deassign\_port call.

This argument should be the same as the port\_flags argument passed to the osif\_assign\_port call, except that if OSIF\_ASSIGN\_REDIRECT was used on osif\_assign\_port, OSIF\_ASSIGN\_RESPONDER should be used here.

#### **error\_code**

The error\_code argument provides further information if the status returned from the call is OSIF\_FAILURE.

### **Description**

This function call is used to destroy a communication port. A reference to the port to be destroyed is provided by the caller. This call allows users to close connections to the FTAM protocol machine.

### **Return Values**

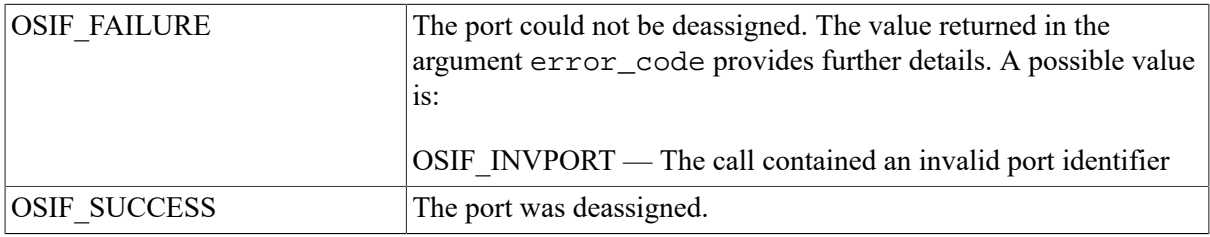

### **Example**

This example illustrates the use of the osif\_deassign\_port function by an initiator.

```
unsigned status;
unsigned error_status;
unsigned port_id;
struct osif_buffer_list *buffer list;
struct osif_buffer_list *buf_entry;
struct osif_buffer_list *tmp_buf_entry;
```

```
status = osif_deassign_port ( port_id,
                                     &buffer_list,
                                     OSIF_ASSIGN_INITIATOR,
                                     &error_status );
if ( buffer_list )
{
    for ( buf_{entry} = buffer_{list}; buf_entry;)
\left\{\begin{array}{c} \end{array}\right\}free( buf entry->bufferptr );
     tmp_buf_entry = buf_entry;
     buf_entry = buf_entry->next;
    free( tmp buf entry );
      }
}
```
## **osif\_get\_event**

osif get event — Solicits inbound events from the FTAM API.

### **Syntax**

**status=osif\_get\_event(port\_id,pb\_ptr,timeout,error\_code)**

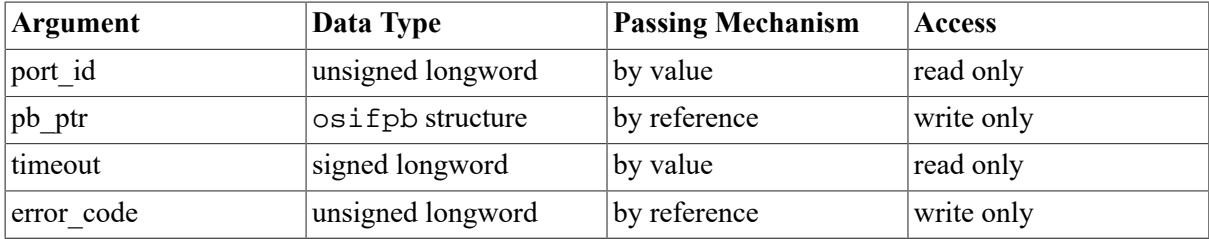

### **C Binding**

osif\_get\_event(port\_id,pb\_ptr,timeout,error\_code)

```
unsigned port_id;
struct osifpb *pb_ptr;
long timeout;
unsigned *error code;
```
### **Arguments**

#### **port\_id**

This argument is the reference of the communication port which is being solicited for reception of inbound events.

#### **pb\_ptr**

This argument is a reference to the osifpb user parameter block supplied by the user to the FTAM API. The FTAM API fills in the appropriate parameters to describe the contents of the received protocol data unit (PDU). For example, the osif\_block\_type parameter determines the type of FTAM event received. If parameters have default values, they are applied by the FTAM API if the parameter is not present in the PDU.

This call can be used to allow the reuse of buffers. If the \*osif\_returned\_buffer parameter is filled in, the FTAM API user may reuse any of the buffers on the list. However, buffers must not be reused until all the information in the received osifpb has been processed or information will be lost.

#### **timeout**

This argument is the time in seconds indicating how long the  $\text{osit\_get\_event}$  call should wait before returning to the user. If timeout is a positive value, it indicates the time in seconds to wait for the call to complete. A timeout value of OSIF\_WAIT\_INFINITE indicates a synchronous call and the call blocks indefinitely until an event is received. A timeout value of OSIF\_WAIT\_NONE indicates a poll and the call returns immediately.

#### **error\_code**

The error code argument provides further information if the status returned from the call is OSIF\_FAILURE.

### **Description**

This function is used to solicit inbound events on a specified port. This call receives an incoming FTAM event in either synchronous or asynchronous mode, depending on the value of the timeout argument.

For FTAM primitives, this call will populate the osifpb user parameter block with the function code corresponding to the type of primitive received as well as the primitive-specific attribute values (or length/address pairs in the case of strings).

For FTAM data, this call will:

- Copy the file data to a suitably-sized user-supplied buffer (if available).
- Fill in the user parameter block with the F-DATA function code.
- Fill in the data address parameter of the F-DATA user parameter block with the address of the buffer containing the file data.

The osif get event call must be used in conjunction with the osif give buffer function call. The osif\_give\_buffer call provides user-supplied buffers to the FTAM API which uses these buffers to generate FTAM events. If no buffers have been supplied through the osif\_give\_buffer call, then the osif\_get\_event call will fail.

### **Return Values**

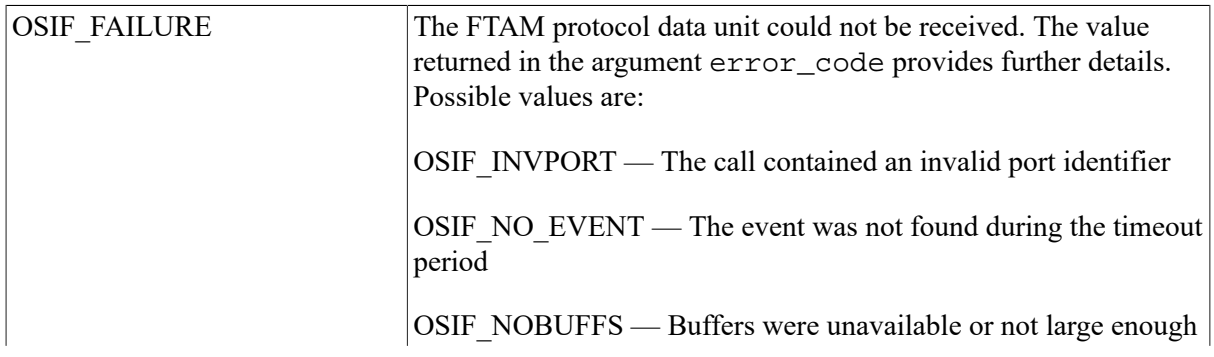

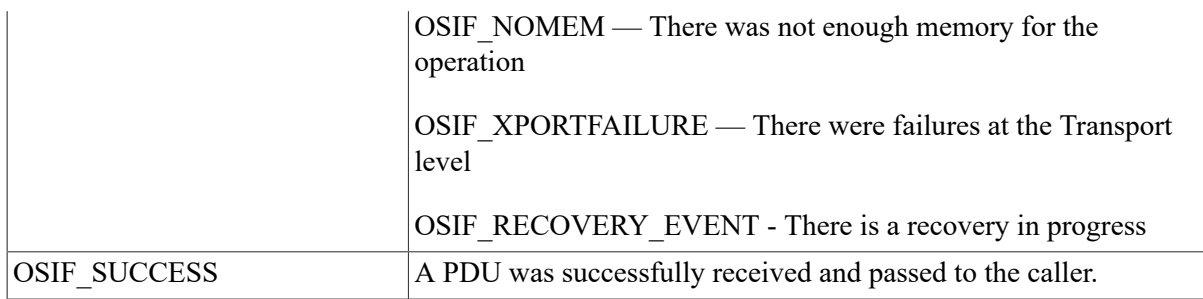

### **Example**

This example illustrates the use of the osif\_get\_event function.

```
unsigned port_id;
unsigned status;
unsigned error status;
struct osifpb f initialize response;
memset(&f_initialize_response, 0, sizeof(f_initialize_response));
status = osif_get_event( port_id,
                          &f_initialize_response,
                         OSIF_WAIT_INFINITE,
                          &error_status );
```
## **osif\_give\_buffer**

osif give buffer — Posts a linked list of buffers to the port for reception of inbound events.

### **Syntax**

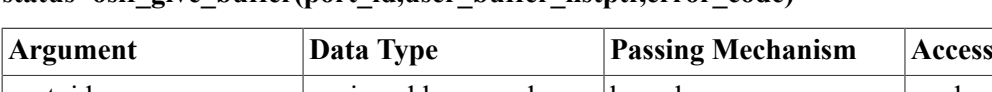

**status=osif\_give\_buffer(port\_id,user\_buffer\_listptr,error\_code)**

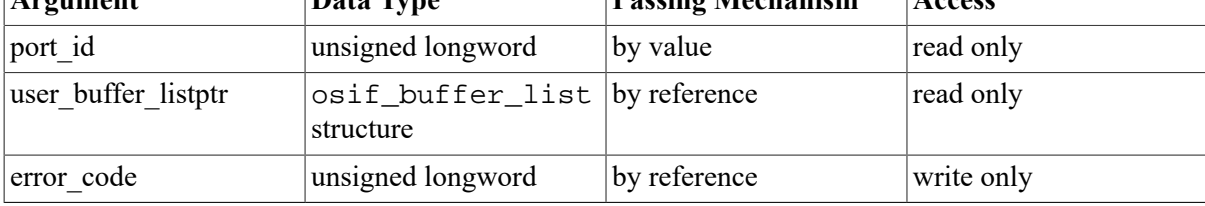

## **C Binding**

osif\_give\_buffer(port\_id,user\_buffer\_listptr,error\_code)

```
unsigned port_id;
struct osif_buffer_list *user_buffer_listptr;
unsigned *error_code;
```
### **Arguments**

### **port\_id**

This argument is a reference to the port to which the buffers are being posted.

#### **user\_buffer\_listptr**

This argument is the address of a linked list of buffers being posted to the interface for use in receiving inbound events. Buffers are returned to the user as data (never as parameter blocks) on reception of inbound events (osif\_get\_event) or when the port is deassigned (osif\_deassign\_port).

#### **error\_code**

The error\_code argument provides further information if the status returned from the call is OSIF\_FAILURE.

### **Description**

This routine is used to post buffers to a port for the purpose of receiving inbound events. These buffers are used by the interface to return inbound events to the user. The buffers are returned to the user on either osif\_get\_event calls or on an osif\_deassign\_port call. Buffers returned on an osif\_deassign\_port call are unused and the contents are undefined.

### **Return Values**

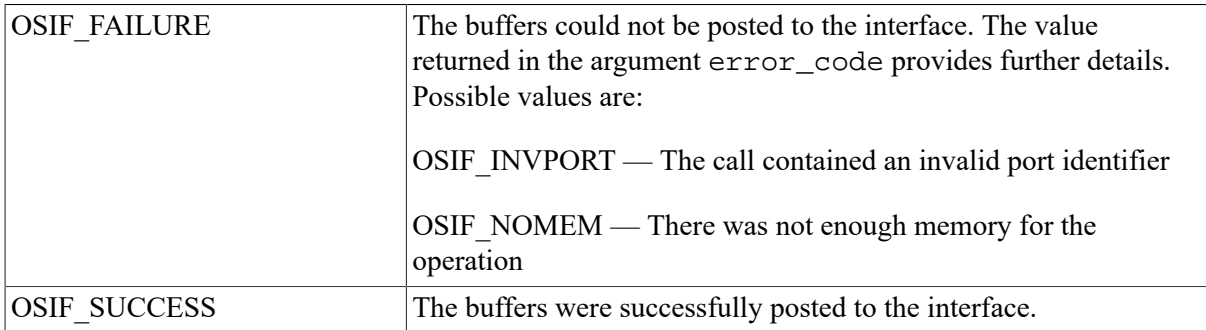

### **Example**

This example illustrates the use of the osif\_give\_buffer function.

```
unsigned status;
unsigned error_status;
unsigned port_id;
struct osif_buffer_list *buffer_list;
int i;
for ( i=0; i<5; i++ )
{
     buffer_list = ( struct osif_buffer_list *)
         malloc( sizeof( struct osif_buffer_list ));
     if (!buffer_list)
         exit(0);
    buffer list->next = 0;
     buffer_list->buffer_length = 8*1024;
     buffer_list->bufferptr = (char *) malloc( 8*1024 );
     status = osif_give_buffer( port_id,
                                 buffer_list,
                                 &error_status );
}
```
## **osif\_send**

osif send — Sends an FTAM protocol data unit to the cooperating implementation.

### **Syntax**

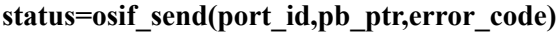

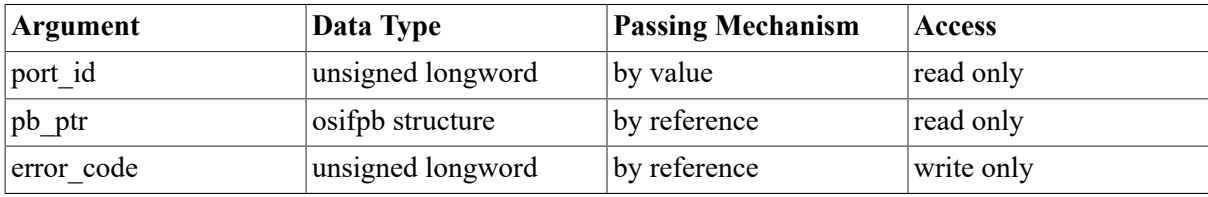

### **C Binding**

osif send(port id, pb ptr, error code)

```
unsigned port_id;
struct osifpb *pb ptr;
unsigned *error code;
```
### **Arguments**

### **port\_id**

This argument is the reference of the communication port on which to send the protocol data unit.

### **pb\_ptr**

This argument is the address of the parameter block whose contents are to be encoded and sent to the peer entity.

#### **error\_code**

The error\_code argument provides further information if the status returned from the call is OSIF\_FAILURE.

### **Description**

This routine is used to send a protocol data unit (PDU) to a cooperating implementation. Upon invocation, it validates each parameter of the osifpb user parameter block. If any of the parameters in osifpb are invalid, the interface returns with an error. If all parameters are valid, then an FTAM PDU is encoded and posted to the lower layers.

This call is used to create all the request and response FTAM PDUs. All the parameters required by the specific FTAM service primitive must be in the osifpb that is passed to this call.

### **Return Values**

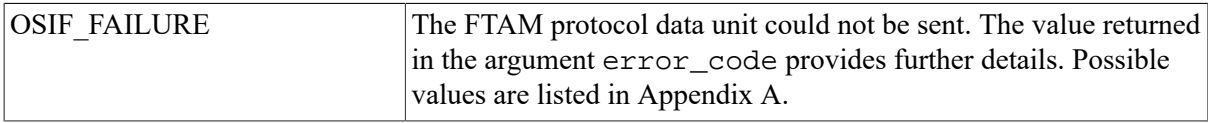

OSIF SUCCESS A PDU was successfully encoded and posted to the lower layers.

### **Example**

This example illustrates the use of the osif send function.

```
unsigned port id; /* port id */char *init_id = "username"; \frac{1}{2} /* initiator id */
char *fs passwd = "password"; /* filestore password */
unsigned status; /* Call completion status */
unsigned error_status; /* Additional status info value */
struct osifpb f_initialize_request; /* Request parameter block */
struct osif_ctl ctlblk_1; /* Temp structures for building */
struct osif ctl ctlblk 2; \frac{1}{2} /* a contents type list */
struct osif_ctl ctlblk_3;
/*
* Zero fill the parameter block and
* contents type list blocks
*/
memset (&f_initialize_request, 0, sizeof(f_initialize_request));
memset (&ctlblk_1, 0, sizeof(ctlblk_1));
memset (&ctlblk_2, 0, sizeof(ctlblk_2));
memset (&ctlblk_3, 0, sizeof(ctlblk_3));
/*
* Set the f-initialize function code in the parameter block
*/
f_initialize_request.osif_block_type = OSIF_PBDEF_INIT_REQ;
f_initialize_request.osif_block_size = sizeof(f_initialize_request);
/*
* Store the systems presentation address in the parameter block
*/
f_initialize_request.osif_local_p_addrs.p_address.address =
     (unsigned char *)LOCAL_P_ADDRESS;
f_initialize_request.osif_local_p_addrs.p_address.length =
    strlen (LOCAL_P_ADDRESS);
f_initialize_request.osif_local_p_addrs.nsap_queue[0].nsap.address =
     (unsigned char *)LOCAL_NSAP;
f_initialize_request.osif_local_p_addrs.nsap_queue[0].nsap.length =
    strlen (LOCAL_NSAP);
f_initialize_request.osif_local_p_addrs.nsap_queue[0].template.address =
     (unsigned char *)LOCAL_TEMPLATE;
f_initialize_request.osif_local_p_addrs.nsap_queue[0].template.length =
    strlen (LOCAL_TEMPLATE);
f_initialize_request.osif_local_p_addrs.nsap_queue[0].provider.address =
     (unsigned char *)LOCAL_PROVIDER;
f_initialize_request.osif_local_p_addrs.nsap_queue[0].provider.length =
    strlen (LOCAL_PROVIDER);
/*
* Store the remote systems presentation address in the parameter block
*/
f_initialize_request.osif_peer_p_addrs.p_address.address =
     (unsigned char *)REMOTE_P_ADDRESS;
f_initialize_request.osif_peer_p_addrs.p_address.length =
    strlen (REMOTE_P_ADDRESS);
f_initialize_request.osif_peer_p_addrs.nsap_queue[0].nsap.address =
     (unsigned char *)REMOTE_NSAP;
```

```
f_initialize_request.osif_peer_p_addrs.nsap_queue[0].nsap.length =
     strlen (REMOTE_NSAP);
f_initialize_request.osif_peer_p_addrs.nsap_queue[0].template.address =
     (unsigned char *)REMOTE_TEMPLATE;
f_initialize_request.osif_peer_p_addrs.nsap_queue[0].template.length =
     strlen (REMOTE_TEMPLATE);
f_initialize_request.osif_peer_p_addrs.nsap_queue[0].provider.address =
     (unsigned char *)REMOTE_PROVIDER;
f_initialize_request.osif_peer_p_addrs.nsap_queue[0].provider.length =
    strlen (REMOTE PROVIDER);
/*
* Propose the transfer, management, and transfer and management
* service class. Note that the FTAM responder will choose the
* service class it will support for this association.
*/
f_initialize_request.osif_service_class.length = 4;
f_initialize_request.osif_service_class.value =
       ( OSIF_CLASS_XFR_MGMT |
        OSIF CLASS MGMT |
        OSIF_CLASS_XFR );
/*
* Propose the read, write, limited file management, enhanced file
* management and grouping functional units.
*/
f initialize request.osif functional units.length = 4;
f_initialize_request.osif_functional_units.value =
       ( OSIF_FU_READ |
        OSIF FU WRITE |
         OSIF_FU_LIMIT_FILE_MGMT |
        OSIF_FU_ENH_FILE_MGMT |
        OSIF_FU_GROUPING );
/*
* Propose the storage attribute group
*/
f initialize request.osif attribute groups.length = 4;
f initialize request.osif attribute groups.value =
        OSIF_ATG_STORAGE | OSIF_ATG_SECURITY;
/*
* Set the FTAM Quality of Service to no recovery
*/
f initialize request.osif ftam qual service.length = 4;
f initialize request.osif ftam qual service.value =
         OSIF_FQOS_NO_RECOVERY;
/*
* Tell the responder which files type we can support
* add FTAM-1, FTAM-2 and FTAM-3 to the contents_type_list
*/
ctlblk 1.document name.address = (unsigned char *)"FTAM-1";
ctlblk 1.document name.length = strlen( ctlblk 1.document name.address );
ctlblk_1.next = &ctlblk_2;
ctlblk_2.document_name.address = (unsigned char *)"FTAM-2";
ctlblk_2.document_name.length = strlen( ctlblk_2.document_name.address );
ctlblk_2.next = &ctlblk_3;
ctlblk_3.document_name.address = (unsigned char *)"FTAM-3";
ctlblk_3.document_name.length = strlen( ctlblk_3.document_name.address );
ctlblk_3.next = 0;
```

```
f_initialize_request.osif_contents_type_list = &ctlblk_1;
/*
* Store the filestore password and the initiator id in the
* parameter block.
* Note that the type field of the sdesc structure is used for the
* filestore password. This is because the password could be encoded
* as either a graphic string or an octet string. The type field
* tells the asn1 encoder how to encode this parameter.
*/
f_initialize_request.osif_filestore_password.address =
     (unsigned char *)fs_passwd;
f initialize request.osif filestore password.length =
   strlen(f_initialize_request.osif_filestore_password.address);
f_initialize_request.osif_filestore_password.type = OSIF_UC_GRAPHIC;
f_initialize_request.osif_initiator_identity.address =
     (unsigned char *) init_id;
f initialize request.osif initiator identity.length =
    strlen( f_initialize_request.osif_initiator_identity.address);
/*
* Send the f-initialize request to the remote responder
*/
status = osif send( port id,
                    &f_initialize_request,
                    &error_status );
```
# **Appendix A. Error Messages**

The following table is a list of messages specific to the API. It also includes a short explanation of the error message.

These are returned in the error\_code argument of the osif\_send call.

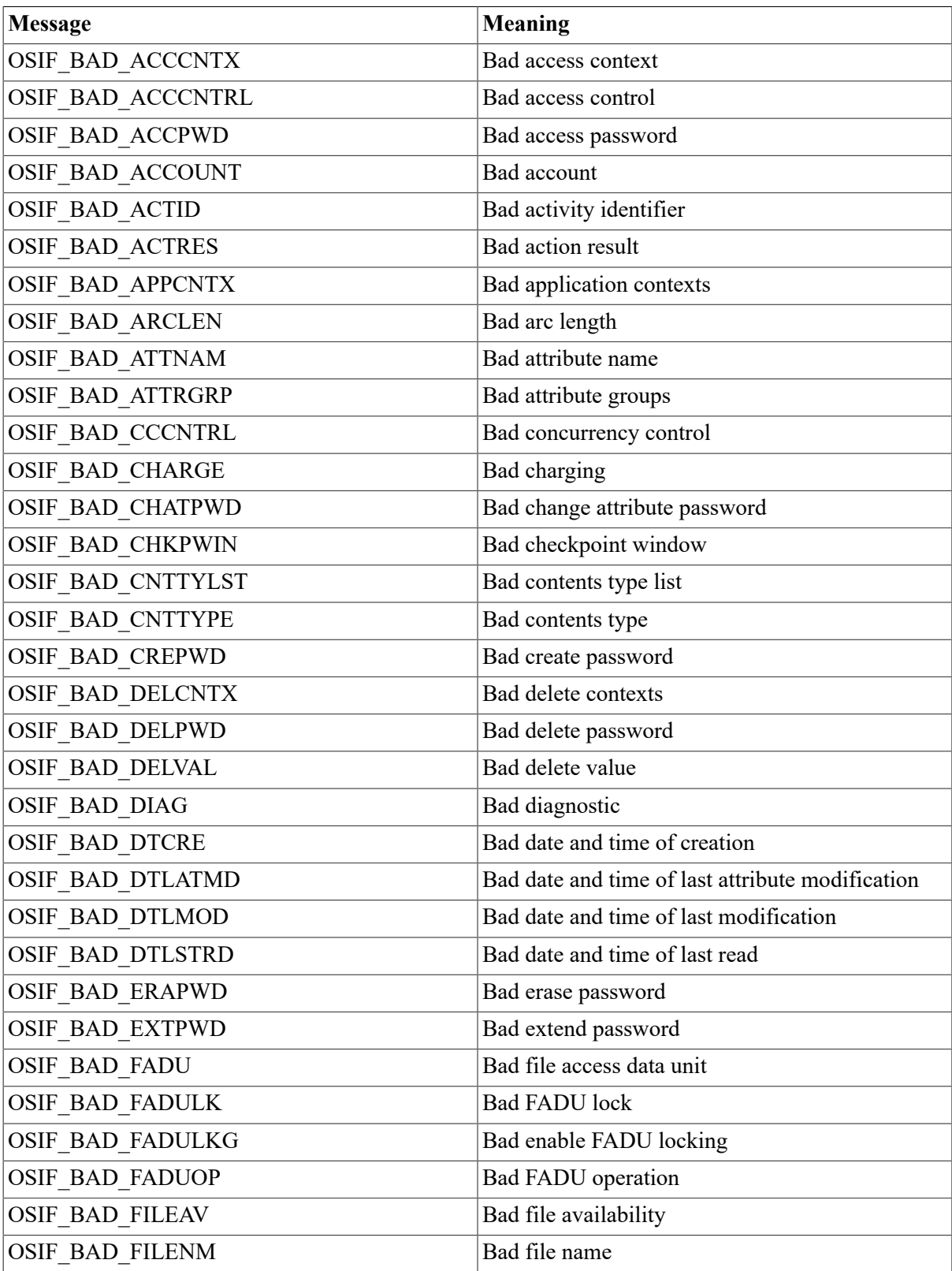

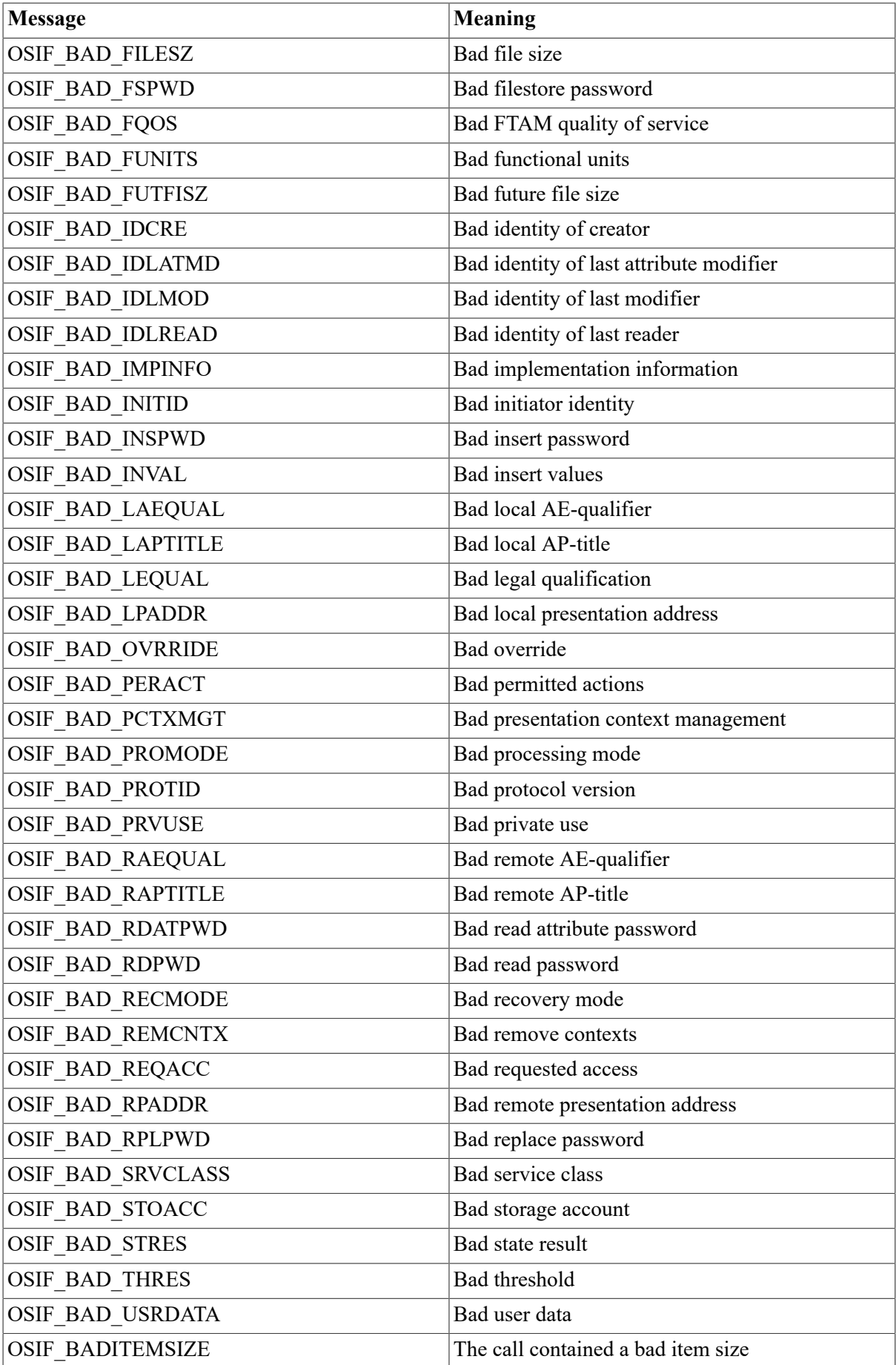

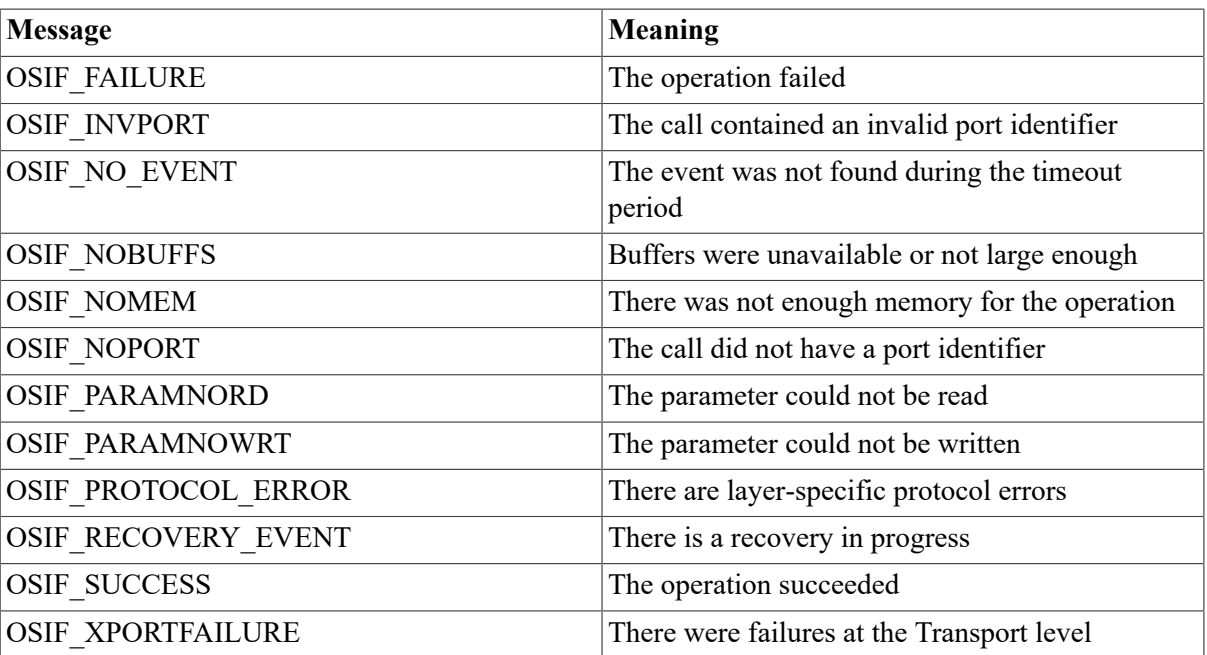

# <span id="page-70-0"></span>**Appendix B. Diagnostic Errors**

This chapter provides all the constants returned as error identifiers with the osif\_diagnostic described in [Section 3.4.](#page-29-0)

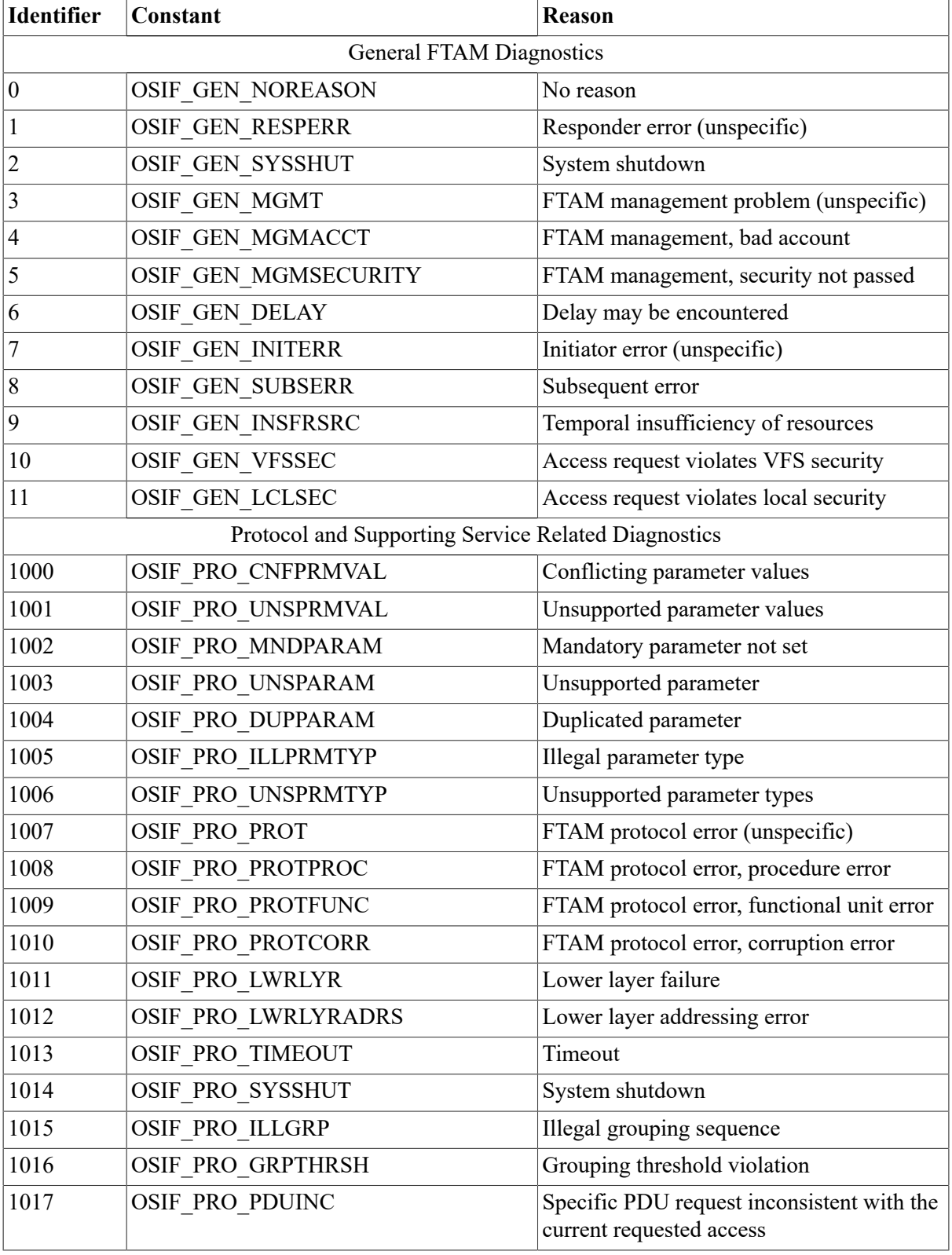

The identifiers and reason codes from ISO 8571-3 are provided with the following list of constants.

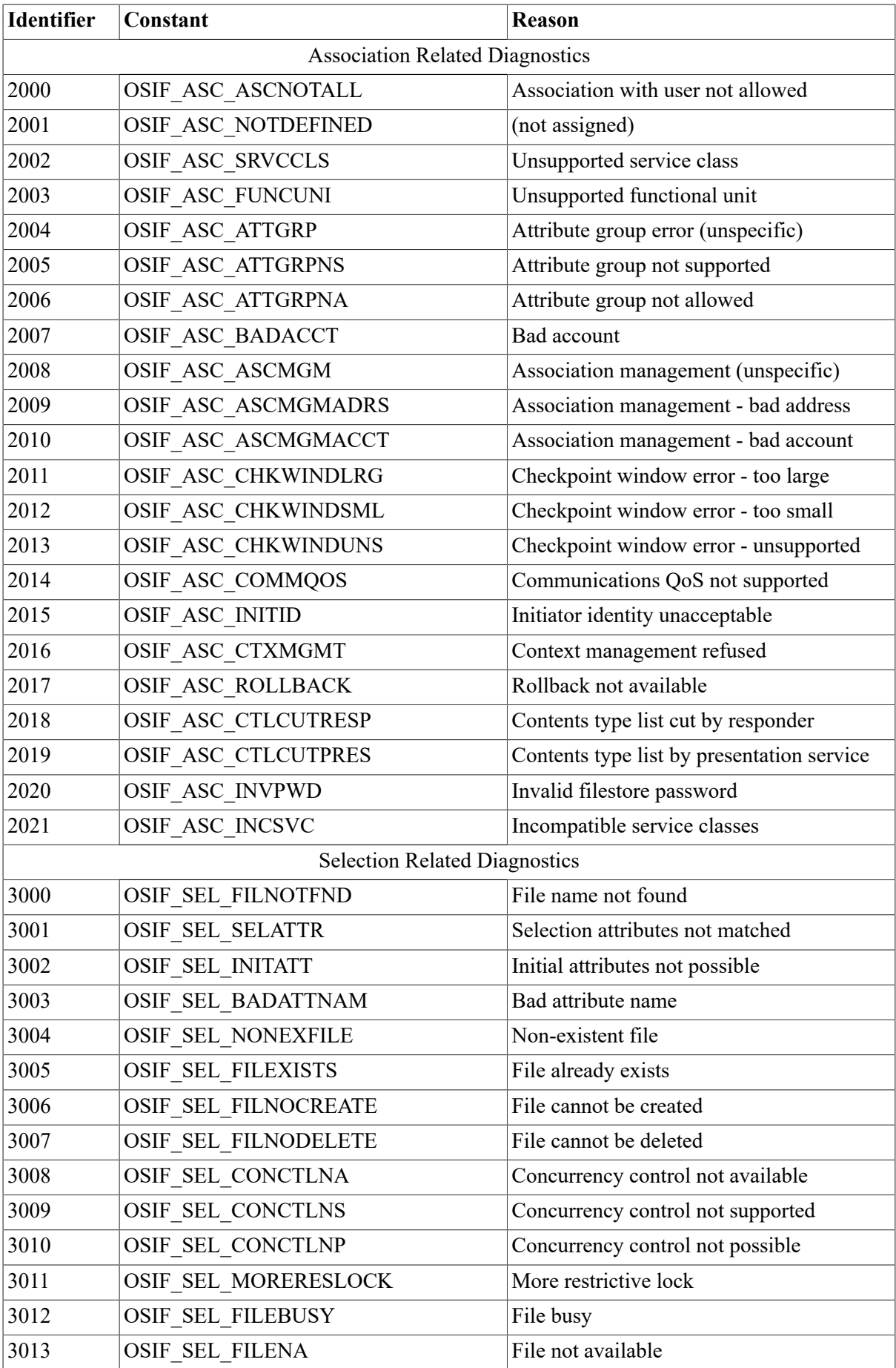
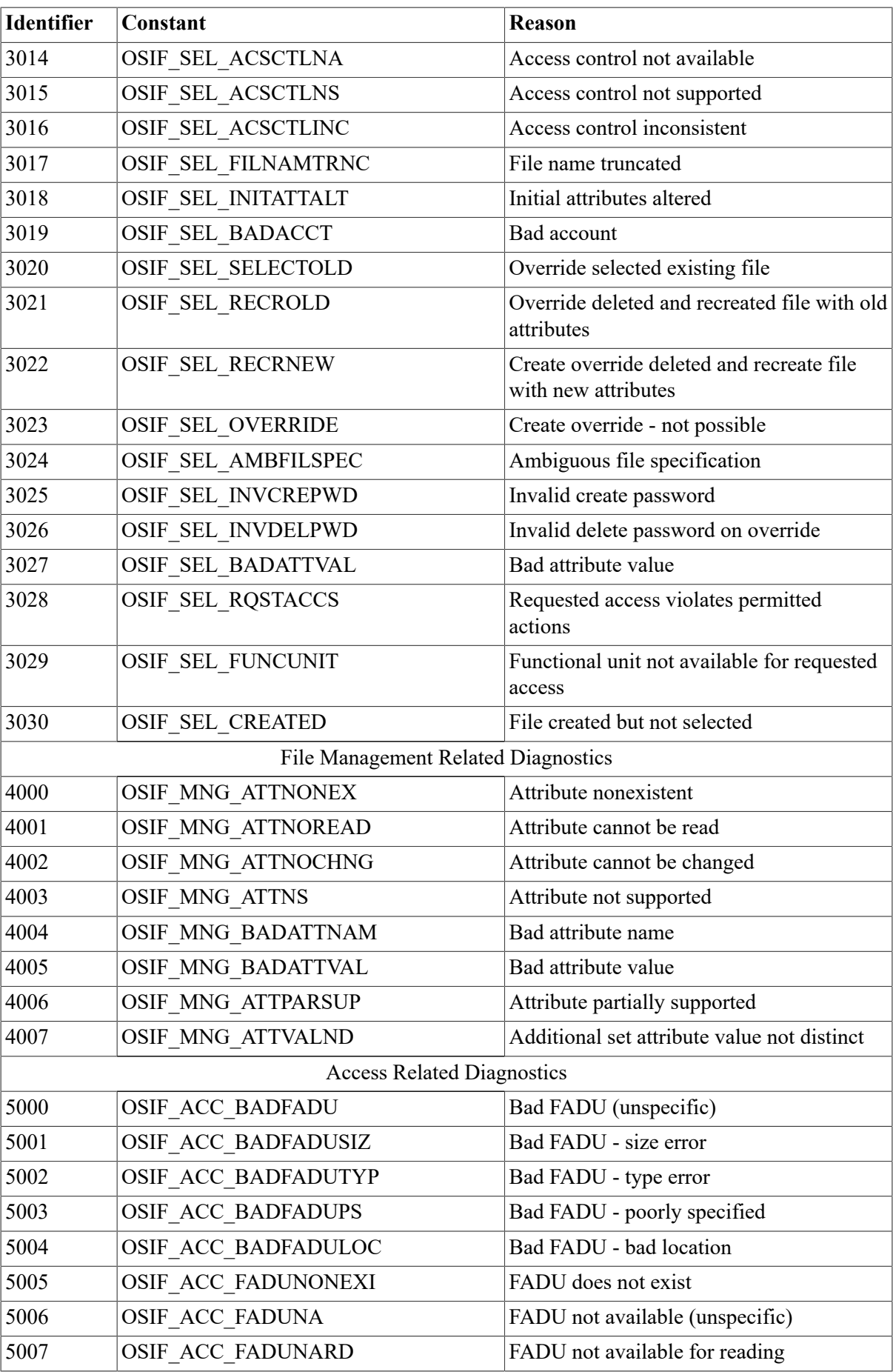

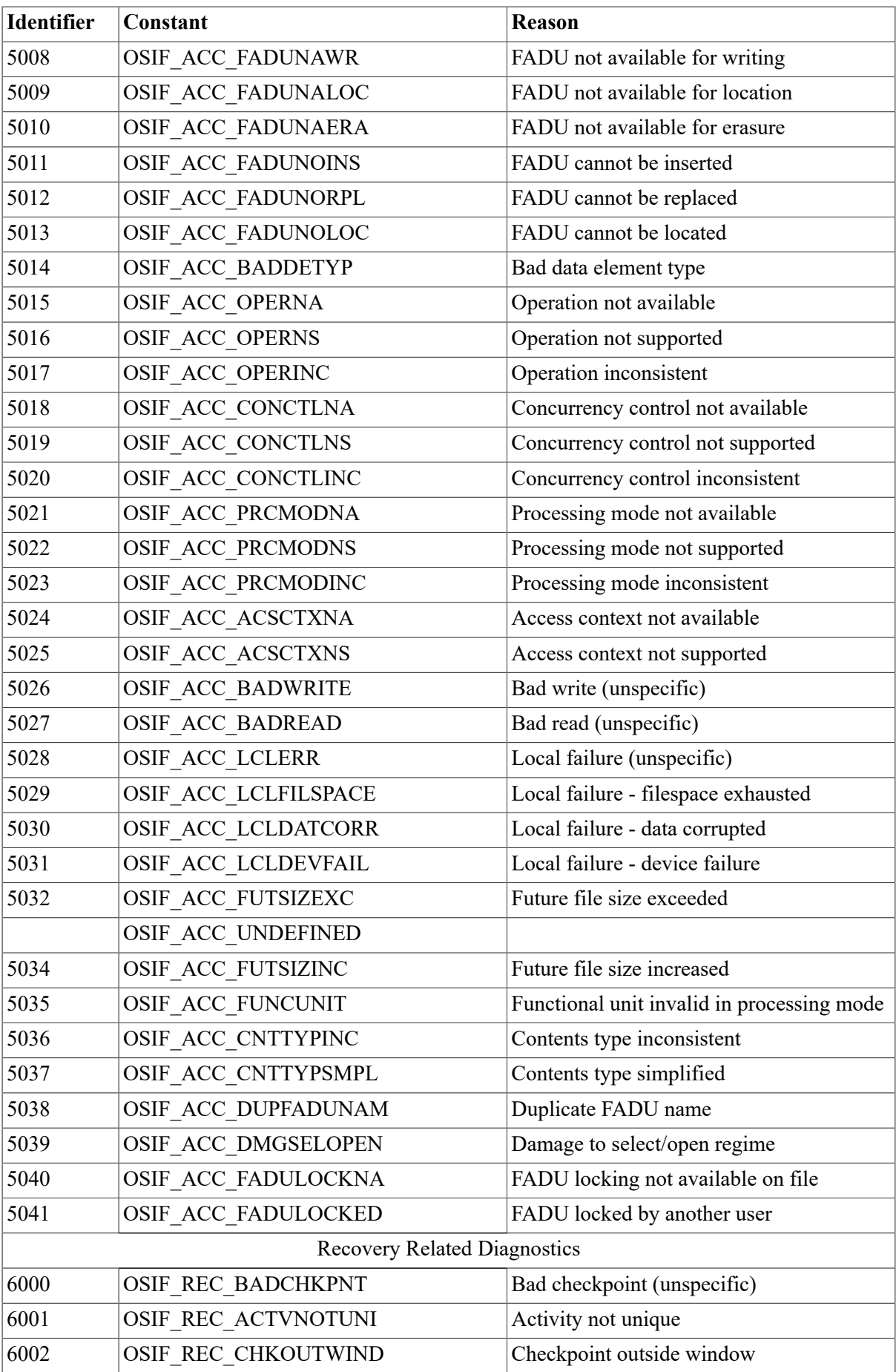

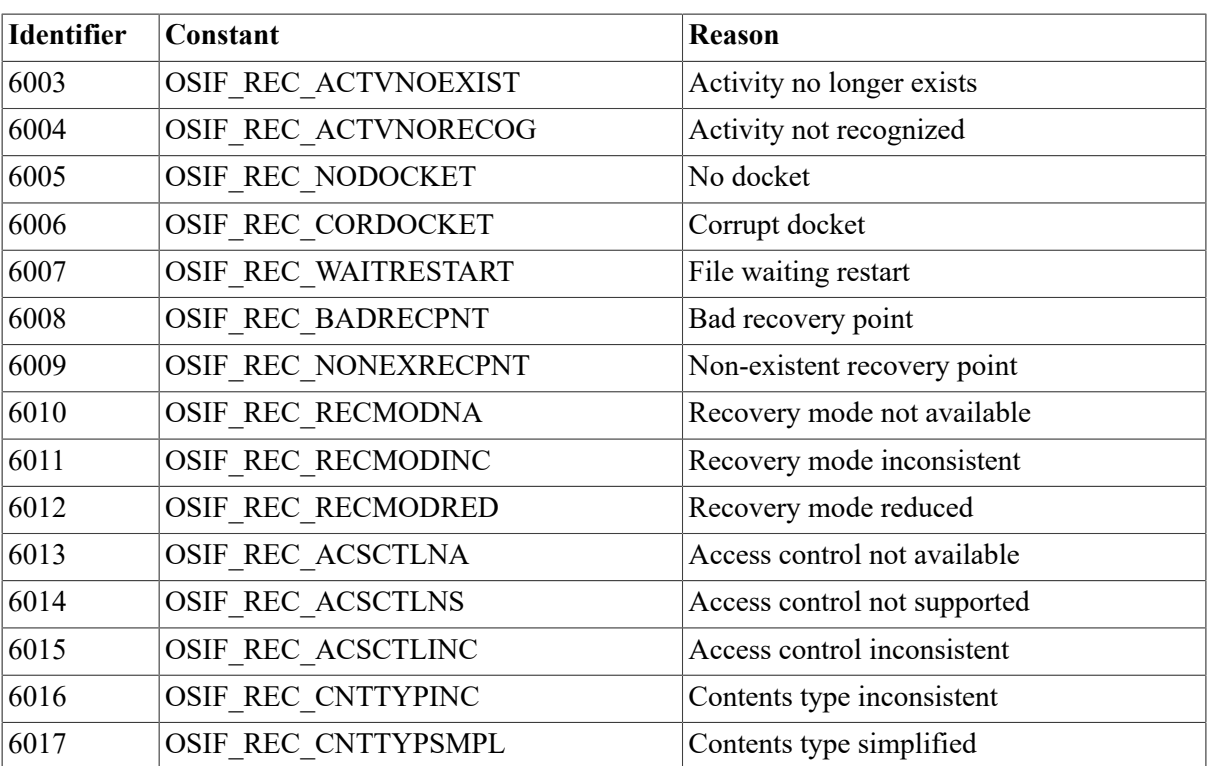